LUZIRENE DO REGO LEITE

# **Atelier Virtual**

Brasília - DF 2007

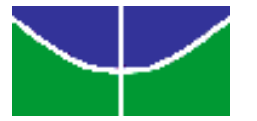

UNIVERSIDADE DE BRASÍLIA - UnB INSTITUTO DE ARTES - IdA PROGRAMA DE PÓS-GRADUAÇÃO EM ARTE

# **Atelier Virtual**

Dissertação apresentada ao Instituto de Artes da Universidade de Brasília, como requisito à obtenção do título de mestre em Arte, na linha de pesquisa Arte e Tecnologia, sob a orientação da Profª Drª Suzete Venturelli.

ii

LUZIRENE DO REGO LEITE

# **Atelier Virtual**

**Banca Examinadora:** 

**Dra. Suzete Venturelli - UnB**  Presidente

**\_\_\_\_\_\_\_\_\_\_\_\_\_\_\_\_\_\_\_\_\_\_\_\_\_\_\_\_\_\_\_\_\_\_\_\_\_\_** 

**Dra. Maria de Fátima Borges Burgos – UnB**  Membro Efetivo

**\_\_\_\_\_\_\_\_\_\_\_\_\_\_\_\_\_\_\_\_\_\_\_\_\_\_\_\_\_\_\_\_\_\_\_\_\_\_** 

**Dra. Leda Guimarães (UFG)**  Membro Efetivo

**\_\_\_\_\_\_\_\_\_\_\_\_\_\_\_\_\_\_\_\_\_\_\_\_\_\_\_\_\_\_\_\_\_\_\_\_\_\_** 

**Dra. Terezinha Losada (UnB)**  Suplente

**\_\_\_\_\_\_\_\_\_\_\_\_\_\_\_\_\_\_\_\_\_\_\_\_\_\_\_\_\_\_\_\_\_\_\_\_\_\_** 

*Dedico este trabalho a minha tia Necy e ao meu tio Zacarias (in memorium) que contribuíram para que minha vida estudantil fosse próspera.* 

*Aos meus pais, Antônia e Neuton, que mesmo com a distância física estão sempre presentes. Obrigada pelo dom da vida.* 

#### **AGRADECIMENTOS**

À Secretaria de Estado de Educação do Distrito Federal/EAPE, que concedeu o afastamento para estudos, imprescindível para o desenvolvimento deste trabalho.

Ao professor José Manoel Pereira, ex-diretor da Diretoria Regional de Ensino do Núcleo Bandeirante, que apoiou e possibilitou a minha freqüência às aulas do mestrado antes da concessão do afastamento para estudos.

A minha orientadora, Suzete Venturelli, pela paciência e confiança.

A todos os professores do mestrado em Arte que contribuíram para a minha caminhada acadêmica, mas especialmente à professora Lygia Sabóia (*in memorium)* que compartilhou seus conhecimentos com dedicação, generosidade e entusiasmo até o último momento em que foi possível lecionar.

À Sheila Campello e à Leci Augusto pelos momentos de clareamento intelectual e compartilhamento de idéias.

Aos amigos Ângela Faria, Alexandre Ataíde, Christus Nóbrega e Kalina Borba que acompanharam de perto minha caminhada.

A Iracema Soares pelo apoio dado à língua francesa.

A Maria Isabel Nogueira de Sousa pela parceria nos trabalhos desenvolvidos na Escola Classe da 711 Norte.

Aos funcionários da Secretaria de Pós-graduação do VIS/IdA, anteriores e atuais: Rui, Leonardo, Lucimar e Flávio pelo atendimento prestado.

A todos que direta ou indiretamente me ajudaram a superar os desafios: irmãos, amigos e colegas de profissão.

### **RESUMO**

Esta dissertação trata da proposição de um atelier virtual que contribua para arte-educação a distância. A origem desta idéia foi definida no trabalho desenvolvido durante minha experiência no Grupo Arteduca, formado por professores que atuam no Instituto de Artes da Universidade de Brasília e, mais especificamente, no curso "Arteduca: Arte, Educação e Tecnologias Contemporâneas". O foco desta dissertação está direcionado para a produção artística em ambientes virtuais de aprendizagem, por meio da criação de um programa intitulado Anima 2D. Ao propor a criação de um atelier virtual procurou-se atender a necessidade de viabilizar o fazer artístico em cursos de arte *on line*. O programa Anima 2D possibilita a criação de imagens fixas e lineares, mas, também, da imagem em movimento. O programa foi experimentado e testado com a colaboração de professores que participam da Rede de Aprendizagem do Arteduca. Nessa experiência foi possível perceber que o programa pode ser utilizado tanto em cursos de pós-graduação quanto em laboratórios de informática da educação básica.

**Palavras-chaves:** arte-educação, educação a distância, atelier virtual, produção artística.

### **ABSTRACT**

The aim of this research is to propose a virtual atelier contributing to the expression over the on line art-education. This insight was set from the work developed during my experience in the Arteduca Group comprised by teachers working at the Institute of Arts of the University of Brasilia and mainly in the course "Arteduca: Art, Education and Contemporary Technologies". The focus of this research is the artistic production concerning virtual environments of learning, through the creation of the Anima 2D software. By this attempt to develop a virtual studio, it was considered the necessity of revealing the procedures of the artistic-making related to the on line art courses. The Anima 2D software does lead not only to the establishment of fixed and linear images, but also to those based on moving features. Some teachers participating of the Arteduca learning chain contributed to the checking and testing process of the current software. By means of this experience, it was possible to perceive the software feasibility in post-graduation courses, as well as in computer science labs in elementary education levels.

**Keywords:** art-education, on line education, virtual studio, artistic production.

## **RESUMÉE**

Il s'agit dans cette recherche de la proposition d'un atelier virtuel qui contribue à l'expression dans l'art-éducation à distance. L'origine de cette idée a été définie dans le projet developpé à partir de mon expérience auprès du Group Arteduca, formé par des professeurs qui travaillent à l'Institut des Arts de l'Université de Brasília, spécialement au cours "Arteduca: Art, Education et Technologie Contemporaines. L'objet de cette recherche est la production artistique dans une ambiance virtuelle d'apprentissage, par la création d'un programme nommé Anima 2D. Quand on a proposé la création d'un atelier virtuel on a voulu répondre aux besoins d'accomplir le faire artistique dans des Cours d'art on line. Le programme Anima 2D rend possible la création d'images figés et linéaires et aussi l'image em mouvement. Le programme a été expérimenté et testé avec la colaboration des professeurs qui participent du Réseau d'Apprentissage de l'Arteduca. Il a été possible se rendre compte que le programme peut être utilisé aussi bien en cours de spécialisation supérieure comme en laboratoires d'informatique de l'éducation fondamentale.

**Mots-clés:** art-éducation**,** éducation à distance**,** atelier virtuel, production artistique.

# **LISTA DE ILUSTRAÇÕES**

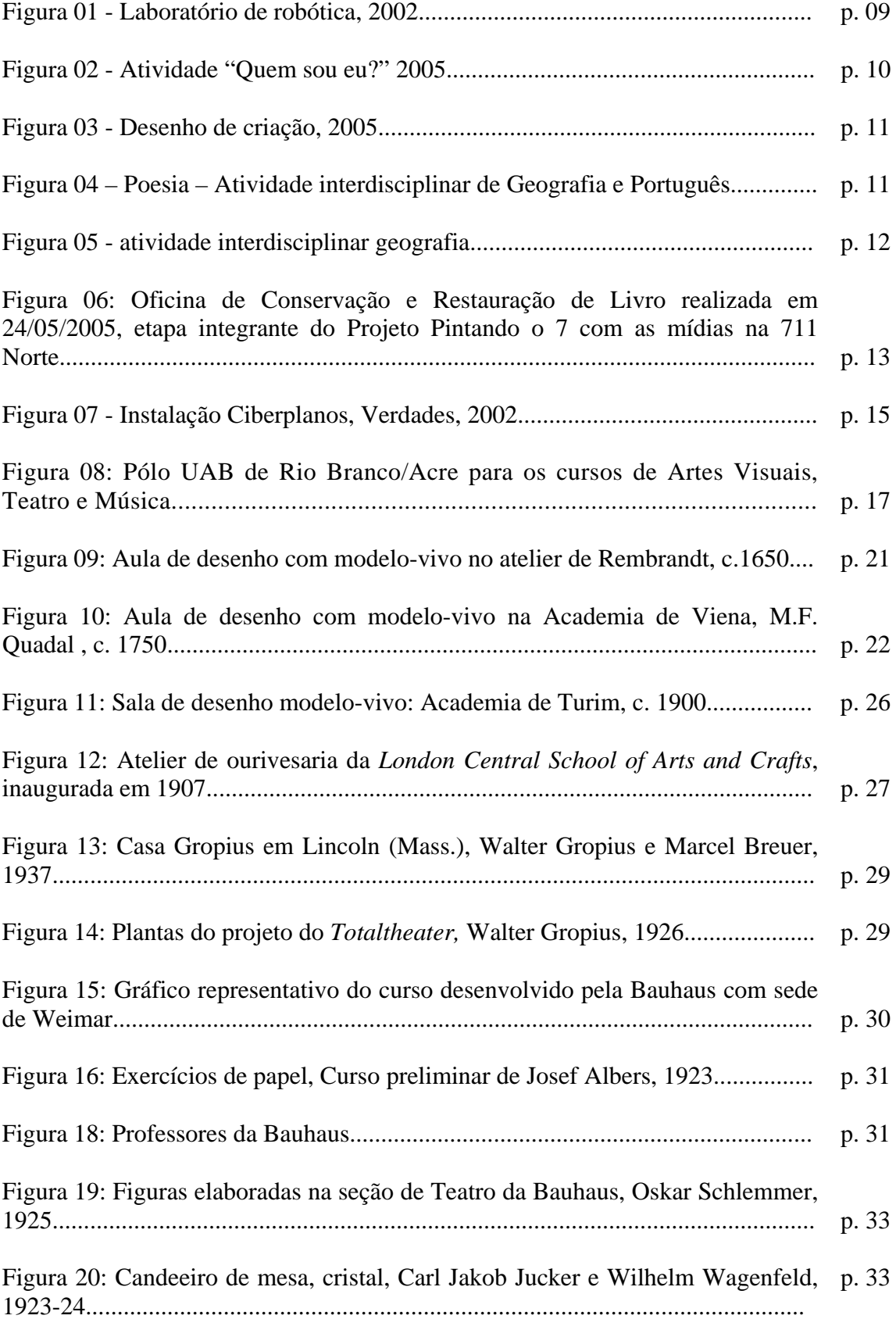

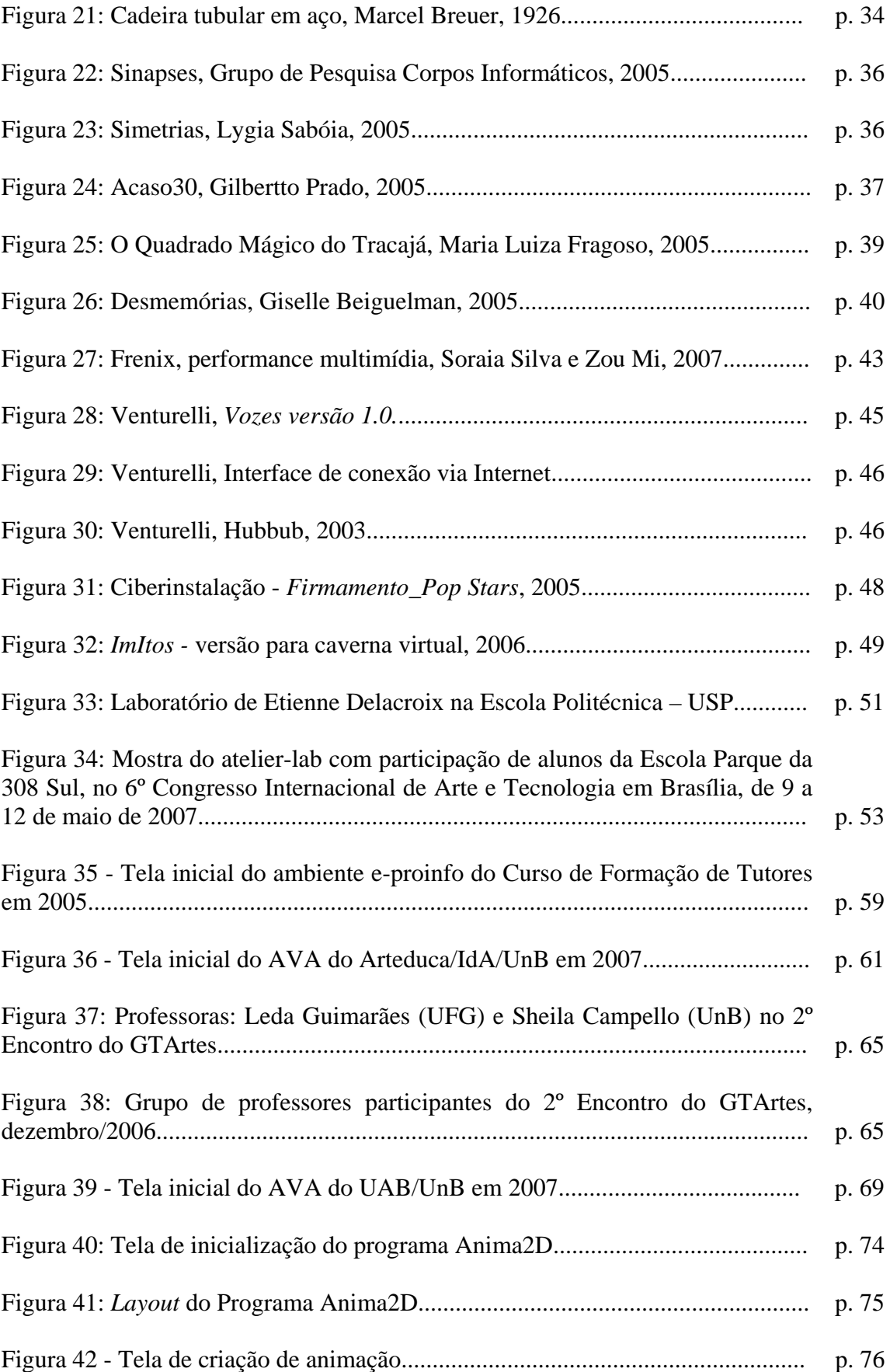

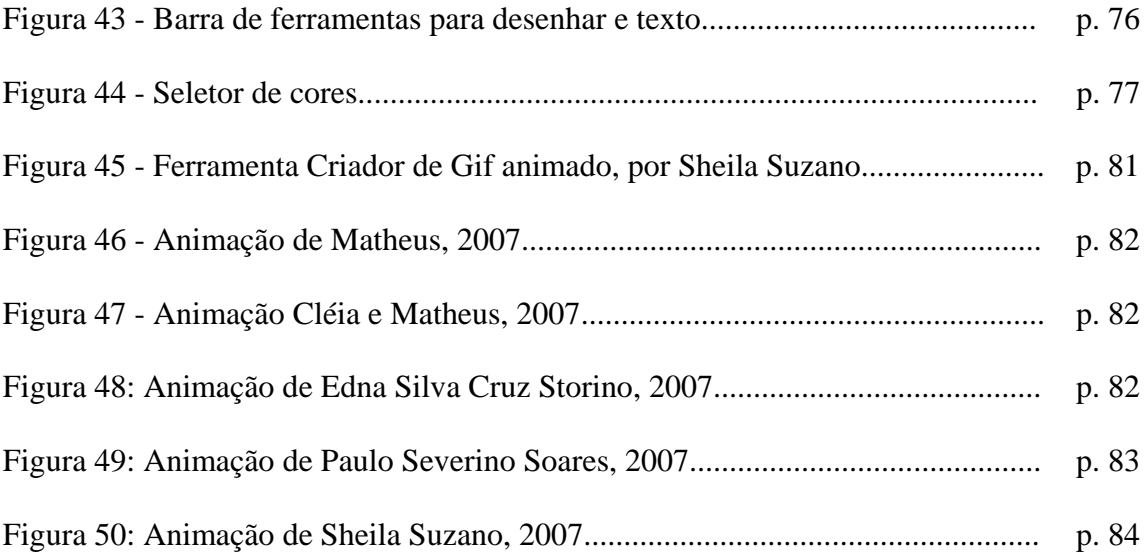

### **LISTA DE ABREVIATURAS E SIGLAS**

- Arteduca Curso de Especialização em Arte, Educação e Tecnologias Contemporâneas
- AVA Ambientes Virtuais de Aprendizagem
- CEN Departamento de Artes Cênicas do Instituto de Artes da Universidade de Brasília.
- CEAD Centro de Educação a Distância da Universidade de Brasília
- CfpUAB Curso de Formação de Professores para atuar na Universidade Aberta do Brasil.
- CNPq Conselho Nacional de Desenvolvimento Científico e Tecnológico.
- DEG Decanato de Graduação da Universidade de Brasília.
- DEX Decanato de Extensão da Universidade de Brasília
- EAD Educação a Distância
- E-PROINFO Ambiente Colaborativo de Aprendizagem do Ministério da Educação
- ETC Espaço-Tempo Cibernético
- FE Faculdade de Educação da Universidade de Brasília
- GAPEDIA Grupo de Apoio a Projetos de Educação a Distância do Instituto de Artes
- Gimp *GNU Image Manipulation Program*
- Grupo Arteduca Grupo de Pesquisa Arte-Educação a Distância do Instituto de Artes da Universidade de Brasília.
- GTArtes Grupo de trabalho responsável pela elaboração do projeto Pró-Licenciatua em Artes Visuais, Música e Teatro.
- IdA Instituto de Artes da Universidade de Brasília
- IES Instituições de Ensino Superior
- Labex Laboratório Experimental
- LAPA Laboratório de Pesquisa em Arte e Realidade Virtual
- LDB Lei de Diretrizes e Bases da Educação Nacional
- LIS Laboratório de Imagem e Som do VIS/IdA.
- MEC Ministério da Educação
- MAC/USP Museu de Arte Contemporânea da Universidade de São Paulo
- Moodle *Modular Object-Oriented Dynamic Learning*
- MUS Departamento de Música do Instituto de Artes da Universidade de Brasília.
- PCN Parâmetros Curriculares Nacionais
- PUC/SP Pontifícia Universidade Católica de São Paulo
- NTE Núcleo de Tecnologia Educacional
- NTAV Laboratório de Novas Tecnologias nas Artes Visuais da UCS
- PIE Professores em Início de Escolarização
- PROINFO Programa Nacional de Informática da Educação
- SEED Secretaria de Educação a Distância do Ministério da Educação
- SEDF Secretaria de Estado de Educação do Distrito Federal
- TCC Trabalho de Conclusão do Curso
- TIC Tecnologias da Informação e Comunicação
- UAB Universidade Aberta do Brasil
- UFG Universidades Federal de Goiás
- UFMA Universidade Federal do Maranhão
- UnB Universidade de Brasília
- UNIR Universidade Federal de Rondônia
- UNIMONTES Universidade Estadual de Montes Claros
- URL *Uniform Resource Locator* (Localizador Uniforme de Recursos)
- UCS Universidade de Caxias do Sul
- USP Universidade de São Paulo.
- VIS Departamento de Artes Visuais Instituto de Artes da Universidade de Brasília
- WWW *World Wide Web*.

# **SUMÁRIO**

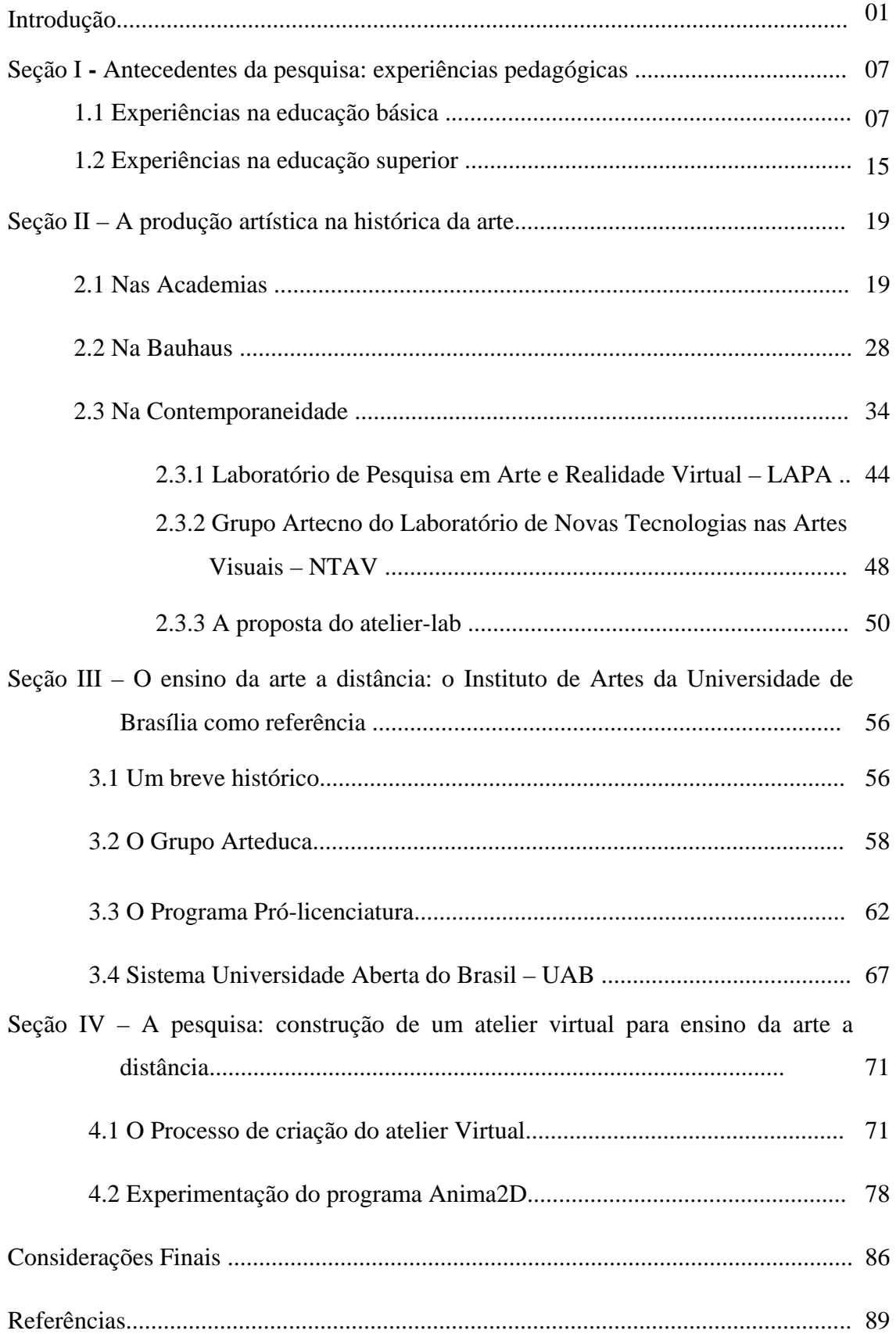

## Anexos

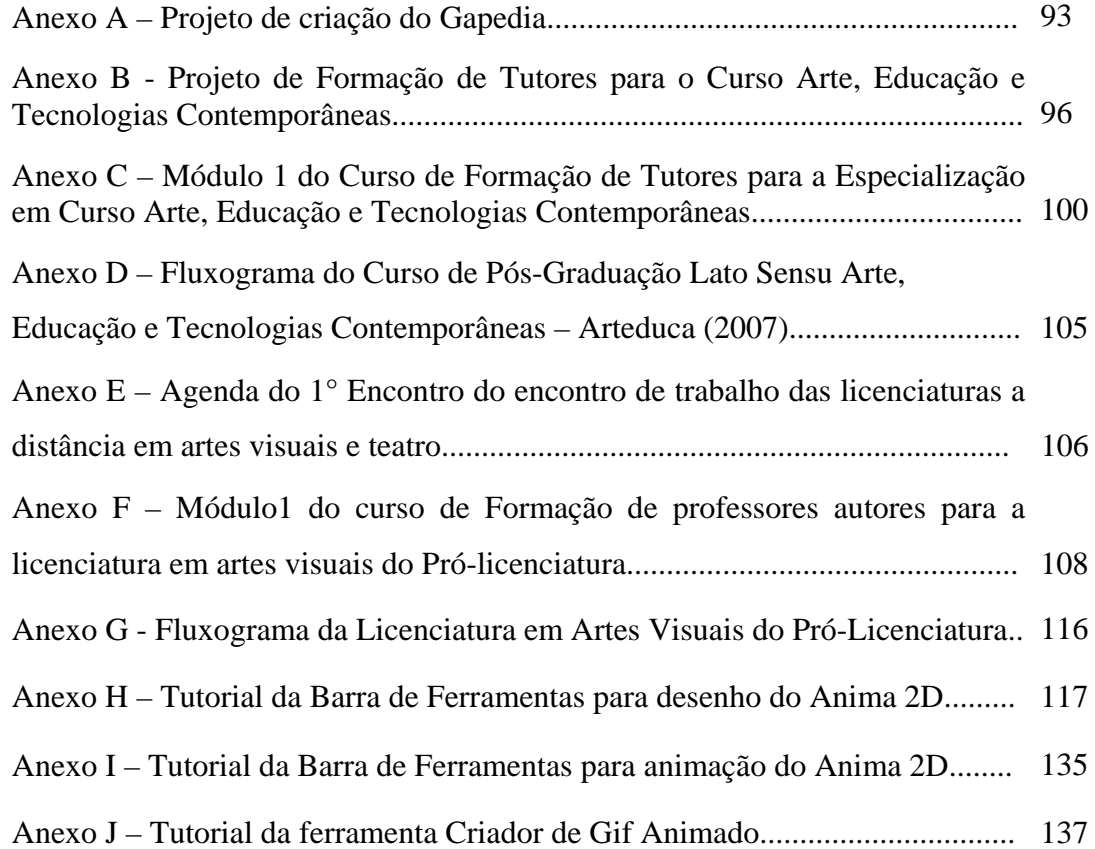

## **Introdução**

Os programas de educação a distância são estimulados pelas políticas públicas, em atendimento à demanda da sociedade do conhecimento em que vivemos, esses programas são elaborados com o objetivo de contribuir para a formação continuada dos professores nos diversos níveis de ensino. As primeiras referências que formalizam a EAD no Brasil estão na Lei n. 9.394, de 1996 - oferta de educação superior a distância, regulamentada pelo Decreto nº 5.622, de 19 de dezembro de 2005. Segundo esse Decreto, na modalidade EAD, a mediação didático-pedagógica nos processos de ensino e aprendizagem ocorre com a utilização de meios e tecnologias de informação e comunicação, por estudantes e professores desenvolvendo atividades educativas em lugares e/ou tempos diversos.

Nesse sentido, a presente dissertação propõe a criação de um atelier virtual que contribua para a implementação de cursos de arte-educação a distância. O objetivo teve sua origem definida no trabalho desenvolvido no Grupo Arteduca, formado por professores que atuam no Instituto de Artes da Universidade de Brasília e, mais especificamente, no curso "Arte, Educação e Tecnologias Contemporâneas", para o qual tem sido construída uma proposta teórico-metodológica que encontra suas bases na Proposta Triangular<sup>[1](#page-15-0)</sup>, sistematizada por Ana Mae Barbosa, no final dos anos 80.

Ao aplicá-la, porém, percebeu-se a necessidade de realizar alguns ajustes, de forma a integrá-la às características da educação a distância e ao uso de ambientes virtuais de aprendizagem. Para viabilizar os ajustes que se fizeram necessários, foram realizados, pelos integrantes do Grupo Arteduca, estudos e pesquisas relacionados às três ações previstas na

<span id="page-15-0"></span> 1 A proposta triangular como sistema epistemológico foi sistematizada entre os anos 1987 e 1993, no Museu de Arte Contemporânea da Universidade de São Paulo, pela arte educadora e curadora Ana Mae Barbosa. Segundo Barbosa (1998, p. 33), a Proposta Triangular designa os componentes do ensino/aprendizagem por três ações mentalmente e sensorialmente básicas: criação, leitura da obra de arte e contextualização.

abordagem Triangular para o ensino da arte – a contextualização, a leitura e a produção artística.

O interesse pelo tema - criação artística em ambientes virtuais de aprendizagem -, foi idéia constante na minha prática pedagógica em laboratórios de informática, o que, certamente, conduziu-me para aprofundar estudos a respeito do funcionamento desses ambientes, seus recursos, possibilidades e limitações.

Das reflexões e debates realizados junto ao grupo de pesquisa, surgiu a idéia de se criar um espaço no ambiente virtual de aprendizagem do Grupo Arteduca, por meio do qual pudéssemos manter um diálogo fluido e intenso, que nos permitisse relacionar todas as pesquisas realizadas e direcioná-las em benefício da construção da metodologia a ser aplicada às formações oferecidas pelo Grupo.

Alguns colegas pesquisadores direcionaram suas pesquisas para ações previstas pela Proposta Triangular, e temos adotado, nesse processo de construção da metodologia, o conceito de pesquisa-ação, pois todas as proposições e reflexões do grupo emergem durante o curso e avançam ao longo da própria aplicação. Dessa forma, nesse processo de pesquisa, o grupo tem considerado, também, a aplicação do *continuum experencial* proposto por John Dewey, considerando o ciclo ação-reflexão-depuração-ação que alimenta e retro alimenta o processo de pesquisa. À medida que as idéias são propostas, vão sendo aplicadas no curso e avaliadas, para fundamentar novas proposições. Além do desenvolvimento do atelier virtual, iniciou-se a implementação do espaço de experimentação e pesquisa, denominado Laboratório Experimental  $(Labex)^2$  $(Labex)^2$ , que é restrito ao grupo de pesquisadores.

Contamos também no ambiente virtual Arteduca, com uma Rede de Aprendizagem, cujo objetivo é a experimentação, debates e relatos de experiências pedagógicas no campo da arte-educação. Os debates são mediados pelos tutores do Grupo Arteduca, de forma a

<span id="page-16-0"></span><sup>&</sup>lt;sup>2</sup> Espaço para pesquisa do uso de ferramentas e mídias na adequação de objetos de aprendizagem em arte. Disponível em: http://www.arteduca.unb.br/ava.

acompanhar o desenvolvimento dos projetos educacionais/culturais propostos como trabalho final do curso e seus possíveis desdobramentos.

Nesse contexto, surgiu a proposta de criação do atelier virtual para viabilizar o "fazer" artístico na formação de futuros arte-educadores em ambientes virtuais de aprendizagem. A etimologia da palavra "atelier" é de origem francesa e, segundo o dicionário eletrônico Houaiss da Língua Portuguesa (2001), quer dizer: "local onde os artesãos ou operários trabalham em conjunto, numa mesma obra ou para um mesmo indivíduo"; pode ser também oficina.

O dicionário ainda menciona a definição de "local preparado para a execução de trabalhos de arte, fotografia ou mesmo estúdio". Um estúdio é o lugar de trabalho onde pode se criar, experimentar, manipular e produzir um ou mais tipos de arte. Incluem-se nesta definição não só qualquer pequena sala onde um indivíduo trabalha com fotografia, vídeo, ilustração, escultura, animação, música, rádio etc, mas também grandes edifícios, como ocorre na indústria fonográfica e cinematográfica. Encontramos diferentes definições, sendo que a essência é a mesma na valorização do local de trabalho para uma determinada arte.

Segundo o dicionário "Termos de Arte", de Edward Lucie-Smith (1990), o vocábulo "atelier" pode significar o local em que um artista trabalha individualmente, ou pode ser um estúdio coletivo, onde artistas pagavam para poder trabalhar e usar um modelo. Diferentemente de alguns estúdios individuais, nesses estúdios coletivos não existia ensino.

Nas Universidades, o termo tem sua importância no sentido de valorizar o fazer artístico e as pesquisas no campo da arte, instituindo-lhe um caráter científico. No senso comum, é um estúdio de um determinado artista, com a presença ou não de ajudantes, cuja atividade principal é a de livre experimentação e criação.

Nesse sentido, considerando o atelier como um espaço de produção, a presente dissertação propôs a criação de um programa computacional, que poderá ser utilizado como

suporte aos cursos *on-line* de artes visuais, nos ambientes virtuais de aprendizagem, de maneira a viabilizar a produção artística. Nosso principal interesse é que o atelier virtual seja um instrumento de criação em arte, podendo ser utilizado em qualquer nível de ensino desde o fundamental até cursos de formação continuada de maneira a atender às necessidades específicas do ensino da arte em rede.

O atelier proposto tem como referência a ampliação do conceito de sala de aula, de espaço e de tempo, estabelecendo novas "pontes" entre o estar junto física e virtualmente. De acordo com Suzete Venturelli,

> "O espaço, na contemporaneidade, por causa das tecnologias [...] altera-se, muda de natureza e não se restringe mais às antigas cartografias, exigindo outros mapas-múndi. Deixou de se organizar como estrutura coerente e hierarquizada, fundada sobre as diversidades de distância e dos eixos preferenciais, e estabeleceu entre as relações e as atividades da sociedade moderna uma relação de onipresença. [...] O tempo, essa dimensão fundamental de nossa existência, transforma-se no tempo computacional, no tempo da simulação em que, ao contrário do tempo do mundo real, há a possibilidade da reversibilidade".

> > (VENTURELLI, 2004, p.97)

O objetivo desta dissertação é dar os primeiros passos para o desenvolvimento de um atelier virtual denominado *Anima 2D* que pretende desenvolver a prática de artes visuais em educação a distância (EAD), com características específicas contribuam para instrumentalizar o educando à prática da atividade artística, utilizando a cor, o desenho, a animação e o som, favorecendo para que a expressão artística seja um dos componentes fundamentais nos cursos de arte *on line* realizados por meio da aplicação da Proposta Triangular.

Percebeu-se nesse processo que a Proposta Triangular não estava sendo devidamente contemplada em um de seus pilares – o do "fazer" artístico. Nos debates realizados pelo Grupo, foram desenvolvidas pesquisas visando a integração dos pressupostos da Abordagem Triangular. Nessa perspectiva, idealizou-se a criação de um programa que viabilizasse a prática artística, na experimentação da sintaxe da linguagem visual, proporcionando uma dinâmica não somente lúdica e interativa, mas humanizante na construção da autonomia do aprendiz.

Considerando a idéia do *continuum experencial* deweyano, ao realizar esta dissertação, pretendeu-se buscar subsídios para a criação do programa do Atelier Virtual, sem a pretensão de finalizá-lo durante esta etapa de estudos. Os propósitos desta etapa foram: (a) realizar reflexões fundamentadas no meu percurso pessoal, nas experiências vivenciadas como arteeducadora e no trabalho realizado em ambientes virtuais de aprendizagem, em cursos oferecidos na Secretaria de Estado de Educação do Distrito Federal, junto ao Núcleo de Tecnologia Educacional Brasília e, também, no trabalho realizado junto ao Grupo Arteduca; (b) realizar estudos a respeito da história do ensino da arte, acompanhando a história do atelier, relacionando-o com as academias de arte, com o foco direcionado para a contextualização histórica; (c) realizar pesquisa para verificar a possibilidade de uso de programas para a produção artística, disponíveis na Internet, priorizando o uso do software livre<sup>[3](#page-19-0)</sup>; (d) analisar as possibilidades de integração de tais programas à plataforma Moodle, utilizada pelo Grupo Arteduca e, (e) apresentar os primeiros resultados do trabalho de criação de um programa para a produção artística – o programa Anima 2D, como atelier virtual.

Para os procedimentos de experimentação e análise de resultados da primeira versão do Anima  $2D<sup>4</sup>$  $2D<sup>4</sup>$  $2D<sup>4</sup>$  realizou-se uma pesquisa fundamentada em uma metodologia qualitativa por meio da criação de um grupo focal no ambiente virtual de aprendizagem da plataforma do Grupo Arteduca – a Rede de Aprendizagem. Essa rede é formada por professores egressos das diversas edições do curso Arteduca. Nela criou-se um fórum de debates no qual foram propostas experimentações do Anima 2D. Os professores participam voluntariamente do

<u>.</u>

<span id="page-19-0"></span><sup>3</sup> *Software* livre (*Free Software*) é o *software* disponível na internet, com a permissão de uso para qualquer pessoa, copiá-lo e distribuí-lo, seja na sua forma original ou com modificações, seja gratuitamente ou com custo. A possibilidade de modificações implica em que o código fonte esteja disponível. Disponível em: < http://www.softwarelivre.gov.br/SwLivre/>. Acessado em: 17 de mar. 2007.

<span id="page-19-1"></span><sup>&</sup>lt;sup>4</sup>Desenvolvido com apoio e recursos do Arteduca/Ida/UnB, pelos bolsistas e programadores da ciência da computação: Saulo Guerra, Johnny Souza, Jones Madruga e o designer Alexandre Ataíde.

debate, experimentaram o programa e apresentaram suas avaliações, dúvidas e críticas. No resultado dessas experimentações e debates pretendemos buscar subsídios para dar continuidade ao projeto.

Esta dissertação de mestrado está estruturada em quatro seções. A primeira seção relata meu percurso como docente e pesquisadora, a partir das experiências ocorridas na educação básica e superior. A segunda seção apresenta uma contextualização histórica da produção artística, tendo como foco a academia e o atelier, direcionado ao ensino da arte e ao uso da tecnologia computacional.

Na terceira seção, trata-se da arte-educação a distância no Instituto de Artes (IdA) da Universidade de Brasília (UnB), apresentando o trabalho de pesquisa desenvolvido no Grupo Arteduca, e os programas de educação a distância do Instituto. A quarta seção expõe o programa Anima 2D, suas etapas de planejamento, construção e experimentação. A proposição do programa objetivou a experimentação e principalmente, o fazer artístico em arte, atendendo a necessidade de criação de espaços virtuais de produção artística adequada à arte-educação a distância. Por fim, serão apresentadas as considerações finais e possibilidades de desdobramentos da pesquisa.

## **Seção I\_\_Antecedentes da pesquisa: experiências pedagógicas**

*O conhecimento é, pois, uma aventura incerta que comporta em si mesma, permanentemente, o risco de ilusão e de erro.* 

Edgar Morin

Esta seção apresenta o meu percurso como educadora e pesquisadora, desde experiências na educação básica até na superior, com o objetivo de buscar no caminho percorrido, a percepção das formas como tais vivências - como Multiplicadora do Núcleo de Tecnologia Educacional, como professora responsável pelo laboratório de informática de uma escola pública e como aluna de pós-graduação - permitiram a construção de um olhar sobre as práticas educativas relacionadas ao uso das tecnologias de forma interdisciplinar e sua conexão com o processo de criação artística.

### **1.1 Experiências na educação básica**

1

A idéia de desenvolver e aprofundar esta pesquisa teve sua origem nas experiências como educadora no uso das tecnologias da informação e comunicação (TIC) aplicadas à educação, que iniciaram em 1998, no Núcleo de Tecnologia Educacional Brasília (NTE)<sup>[5](#page-21-0)</sup>, subordinado à Secretaria de Estado de Educação do Distrito Federal. Iniciava-se a

<span id="page-21-0"></span><sup>&</sup>lt;sup>5</sup> Os Núcleos de Tecnologia Educacional (NTE) foram criados a partir de uma parceria do Programa Nacional de Informática na Educação – ProInfo e as Secretarias de Educação Estaduais. É um programa educacional criado pela Portaria nº 522, de 9 de abril de 1997, pelo Ministério da Educação, para promover o uso pedagógico da informática na rede pública de ensino fundamental e médio. Disponível em: <http://portal.mec.gov.br/seed >. Acesso em: 22 jun. 2007.

implantação do Programa Nacional de Informática na Educação/MEC (ProInfo) [6](#page-22-0) e, também, da formação na área de informática visando formar professores da rede pública de ensino para o uso pedagógico dos recursos computacionais.

Naquele momento, o NTE prestava suporte técnico e pedagógico a 35 escolas, sendo 17 vinculadas ao ProInfo e 18 originárias de outros projetos ou equipadas por iniciativa da própria comunidade escolar. Desenvolvemos diversos projetos junto a essas escolas: traçando diretrizes para a utilização pedagógica dos recursos computacionais, na capacitação docente e na formação continuada dos coordenadores dos laboratórios de informática para a utilização das TIC, por meio de estudos colaborativos, fundamentados na articulação da teoria com a prática pedagógica dos próprios cursistas e na aplicação da pedagogia de projetos<sup>[7](#page-22-1)</sup>. Participei no desenvolvimento de alguns projetos no NTE, dentre eles:

• **Papa-léguas: vamos acelerar juntos?** - juntamente com os demais professores/multiplicadores<sup>[8](#page-22-2)</sup> do NTE/Brasília, realizar o atendimento de alunos das classes de Aceleração de Aprendizagem<sup>[9](#page-22-3)</sup>, por meio da utilização das tecnologias computacionais existentes na escola. O objetivo geral do projeto foi contribuir para a recuperação e o fortalecimento da auto-estima dos alunos que apresentavam dificuldades na trajetória escolar. O projeto piloto foi realizado no Centro de Ensino Fundamental 05 do Guará em 2002.

• **Ciclo de oficinas de informática na educação** – oferta de oficinas semanais, com carga horária de 4h, em diversas escolas, com o objetivo de promover a capacitação dos professores regentes das escolas com laboratórios de informática para o uso pedagógico de

<span id="page-22-0"></span> $6$  Disponível em: <http://ntebsb.blogspot.com >/< http://ntebrasilia.zip.net>. Acesso em: 21 mar. 2007.

<span id="page-22-1"></span><sup>7</sup> A Pedagogia de Projetos é uma proposta pedagógica fundamentada na concepção de que a aprendizagem ocorre a partir de resolução de situações didáticas significativas para o aluno. O aluno entendido como um sujeito ativo na resolução de problemas, aproximando-o o máximo possível do seu contexto social.

<span id="page-22-2"></span><sup>&</sup>lt;sup>8</sup> Os professores formados para atuarem nos Núcleos de Tecnologia Educacional, no apoio ao processo de implantação do uso pedagógico de recursos computacionais eram chamados de multiplicadores. 9

<span id="page-22-3"></span>Programa de Aceleração da Aprendizagem foi uma intervenção emergencial que visava o atendimento aos alunos que foram reprovados, como aos que iniciaram tardiamente sua escolarização. Fundado na LDB nº 9394/96, art. 24, inciso V, alínea B – "Possibilidade de aceleração de estudos para alunos com atraso escolar". A implantação do Programa de Aceleração da Aprendizagem, no Distrito Federal, teve início em 2000.

recursos básicos do *Office*, visando não somente ao desenvolvimento de competências e habilidades mínimas necessárias ao trabalho pedagógico realizado com o uso do computador, como também à superação de possíveis dificuldades dos professores em relação ao uso das tecnologias, de uma forma geral. Algumas dessas oficinas: Oficina de Projetos de Aprendizagem; Introdução à Informática Básica; Explorando o Computador; Utilização Pedagógica do Power Point; Utilização Pedagógica do Word e Internet na Escola.

• **Grupo de pesquisa em robótica** – Acompanhamento da pesquisa com a participação de um grupo de alunos do ensino médio da rede pública do Distrito Federal, utilizando sucatas e Lego, permitindo a experimentação e construção de simulacros.

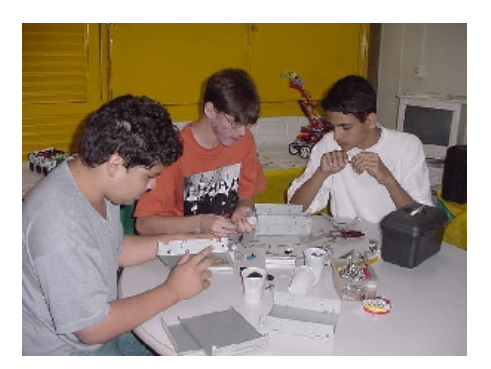

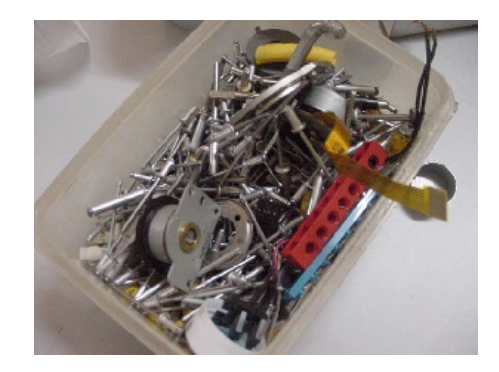

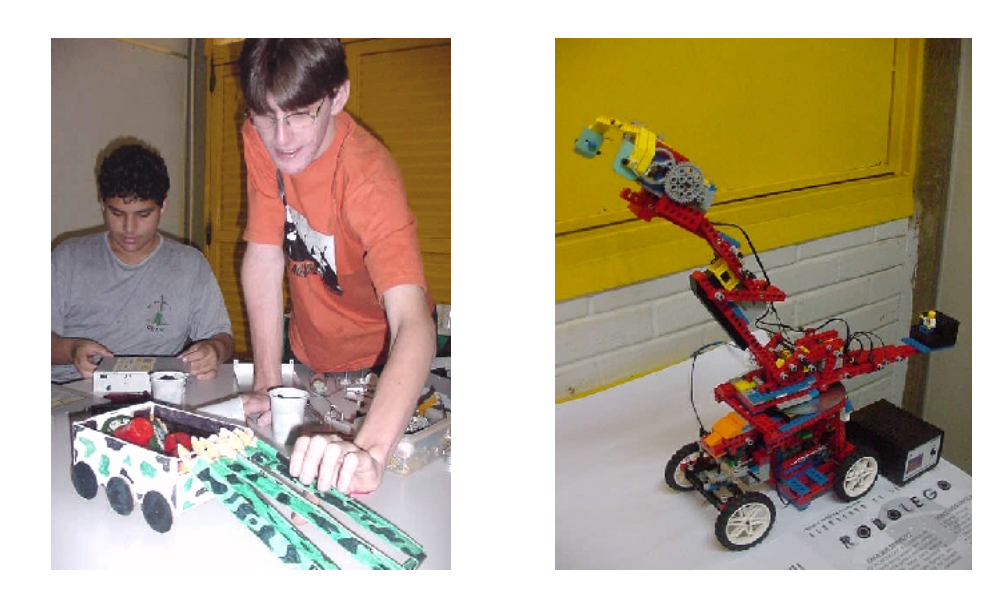

Figura 01 - Laboratório de robótica, 2002. Foto: Luzirene Rego.

A partir de 2003, como professora responsável pelo laboratório de informática da Escola Classe 711 Norte, desenvolvemos projetos objetivando introduzir a informática básica na prática pedagógica da escola. Trabalhamos com alunos da 5ª e 6ª séries do ensino fundamental e uma turma de portador de necessidades especiais.

Iniciamos as atividades do laboratório com a introdução dos conceitos básicos e noções de computador, para que as crianças conhecessem melhor a máquina e compreendessem um pouco do seu funcionamento.

As aulas foram acompanhadas pelos professores da disciplina, de forma que eles também percebessem a importância e a possibilidade de adequação do uso do computador ao seu conteúdo disciplinar. Nesse sentido, o laboratório passou a ser um importante recurso no planejamento e prática educativa, não só na pesquisa de enriquecimento disciplinar, como também, na proposição de novas práticas educacionais, com a utilização de aplicativos, tendo em vista os conteúdos abordados nas disciplinas.

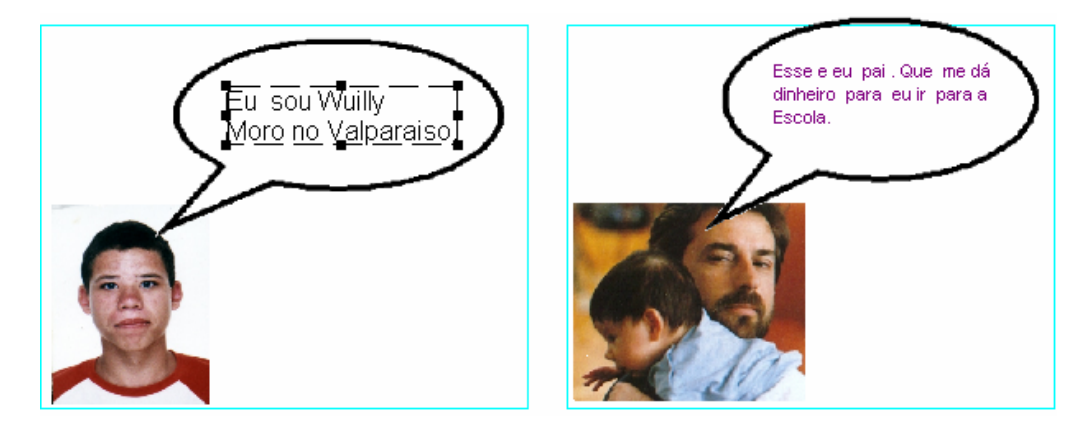

Figura 02 - Atividade "Quem sou eu?" 2005.

Desenvolvemos outras atividades: utilização de *software* educativo*,* como o da enciclopédia Encarta, que possibilita a simulação de experiências sensoriais e fenômenos naturais; a utilização da internet como fonte de pesquisa interdisciplinar; o uso de editor de

texto na produção colaborativa e individual; uso de *software* livre *Hagaquê[10](#page-25-0),* cujo objetivo é manipulação da ferramenta na criação de história em quadrinhos, possibilitando a inserção de imagens (personagens e cenário), criação de textos e o aplicativo *paint* para manipulação das cores e formas.

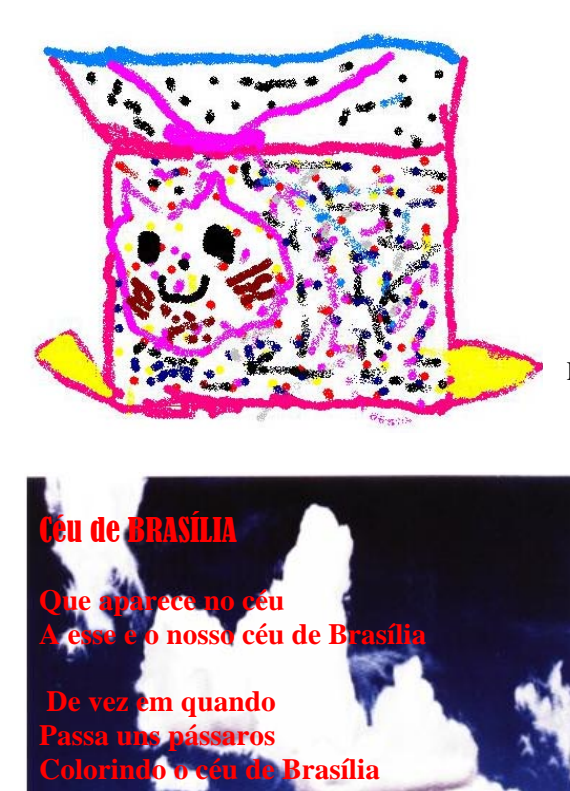

**De vez em quando** 

1

**Com o sol fica tão bonito Com as nuvens a gente** 

com os bichinhos

Figura 03 - Desenho de criação, 2005.

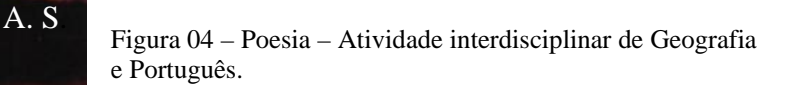

Outra projeto desenvolvido na Escola Classe da 711 Norte foi **"**Minha história, Minha Vida", realizamos com os alunos de 5ª série, com a participação dos professores de História, Língua Portuguesa e Arte . Nesse projeto, os alunos digitalizaram imagens e construíram

<span id="page-25-0"></span> $10$  Programa disponível em : <http://www.nied.unicamp.br/~hagaque/>. Acesso em: 20 jul. 2007.

textos. O projeto objetivou permitir aos alunos conhecer sua história dando importância aos fatos de sua própria vida. O primeiro passo foi a aplicação de um questionário, pelo professor de História, com o intuito de demonstrar a história pessoal de cada aluno. Depois, a professora de Língua Portuguesa pediu que os alunos transformassem aquele questionário em um texto/redação, narrando sua história. Em seguida, os alunos foram ao laboratório de informática produzir o texto no editor de texto, digitalizar fotos e inserí-las no texto, formatálo com colorização da fonte, dentre outras atividades.

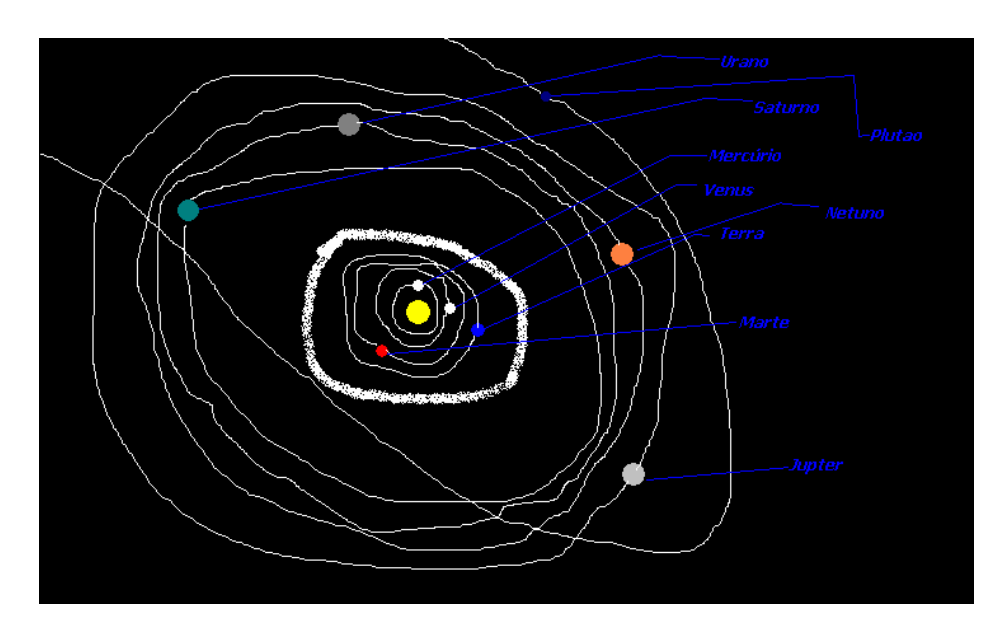

Figura 05 - atividade interdisciplinar geografia.

Como a professora de Arte estava trabalhando com desenho de figuras humanas, sugerimos aos alunos que assistissem a um vídeo sobre a vida do pintor Vicent Van Gogh. Após a sessão de vídeo, os alunos, sensibilizados e interessados na história do artista, iniciaram uma atividade de desenho e pintura, na qual realizaram seus auto-retratos. Alguns trabalhos (textos e pinturas) foram selecionados para compor um grande painel na escola. Os alunos se sentiram orgulhosos e surpresos com o resultado dos trabalhos.

Destacamos também outro projeto que foi iniciado, mas não houve continuidade porque tive de sair da escola quando ingressei no mestrado. O projeto "Pintando o 7 com as

mídias na 711 Norte" objetivava conhecer e reconhecer a quadra em que estava inserida a escola (711 norte) percebendo os aspectos físicos, históricos, sociais, econômicos e culturais por meio da utilização das diversas mídias disponíveis na escola: livro (biblioteca), computador, vídeo, filmadora, câmera digital, celulares e outros.

As estratégias de trabalho seriam: pesquisa de campo – observação da quadra, desenho, pintura, oficina de conservação e restauração de livro, oficina de fotografia, oficina de produção de vídeo, criação da rádio-escola via rede, exposição dos trabalhos, criação de blogs e fotoblogs e publicação de um livro com o resultado do trabalho.

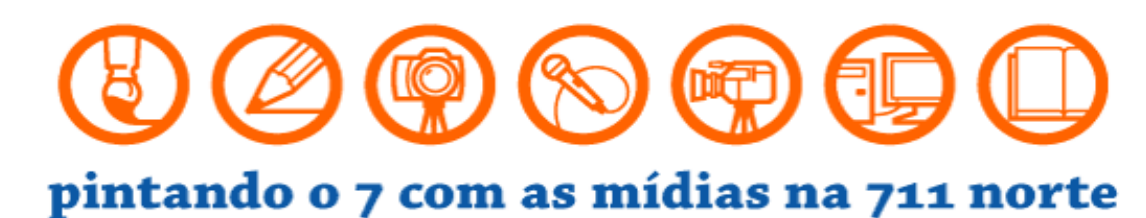

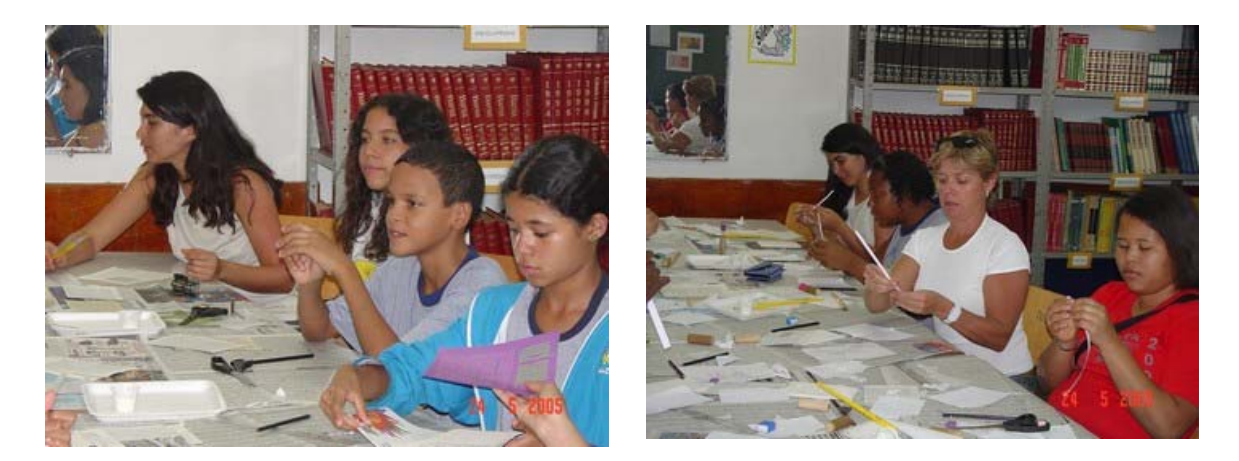

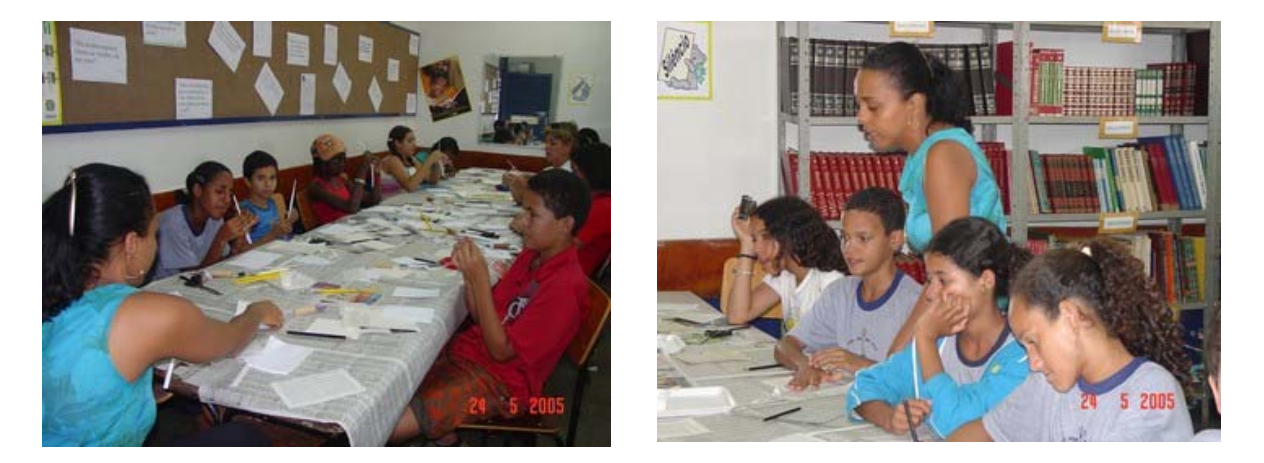

Figura 06: Oficina de Conservação e Restauração de Livro realizada em 24/05/2005, etapa integrante do Projeto Pintando o 7 com as mídias na 711 Norte. Fotos: Vera Lúcia Teixeira.

Inicialmente, para saber quais atividades os alunos gostariam de participar, foi feito um levantamento, por meio do preenchimento de uma ficha de inscrição de participação no projeto. O projeto iniciou com uma oficina de restauração de livro aos alunos e professores da escola.

A realização da Oficina de Conservação e Restauração de Livro teve o apoio da Gerência de Multimídia da Secretaria de Estado de Educação do Distrito Federal por meio da professora Francisca Luli (Francis) que, gentilmente, foi à escola ministrar a oficina, contribuindo para o andamento do projeto. Houve muito interesse dos alunos, sendo necessária a realização de 02 turmas seguidas na mesma tarde.

O interesse dos alunos nas atividades no laboratório de informática era intenso, então, na ocasião, implantei um dia da semana para o uso do laboratório em pesquisas individuais, a acontecer no turno contrário ao de estudos, mediante um agendamento prévio e com a devida autorização por escrito dos pais ou responsáveis. Essa atividade possibilitou aos alunos a realização de trabalhos solicitados pelos professores utilizando a Internet, já que a grande maioria não tinha acesso em casa. Essa atitude gerou outras atividades extracurriculares como oficina de criação de blogs, e o uso do aplicativo *powerpoint* como auxílio aos alunos com dificuldades de aprendizagem, aos quais participavam da aula de reforço escolar.

A idéia de desenvolvimento do projeto "Pintando o 7 com as mídias na 711 Norte" foi um despertar para o uso das mídias disponíveis na escola, ainda no início de 2005. No mesmo ano, o Ministério da Educação – MEC iniciou um programa a distância de formação continuada dos profissionais de educação para o uso pedagógico das diferentes tecnologias da informação e da comunicação - TV e vídeo, informática, rádio e impressos - de forma integrada ao processo de ensino e aprendizagem.

### **1.2 Experiências na educação superior**

O meu envolvimento nas atividades relacionando arte e tecnologia, iniciaram-se em 2002, com a participação na exposição "Instalação Ciberplanos", resultado do trabalho de pesquisa, como aluna especial, desenvolvido na disciplina Tópicos Especiais em Mídias Contemporâneas 3 – ministrada pela professora pesquisadora Suzete Venturelli do curso de mestrado em arte do Instituto de Artes da Universidade de Brasília. A exposição coletiva reuniu uma série de obras dos alunos desde a fotografia até a realidade virtual. O trabalho, apresentado em parceria com Luciano de Paula e Joziel Brito de Barros, chamava-se Verdades, propôs uma fusão entre vida e morte como fim da dicotomia: homem x máquina.

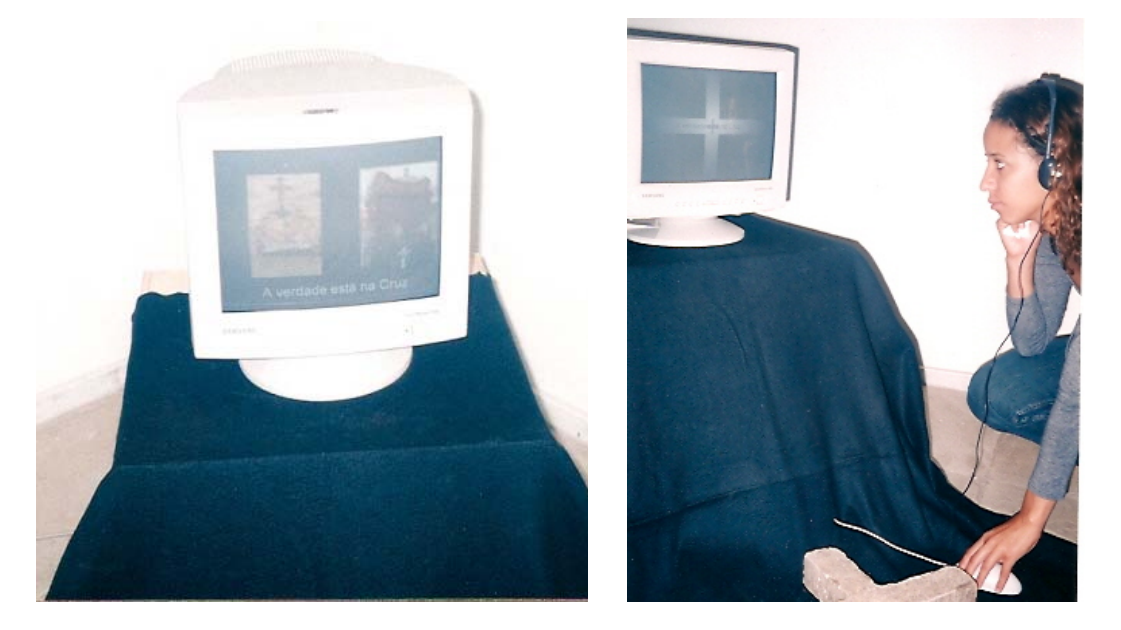

Figura 07 - Instalação Ciberplanos, Verdades, 2002. Fotos: Luzirene Rego

Minha experiência na formação continuada de professores em arte-educação em rede, iniciou-se em 2003, ao participar da criação e estruturação do Grupo de Apoio a Projetos de Educação a Distância (GAPEDIA) <sup>[11](#page-29-0)</sup> do Instituto de Artes, que objetivava promover a utilização dos recursos da educação a distância na implantação de projetos no âmbito do IdA.

<span id="page-29-0"></span><sup>&</sup>lt;sup>11</sup> Ver documento que apresenta o projeto de criação do GAPEDIA - Anexo A, p. 93.

O primeiro projeto desenvolvido pelo GAPEDIA foi o curso Formação de tutores para o curso Arte, Educação e Tecnologias Contemporâneas – Arteduca<sup>[12](#page-30-0)</sup>. O curso foi oferecido por meio do ambiente colaborativo digital do Programa de Informática na Educação (ProInfo/MEC), o e-proinfo<sup>[13](#page-30-1)</sup>. Formaram-se 36 tutores, sendo 23 deles integrantes, a partir de então, de um corpo de tutoria criado para atuar em formações oferecidas a distância pelo Instituto de Artes da Universidade de Brasília.

A partir de 2004, atuei como aluna, e posteriormente tutora do curso de pós-graduação lato sensu (especialização) Arte, Educação e Tecnologias Contemporâneas (Arteduca) e, mais recentemente, membro do grupo de estudos e pesquisa do Arteduca.

É importante ressaltar a participação na formação inicial dos professores para atuar no Programa da Universidade Aberta do Brasil – UAB<sup>[14](#page-30-2)</sup>. Trabalho que se caracterizou na tutoria de apoio tecnológico, colaborando com o suporte técnico-operacional aos professores cursistas e professores-autores do curso, na orientação para publicação dos materiais didáticos no AVA, no uso das ferramentas do ambiente Moodle e na formatação do material. As atividades realizaram-se por meio do atendimento pré-agendado e individualizado aos professores, de acordo com as seguintes necessidades:

- a) criação de disciplinas no ambiente de aprendizagem virtual  $UAB^{15}$  $UAB^{15}$  $UAB^{15}$ ;
- b) adequação dos materiais didáticos para o AVA;
- c) auxílio na formatação do design da página inicial da disciplina;
- d) apoio na criação de fóruns, wiki, chat e outros;
- e) adequação dos recursos do Moodle para as atividades de ensinoaprendizagem;
- f) orientações gerais ao uso das ferramentas do AVA.

<span id="page-30-0"></span><sup>&</sup>lt;sup>12</sup> Ver documento que apresenta o Projeto de Formação de tutores para o curso Arte, Educação e Tecnologias Contemporâneas - Anexo B, p. 96.<br><sup>13</sup>Disponível em: http://www.eproinfo.mec.gov.br. Acesso em: 19 mar. 2007.

<span id="page-30-1"></span>

<span id="page-30-2"></span><sup>&</sup>lt;sup>14</sup> Na Seção III tratemos desse assunto. Informações adicionais acesse ao site: http://www.uab.mec.gov.br/<br><sup>15</sup> Para maiores informações acesse ao site: http://www.uab.unb.br

<span id="page-30-3"></span>

Nesse período, realizamos uma visita aos pólos municipais do Estado do Acre com intuito de analisar, segundo um formulário modelo criado pelo MEC, as condições físicas e estruturais para implementação dos cursos de Artes Visuais, Música, Teatro e Administração. Na ocasião, verificamos que apenas 01 pólo não estava apto a iniciar o curso, segundo os padrões estabelecidos.

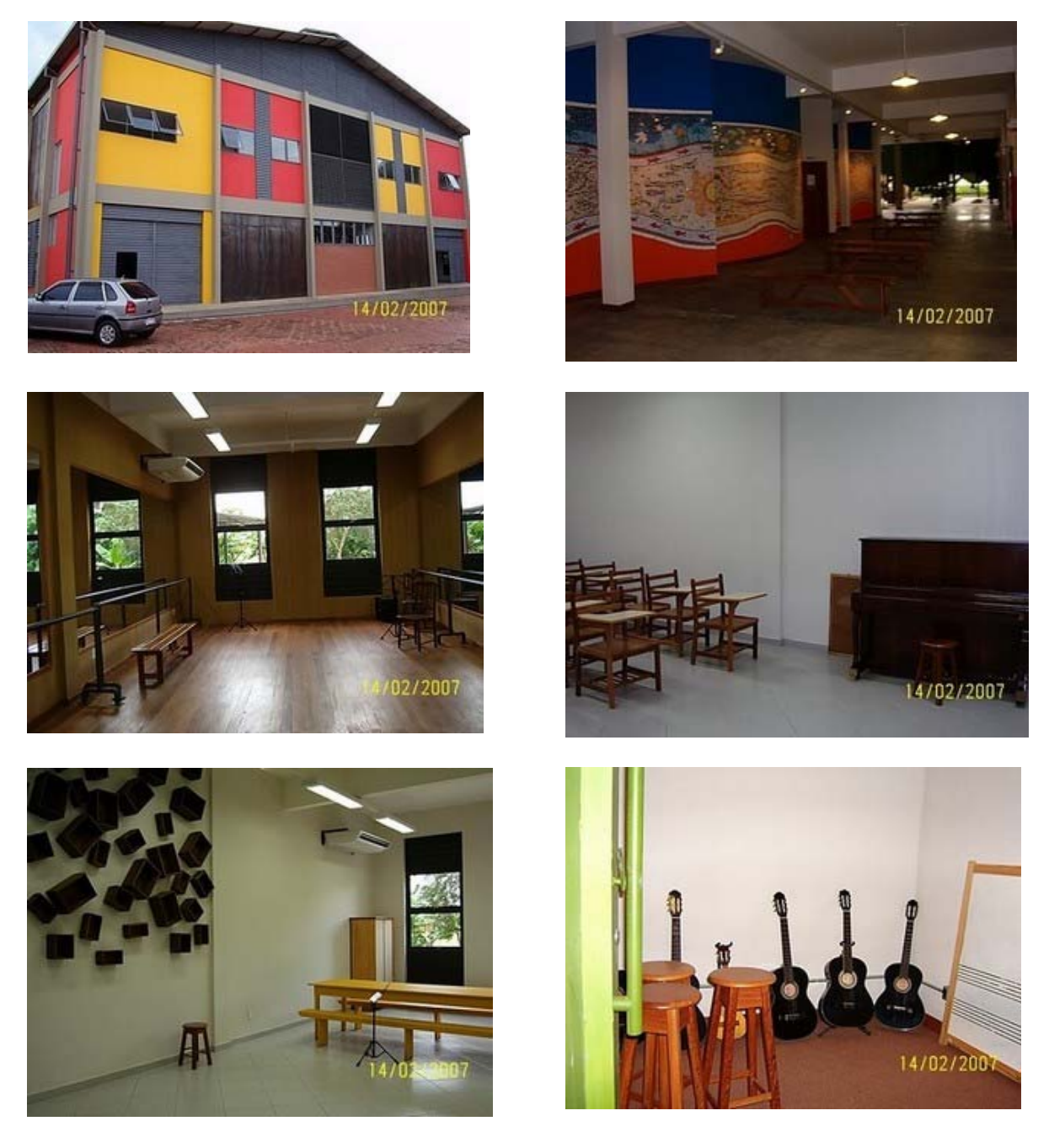

Figura 08: Pólo UAB de Rio Branco/Acre para os cursos de Artes Visuais, Teatro e Música<sup>[16](#page-31-0)</sup>. Fotos: Luzirene Rego.

<span id="page-31-0"></span><sup>&</sup>lt;sup>16</sup>Localizado em uma antiga usina de beneficiamento de castanha e reestruturada para o desenvolvimento de atividades artísticas.

Essa visita evidenciou a importância do programa da UAB na oferta de cursos de graduação a distância, uma vez que democratiza o acesso ao ensino superior aos estudantes que residem em locais afastados dos centros culturais e educacionais, isolados, de certa forma, do resto do país.

As experiências descritas nesta seção contribuíram para perceber que na prática educativa cotidiana é adequado o uso de aplicativos na introdução e experimentação do uso do computador em laboratórios de informática. Nesse sentido, as atividades propostas, como verificamos nos exemplos citados, demonstram a possibilidade de relacionar o uso instrumental da mídia com o processo de criação, a partir de práticas interdisciplinares.

Percebeu-se a necessidade de acesso aos recursos computacionais e midiáticos para o estímulo e auxílio à prática pedagógica que envolva professores e alunos na busca de novas formas de ensinar e aprender. Nesse contexto, a utilização das TIC, em propostas implementadas no cenário educacional, demonstra um importante intercâmbio e articulação de conhecimento e informações na comunidade escolar, contribuindo para a formação do educando de acordo com as demandas da sociedade atual. Ressalta-se, também, a importância da formação continuada dos professores e demais profissionais de educação no uso das tecnologias de informação e comunicação para a superação das dificuldades de manuseio das ferramentas e adequação de materiais didático-pedagógicos à sua prática educativa.

## **Seção II\_\_A produção artística na histórica da arte**

*Nas redes, fala-se numa criação distribuída, a obra é sociabilizada em fronteiras compartilhadas pelo autor e pelo público.* 

Diana Domingues

Com o objetivo de fundamentar reflexões a respeito da criação de um atelier virtual, foram realizados estudos a respeito das diversas formas de produção artística ao longo da história da arte, buscando um entendimento sobre o processo de formação artística e de sua produção. Nesse sentido, foram eleitos alguns períodos da história da arte que possibilitaram uma contextualização sobre a formação do educador em arte e dos artistas.

### **2.1. Nas Academias**

A palavra "atelier" é de origem francesa e, segundo o dicionário eletrônico Houaiss da Língua Portuguesa (2001), quer dizer: "local onde os artesãos ou operários trabalham em conjunto, numa mesma obra ou para um mesmo indivíduo"; pode também significar oficina.

A idéia original de Academia, *Akademia* ou *Hekademeia*, nasceu na Grécia, por volta do ano de 387 a.C. Nesses locais ministrava-se um ensino informal, por meio de lições e diálogos entre os mestres e os alunos, onde reuniam contribuições de diversos campos do saber como a filosofia, a matemática, a música, a astronomia e a legislação.

A academia grega mais conhecida foi a Antiga Academia, criada por Platão, que teve entre seus mestres, além de seu fundador, o matemático Eudóxio de Cnido (408 - 355 a.C) e, entre os discípulos, Aristóteles. Essa tradição deu origem a todas as academias e universidades de ensino superior do Ocidente, como por exemplo, às academias reeditadas na Renascença, as quais, mesmo apresentando um caráter informal, assumiram um papel fundamental na construção de um novo sistema de significados, tornando-se sinônimo do local onde o conhecimento é difundido.

Segundo Arnold Hauser (1972), no renascimento carolíngio, floresce uma academia literária e oficinas de artistas no palácio, reunindo os melhores mestres da época e é proposto um programa cultural. Apesar de reconhecer que esse programa poderia ter objetivos mais voltados a preparação de pessoal para a máquina administrativa do que para a formação artística, esse mesmo autor afirma que:

> "não há dúvida que tenha havido na corte de Carlos Magno uma sociedade literária de poetas e eruditos, com reuniões e competições regulares, que constituíam, de fato, uma verdadeira academia; e podemos, também, ter como certo que uma oficina do palácio estava ligada à corte e nela se produziam manuscritos ilustrados e objetos de arte."

(HAUSER, 1972, p. 223).

A organização da produção artística nos mosteiros medievais desenvolvia-se no âmbito de oficinas, com divisão de trabalho própria, nas quais os aristocratas viviam e desse modo tinham a oportunidade de manter-se em contato com as artes e os ofícios.

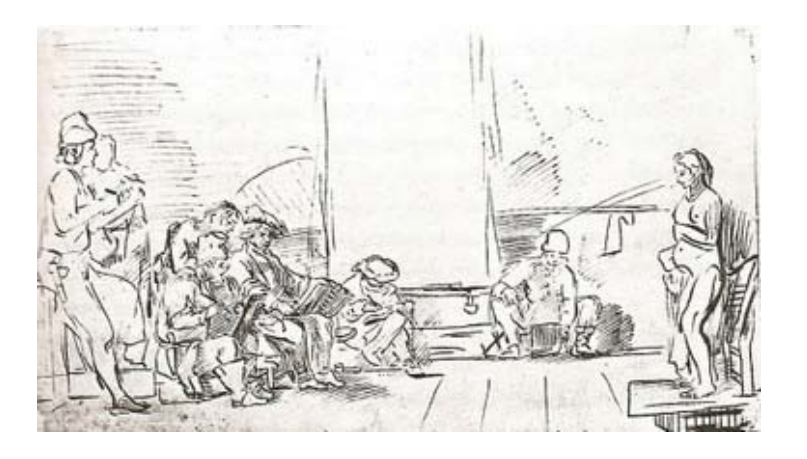

Figura 09: aula de desenho com modelo-vivo no atelier de Rembrandt, c.1650<sup>[17](#page-34-0)</sup>.

<span id="page-34-0"></span><sup>17</sup>PEVSNER, Nikolaus. *Academias de Arte Passado e Presente.* São Paulo: Cia das Letras, 2005, p.135.

A Idade Média herdara da Antiguidade, segundo Germain Bazin, o desprezo a quem trabalhasse com as mãos, "ainda que fosse um artista". Os romanos admiravam as obras gregas, mas desprezavam os *graeculi* que as produziam. Os autores do final da Antiguidade classificavam as artes separando-as em duas grandes categorias: as servis ou mecânicas, nas quais se incluem todas as ações operativas, que requerem o uso das mãos, e as liberais, que se dividem em duas seções, cujo ensino comandará o *cursus studiorum* da universidade medieval: o *trivium,* que abrange a gramática, a dialética e a retórica, e o *quadrivium,* a geometria, a aritmética, a astronomia e a música, sendo que, de todas essas "sete artes liberais, daquilo que consideramos como propriamente "artísticas" e que passam, portanto, pela mão do homem, só a música encontrou graça perante o filósofo, porque julgada como decorrente da aritmética" (BAZIN, 1989, p. 6).

No último período da Idade Média, o trabalho manual que, na época, não era bem visto, passa a ser um pouco mais valorizado, por manter nas guildas, corporações de artes e ofícios, um pouco do espírito monástico. É bem verdade que, nos mosteiros, o trabalho manual é visto como uma forma de penitência. Nas guildas, mantidas pela burguesia, ele assume uma posição melhor, justamente por ser identificado com atividades desenvolvidas pela aristocracia, para quem estavam reservados os mosteiros (HAUSER, 1972).

À medida que as cidades passavam a ganhar importância, as corporações as acompanhavam, nas mesmas proporções. Para integrar uma dessas guildas, os artistas, artesãos e artífices deveriam comprovar que poderiam atingir determinados padrões, comprovando ser um mestre no ofício. Essas corporações, segundo Gombrich, eram muito ricas e influentes na administração das cidades,

> "não só a ajudavam a prosperar como também se empenhavam em fazê-la bela. Em Florença e em outras cidades, as corporações dos ourives, dos tecelões, dos armeiros e outros destinavam uma parte de suas verbas à fundação de igrejas, construção de palácios para as guildas ou corporações, e dedicação de altares e capelas."
O artista adquire na Renascença, um novo status. Ele passa a receber encomendas e ascende socialmente, segundo Hauser, do nível de artesão pequeno burguês para o de trabalhador intelectual livre. Se na primitiva Renascença, as guildas ainda são dominadas pelo espírito comunal das oficinas, posteriormente a obra de arte passa a ser o resultado da expressão individual do artista.

Também citando Hauser, Teresinha Losada, afirma que:

"no início do capitalismo, a arte readquire um impulso de autonomia, mas o artista é considerado ainda um **artesão**, enquanto no Quattrocento, estreitando-se os vínculos entre às atividades artísticas e científicas, o artista viria a ser considerado um **técnico e um cientista**. O afastamento das corporações medievais, inaugurando as academias de arte primeiramente na Itália e em seguida por toda a Europa, consolidou o *status* do artista, diferenciando-o do artesão".

(LOSADA, 1996, p. 97)

Bazin resume essa transformação com a seguinte afirmativa: "os artistas iam sair de sua posição de artesãos e compenetrar-se de um elevado sentimento de sua dignidade". (BAZIN, 1989, p. 14).

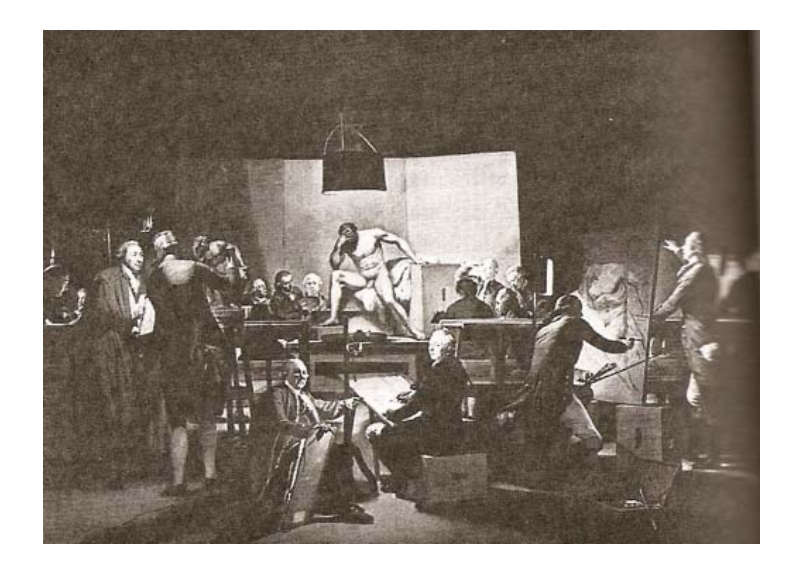

Figura 10: Aula de desenho com modelo-vivo na Academia de Viena, M.F. Quadal , c. 1750<sup>[18](#page-36-0)</sup>.

<span id="page-36-0"></span><sup>18</sup> Ibid., p. 204.

O Humanismo Renascentista desenvolveu uma nova mentalidade voltada à pesquisa experimental, liberta do dogma religioso e baseada na verdade científica de dominação da natureza. As academias passaram a se caracterizar, então, como ambiente voltado para o exercício da pesquisa orientada.

Segundo o levantamento feito por Nikolaus Pevsner,

"A documentação sobre o tipo de instrução artística oferecida nos ateliers do *Quattrocento* italiano é escassa, mas o exemplo de Francesco Saquarcione de Pádua, cujo método era considerado excepcional pelos contemporâneos, mostra que o estudo da perspectiva e das proporções, a prática da cópia de desenhos de relevos não estava fora das possibilidades da época". (PEVSNER, 2005, p. 99)

O conceito de escola de arte, como concebemos na atualidade, não existia. O artista trabalhava em seu atelier, onde também ensinava seu ofício. Se um jovem decidisse ser pintor, os pais colocavam-no como aprendiz, desde muito cedo, na casa de um dos principais mestres da cidade, como afirma Ernest H. Gombrich:

> "Ali ele ficava vivendo, e usualmente era moleque de recado da família do mestre. Uma de suas principais tarefas podia ser a de triturar o material para preparação de cores ou ajudar na feitura dos painéis de madeira ou telas que o mestre resolvesse usar. Caso o jovem mostrasse talento e soubesse imitar bem a maneira do mestre, eram-lhe confiadas gradualmente tarefas mais difíceis".

> > (GOMBRICH, 1993, p.185)

Ainda de acordo com o autor, as mudanças na instrução metodológica dos mestres, não significaram alteração determinante na relação que envolvia mestre e discípulo, mas outro fator destaca-se na proposta Renascentista de Arte: a formação de uma nova concepção de público.

Durante a Idade Média, o espectador não possuía um papel relevante, o artista estava sujeito às interferências da nobreza e do clero. O novo sistema que emerge no Renascimento sugere ao espectador que se deixe guiar pela intuição e pelo conhecimento científico do

artista, e a partir dele, passe a adquirir o discernimento necessário à apreciação da qualidade estética da obra de arte. A única preocupação do artista era a de expressar, por meio de seu trabalho, sua visão do mundo, da natureza e do homem (PEVSNER, 2005).

O resultado disso são estudos de perspectiva, segundo os princípios matemáticos e geométricos, com a criação de espaços reais sobre uma superfície plana. As figuras, dispostas numa composição simétrica, a combinação da perspectiva claro-escuro, a variação de cores frias e quentes e o manejo da luz permitem criar distâncias e volumes, contribuindo para um maior realismo na pintura. A reprodução da figura humana, a expressão de suas emoções e o movimento dos corpos, fazem parte do conjunto de características desse período.

A concepção da arte científica, que emerge então, e forma a base da instrução nas academias, é inaugurada, segundo Hauser (1972, p. 427), com Leon Battista Alberti (1404- 1472), o primeiro a "exprimir a idéia de que a matemática é terreno comum da arte e das ciências, e que as teorias das proporções e da perspectiva são ambas ciências matemáticas".

A arte, segundo Bazin, se constrói então, sobre a arte, e não mais sobre a natureza. Na Florença maneirista, a autoridade dos "mestres" impõe novos dogmas, superando os que determinam a primazia da imitação da natureza e possibilitam o rompimento dos vínculos dos artistas com as corporações de ofícios e um reagrupamento em academias. As primeiras academias surgiram no século XV e, a partir do século XVI elas vão prosperar por toda a Europa, especialmente pela Itália, como uma nova maneira de oferecer à aristocracia ociosa atividades literárias e artísticas. Nessas academias, os artistas têm contato com exemplos das obras dos mestres, mas, já não se formarão mais ao pé desses mestres. (BAZIN, 1989).

Na Florença de 1562, constitui-se a primeira academia realmente estruturada por Vasari (1511-1574), como uma instituição oficial de ensino. O ensino da arte nessa academia, que tinha entre seus patronos Michelangelo, era ministrado por trinta e seis artistas. Nessa *Academia del Disegno*, cujos regulamentos foram redigidos em 1563, os mestres denominados "*visitatori*" (visitantes) tinham a missão de ensinar a arte do *disegno* a um determinado número de jovens selecionados, na própria academia ou em seus ateliers particulares (PEVSNER, 2005, p.108).

Além disso, os "visitantes" deveriam percorrer os vários ateliers onde havia jovens trabalhando, para avaliar e corrigir as obras que estavam sendo elaboradas. Essas avaliações tencionavam mostrar que a academia tinha também obrigações educacionais, o que não significa que houvesse cursos regulares ou um sistema regular de ensino. A idéia era prestar uma dinâmica de consultas amistosas, por artistas renomados, aos iniciantes.

Nesse mesmo século, outras academias floresceram na Itália. A *Accademia di San Luca*, aberta em 1593, em Roma, e a *Accademia degli Incaminati*, em Bolonha, no ano de 1598 são alguns exemplos de instituições de ensino da arte que prosperaram no período e contribuíram para que o cardeal Montalto, legado do papa em Bolonha, separasse a pintura das atividades corporativas, como bem observou Bazin (1989, p. 23), e a qualificasse de *"nobile e virtuosa professione".*

Na França, esse novo modelo, que separou o artista das corporações de ofício, vinculando-o a uma instituição acadêmica só tomará impulso, segundo Bazin, em 1648, com a Academia de Pintura e Escultura, incentivada por Giulio Raimondo Mazarino (1602-1661), para responder "às pretensões das corporações que queriam limitar os privilégios de que gozavam artistas da corte".

Na perspectiva de Pevsner (2005), no século XVIII, auge de funcionamento do modelo de academia francesa, havia mais de uma centena de academias de arte ou escolas públicas de arte na Europa. A educação artística das academias francesas negava a simples imitação da natureza. Tudo deveria ser feito à moda dos gregos, pois, ao imitá-los, os artistas descobririam com clareza esses tão preciosos critérios de beleza. A perfeição da arte greco-romana e a importância primordial do desenho faziam parte da temática usual dos discursos acadêmicos.

Os intelectuais das academias francesas chegavam ao ponto de pregar que "a arte poderia existir apenas na Idéia, independente da execução material, e que, de resto, a prática da arte é menos nobre que a teoria." (BAZIN, 1989, p. 50).

Observando os métodos de ensino das academias francesas e das academias do tempo de Leonardo di ser Piero da Vinci (1452- 1519) teremos a impressão de que, em realidade, não haviam se modificado muito. O desenho a partir de outros desenhos, de modelos em gesso, de modelos vivos continuavam prática fundamental na formação dos alunos. No entanto, apesar do aparente conservadorismo, mudanças essenciais como a introdução de classes elementares e classes profissionais promovem importantes alterações nas rotinas das academias típicas do século XVIII.

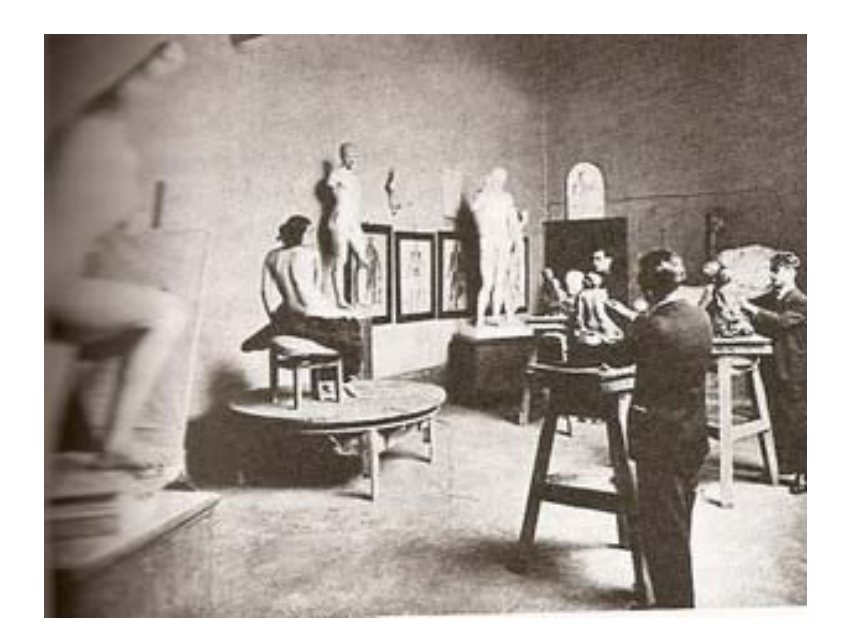

Figura 11: Sala de desenho modelo-vivo: Academia de Turim, c. [19](#page-40-0)00<sup>19</sup>.

Os avanços tecnológicos do século XIX, os novos meios de produção, máquinas, transportes não vieram acompanhados de novos conceitos estéticos. Parecia um século sem

<span id="page-40-0"></span> $19$ Ibid., p.283.

identidade, ou de múltiplas influências. A ornamentação excessiva era moda, os produtos de manufatura industrial imitavam os produtos artesanais, demonstrando um certo descompasso na assimilação das novas possibilidades oferecidas pelo avanço da tecnologia.

Nesse contexto, surge o movimento das *Arts and Crafts* (Artes e Ofícios), liderado por William Morris (1834-1896), com uma preocupação estética e social, defendendo o artesanato criativo como uma alternativa à mecanização e à produção em massa.

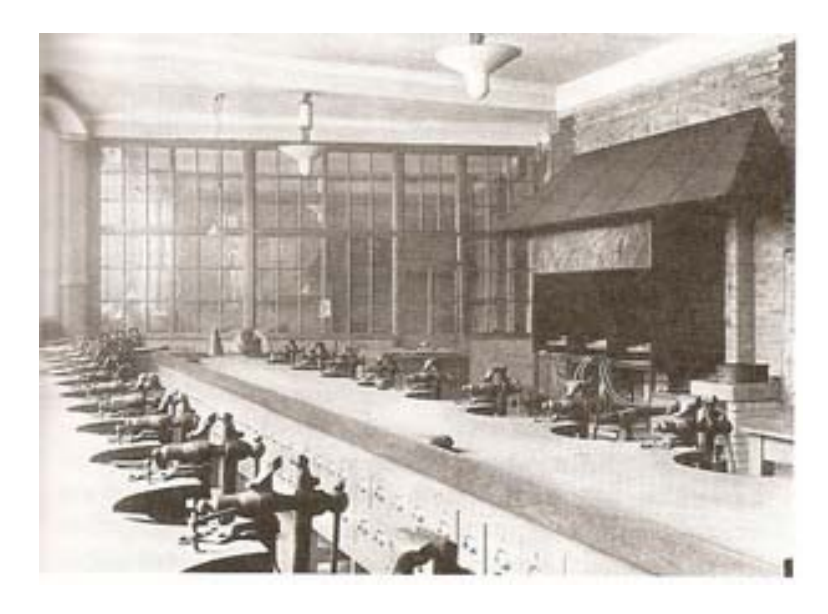

Figura 12: Atelier de ourivesaria da *London Central School of Arts and Crafts*, inaugurada em 1907<sup>[20](#page-41-0)</sup>.

Segundo Frank Popper (1997), Morris fundou um atelier artístico a partir do modelo de um atelier de artesanato, também afirma que Henry van de Velde (1863-1957) compartilhou suas idéias com Morris, que julgava ser os bens industrializados um mal e buscava uma solução harmoniosa entre a máquina, o artesanato e a arte. Artistas influenciados pelas idéias de John Ruskin (1819-1900) pretendiam imprimir um traço individual em suas peças, criando mais tarde, o que seria conhecido como *design*.

<span id="page-41-0"></span><sup>20</sup> Ibid., p.307.

### **2.2. Na Bauhaus**

1

A Bauhaus Estadual (*Staatliches Bauhaus)*, como era conhecida, foi uma escola de arte e arquitetura que existiu no período de 1919 a 1933, na Alemanha. Considerada uma das mais originais expressões do Modernismo na arquitetura, foi uma das primeiras escolas de *design* do mundo.

A escola foi fundada por Walter Gropius (1883-1969) em Weimar, no ano de 1919, a partir da integração de duas escolas existentes, a Escola de Artes e Ofícios, de Henri Van de Velde (1863-1957), e a de Belas-Artes, de Hermann Muthesius (1861-1927), originando, dessa forma, uma nova escola de arquitetura e desenho.

As origens da escola provêm do movimento *Arts and Crafts[21](#page-42-0)*, que primava pelo artesanato criativo como uma opção à mecanização e à produção em série na sociedade industrial. Entre outras, propunha o fim das diferenças de concepção entre artesão e artista manifestando a intenção de imprimir em objetos e móveis o traço desse artesão-artista, mais tarde denominado *designer*.

A Bauhaus contestava a arte pela arte e estimulava a livre criação com a finalidade de ressaltar a formação do profissional, referente aos fenômenos culturais e sociais do mundo moderno.

Havia, entre professores e alunos, a liberdade de criação, dentro de convicções filosóficas comuns da escola. O ensino era flexível no sentido de permitir a pesquisa conjunta entre artistas, mestres de oficinas e alunos.

<span id="page-42-0"></span><sup>&</sup>lt;sup>21</sup> Arts and Crafts foi um movimento estético e social inglês, da segunda metade do século XIX, que defendeu o artesanato criativo como alternativa à mecanização e à produção em massa. Reuniu teóricos e artistas, o movimento buscava revalorizar o trabalho manual e recuperar a dimensão estética dos objetos produzidos industrialmente para uso cotidiano. A expressão "artes e ofícios" - incorporado em inglês ao vocabulário crítico deriva da Sociedade para Exposições de Artes e Ofícios, fundada em 1888. As idéias do crítico de arte John Ruskin (1819 - 1900) foram fundamentais para a consolidação da base teórica do movimento. Disponível em: <http://itaucultural.org.br/AplicExternas/enciclopedia\_IC/index.cfm?fuseaction=termos\_texto&cd\_verbete=498 6>. Acesso em: 15 dez. 2007.

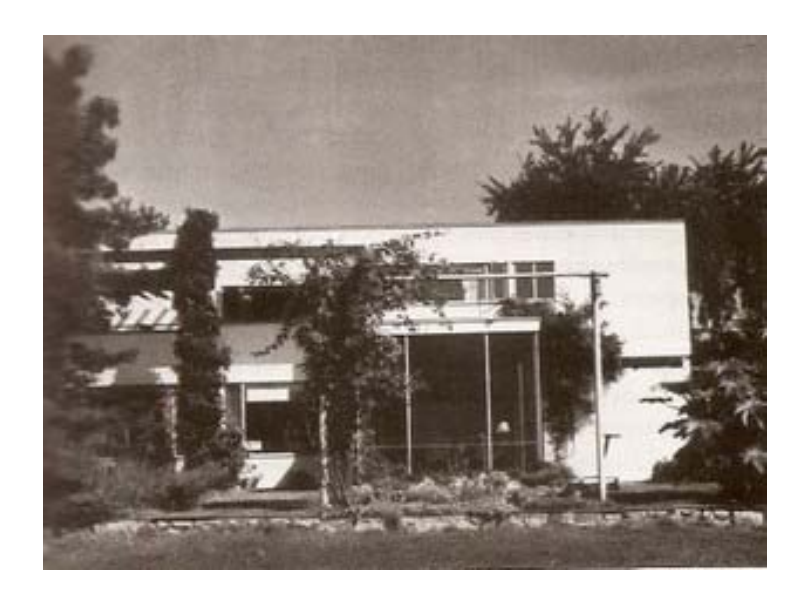

Figura 13: Casa Gropius em Lincoln (Mass.), Walter Gropius e Marcel Breuer, 1937<sup>[22](#page-43-0)</sup>.

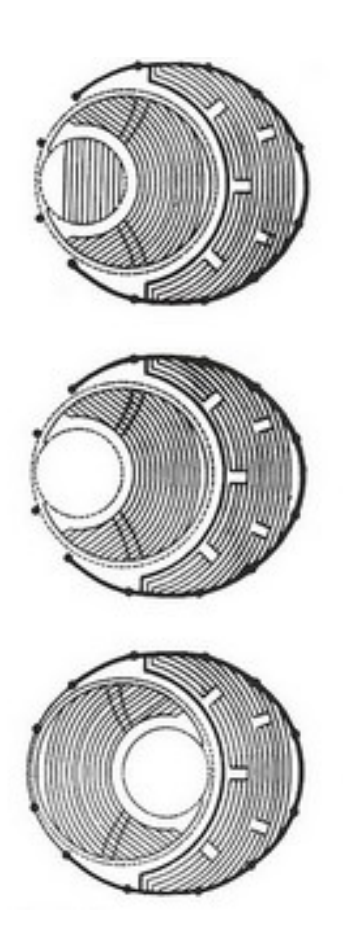

Figura 14: Plantas do projeto do *Totaltheater*, Walter Gropius, 1926<sup>[23](#page-43-1)</sup>.

<u>.</u>

<span id="page-43-0"></span><sup>22</sup> ARGAN, Giulio Carlo. *Arte Moderna* : Tradução Denise Bottman e Federico Carotti. São Paulo: Companhia das Letras, 1992, p. 271.

<span id="page-43-1"></span> $23$  ARGAN, 1992, p.270. op. cit.

O programa proposto por Gropius tinha a intenção de reunir a formação prática de atelier de produção com os princípios da forma e suas leis estruturais. O objetivo era associar as atividades artísticas criativas em um todo, unindo, também, os ramos da arte industrial numa nova arquitetura.

Para Pevsner (2005),

1

"Gropius estava convencido de que um *design* criativo de objetos para produção em massa devia ser preparado para realizar sozinho um protótipo de cada artigo com que estivesse ocupado. A experimentação tinha de ser feita de modo artesanal em um espaço que fosse meio atelier e meio laboratório. E só depois de estudar a funcionalidade e o equilíbrio das formas é que o desenhista poderia chegar ao protótipo a ser reproduzido em série". (PESVNER, 2005, p.321).

O currículo da nova escola foi concebido para fundamentar esse programa, composto de uma instrução prática utilizando a pedra, madeira, metal, vidro, argila, têxteis, pigmentos e as propriedades dos materiais e ferramentas; e por uma instrução formal que se dividia em: estudo da natureza dos materiais, estudo da geometria, construção e confecção de maquetes, e estudo do desenho segundo o volume, a cor e a composição. A esses componentes curriculares, acrescentavam-se palestras sobre a arte moderna e antiga e sobre ciência.

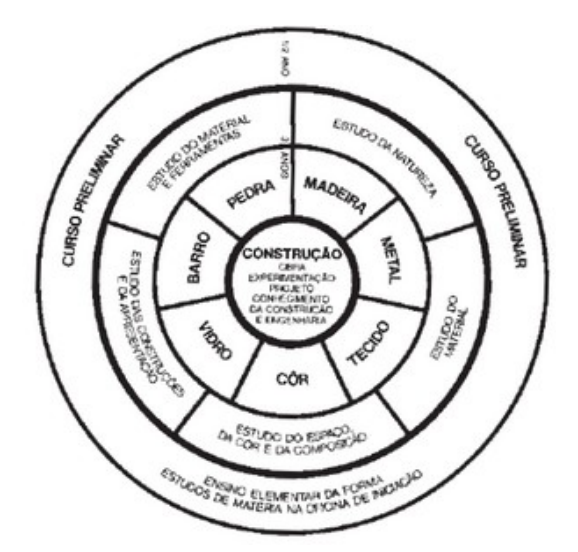

Figura 15: Gráfico representativo do curso desenvolvido pela Bauhaus com sede de Weimar<sup>[24](#page-44-0)</sup>.

<span id="page-44-0"></span><sup>24</sup>SABÓIA, Lygia. *Bauhaus.* In: Módulo 7 do Curso de Especialização Arte, Educação e Tecnologias Contemporâneas, IdA/UnB, 2005.

O estudante devia completar três ciclos de estudos. Iniciava por um curso preparatório de seis meses, durante o qual tomava conhecimento do ensino da Bauhaus, de uma forma elementar. A finalidade desse curso era avaliar o talento do aluno, livrá-lo das convenções e dar as devidas orientações para a experiência direta dos aspectos fundamentais, dos materiais e das ferramentas.

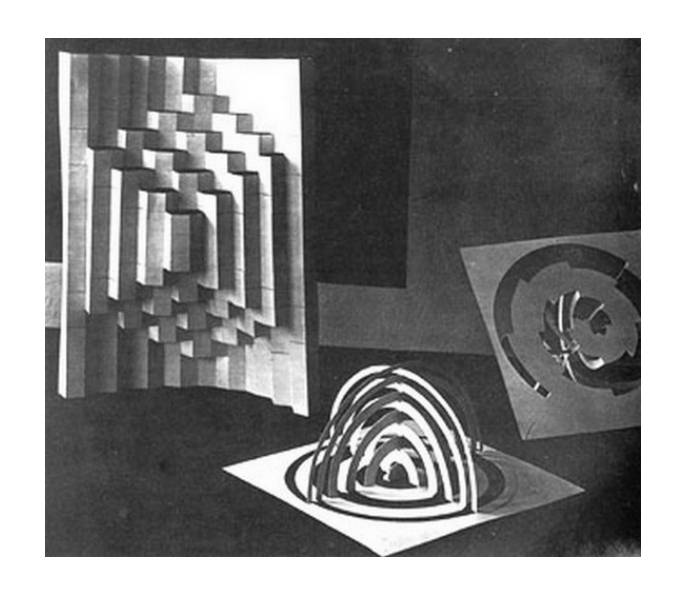

Figura 16: Exercícios de papel, Curso preliminar de Josef Albers, 1923<sup>[25](#page-45-0)</sup>.

Em seguida, o aluno passava ao curso prático e formal, com três meses de duração. Nessa fase de formação, o trabalho não devia estar voltado para o individualismo artesanal, mas para uma construção coletiva. Ao fim do curso, o aluno se submetia ao "exame profissional municipal regulamentar" diante de uma banca de mestres artesãos.

Após a obtenção do certificado oficial, o estudante estaria apto para tentar o certificado de aprendizado da Bauhaus, o qual permitia ingressar no terceiro ciclo, denominado "instrução estrutural". Nessa etapa, ele passava a auxiliar nos trabalhos de construção da Bauhaus, para compreender o novo conceito de construção.

<span id="page-45-0"></span><sup>&</sup>lt;sup>25</sup>Fonte: Arte X Arte. Disponível em:<http://www.puntaweb.com/artexarte/abr2001/galeria5.htm>Acesso: 15 dez. 2007.

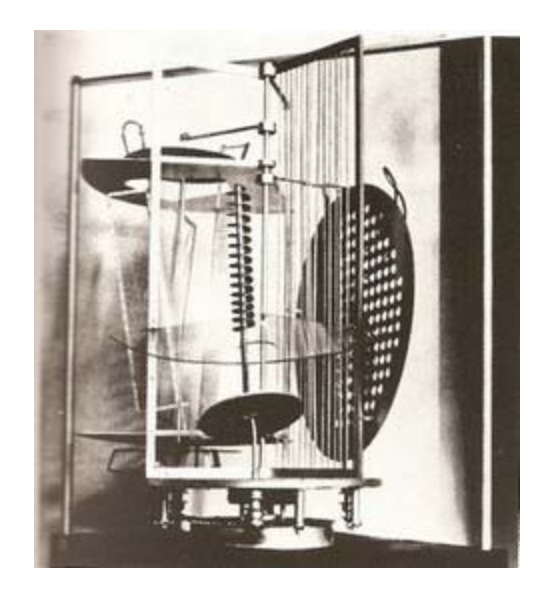

Figura 17: Modulador de espaço e luz, Laszló Moholy-Nagy, 1922-30<sup>[26](#page-46-0)</sup>.

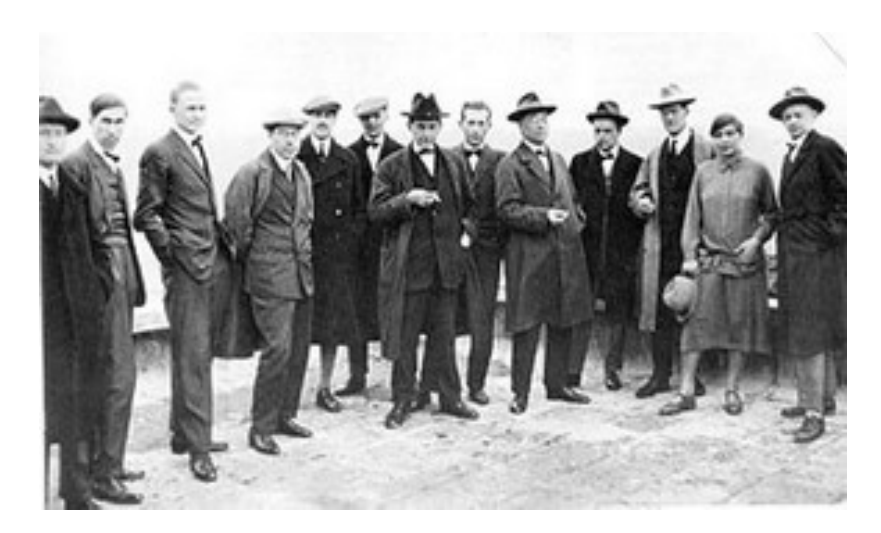

Figura 18: Professores da Bauhaus. Da esquerda para direita: Josef Albers, Hinnerk Scheper, Georg Muche, László Moholy-Nagy, Herbert Bayer, Joost Schmidt, Walter Gropius, Marcel Breuer, Wassily Kandinsky, Paul Klee, Lyonel Feininger, Gunta Stölzl y Oskar Schlemmer<sup>[27](#page-46-1)</sup>.

O artista podia contribuir para a elaboração de novas normas que favoreceriam a indústria, as escolas, entre outros. Alguns alunos eram escolhidos para desenvolver trabalhos no laboratório de pesquisa ou no atelier de desenho experimental da escola. Todos tinham acesso a qualquer atelier, se desejassem aprofundar conhecimentos além de suas especializações.

<span id="page-46-0"></span> $^{26}$  Ibid., p.265.

<span id="page-46-1"></span><sup>&</sup>lt;sup>27</sup> Disponível em:< http://www.puntaweb.com/artexarte/abr2001/galeria3.htm>. Acesso em: 15 dez. 207.

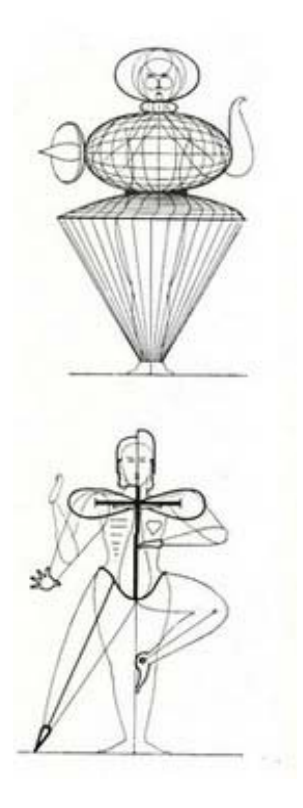

Figura 19: Figuras elaboradas na seção de Teatro da Bauhaus, Oskar Schlemmer, 1925<sup>[28](#page-47-0)</sup>.

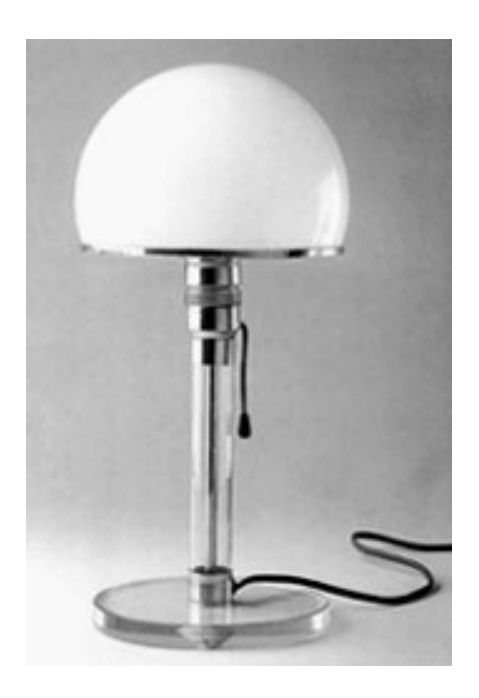

<u>.</u>

Figura 20: Candeeiro de mesa, cristal, Carl Jakob Jucker e Wilhelm Wagenfeld,1923-24[29](#page-47-1).

<span id="page-47-0"></span><sup>28</sup>FUSCO, Renato de. *História da Arte Contemporânea*: Tradução Maria Jorge Vilar de Figueiredo. - Lisboa: Editorial Presença, 1988, p. 264.

<span id="page-47-1"></span><sup>&</sup>lt;sup>29</sup> Disponível em:< http://www.puntaweb.com/artexarte/abr2001/galeria4.htm> Acesso em: 15 dez. 2007.

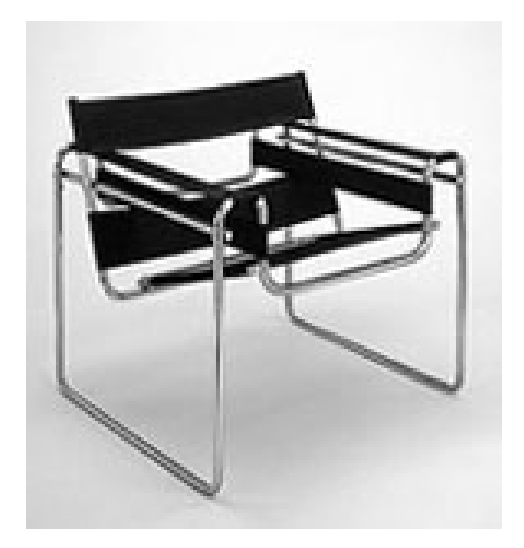

Figura 21: Cadeira tubular em aço, Marcel Breuer, 1926 $^{30}$  $^{30}$  $^{30}$ .

A Bauhaus foi uma escola que inovou em seus métodos de ensino e de desenvolvimento da criatividade, tendo como meta a adequação dos materiais aos projetos dos objetos, dos edifícios e das artes gráficas. Fundamentada no propósito de unir engenheiros, arquitetos, pintores, artesãos, *designers* e artistas industriais, pesquisando e construindo protótipos a serem produzidos em escala industrial.

A Bauhaus influenciou, até os dias atuais, as escolas de arte, faculdades e universidades nos Estados Unidos e na Europa, mas também no Brasil, que oferecem cursos de arquitetura e arte. Essas instituições apresentam conteúdos em suas disciplinas que levam em consideração as características desse método de ensino.

# **2.3 Na Contemporaneidade**

<span id="page-48-0"></span>A partir do século XX, muitos artistas começaram a trabalhar de forma mais sistemática na interface entre arte, ciência e tecnologia com o objetivo de criar novas

propostas estéticas que expressassem o espírito da sociedade industrial em desenvolvimento. Por essa razão, o atelier tradicional passa a ter características de um laboratório.

Essa mudança ocorre em função de movimentos como o Futurismo, no qual, percebe-se em seu Manifesto<sup>[31](#page-49-0)</sup>, que os artistas reverenciaram a velocidade e o movimento, negaram os valores do passado fazendo uma apologia aos avanços tecnológicos da sociedade industrial. Para Venturelli (2004),

> (...) o futurismo foi, para muitos teóricos da arte, o movimento que mais transgrediu e rompeu com discurso tradicional, porque procurou confrontar política, cultura e tecnologia simultaneamente. Ou seja, eles estavam ligados ao contexto social de sua época, que estabelecia, a partir do desenvolvimento das tecnologias modernas e dos transportes de massa, a virada do discurso artístico.

(VENTURELLI, 2004, p. 17)

Considera-se que o discurso do movimento criou uma política cultural de redescobertas, além da própria obra de arte. Como podemos observar nas publicações de seus manifestos.

O processo de reaproximação entre arte e tecnologia, desde o início do século XX, observa-se um novo elo entre a arte e os diversos ramos das ciências e o fim dos "ismos", a aliança entre arte e tecnologia, que de acordo Michael Rush (2006) estava conturbada, amadurece em direção ao mundo de uma cultura digital. Na era da tecnologia digital, "os artistas conseguem introduzir novas formas de produção e não de reprodução". (RUSH, 2006, p.181).

É importante ressaltar que a relação das artes com o mundo das ciências não é recente, assim como o uso de laboratórios/ateliers pelos artistas. Observando a história da arte, identificamos alguns exemplos de como os artistas foram influenciados por diferentes ramos das ciências e utilizaram instrumentos e laboratórios para a elaboração das obras artísticas.

<u>.</u>

<span id="page-49-0"></span><sup>&</sup>lt;sup>31</sup>O primeiro manifesto foi publicado no Le Fígaro de Paris, em 22/02/1909, e nele, o poeta italiano Marinetti, diz que "o esplendor do mundo enriqueceu-se com uma nova beleza: a beleza da velocidade. Um automóvel de carreira é mais belo que a Vitória de Samotrácia".

Como exemplo, podemos destacar as influências que a matemática exerceu na arte concreta de Max Bill (1908-1994) na primeira metade do século XX. Herbert W. Frank e Manfred Mohr, entre outros, foram pioneiros na utilização da informática na prática artística, que exploraram o algoritmo para criação de imagens.

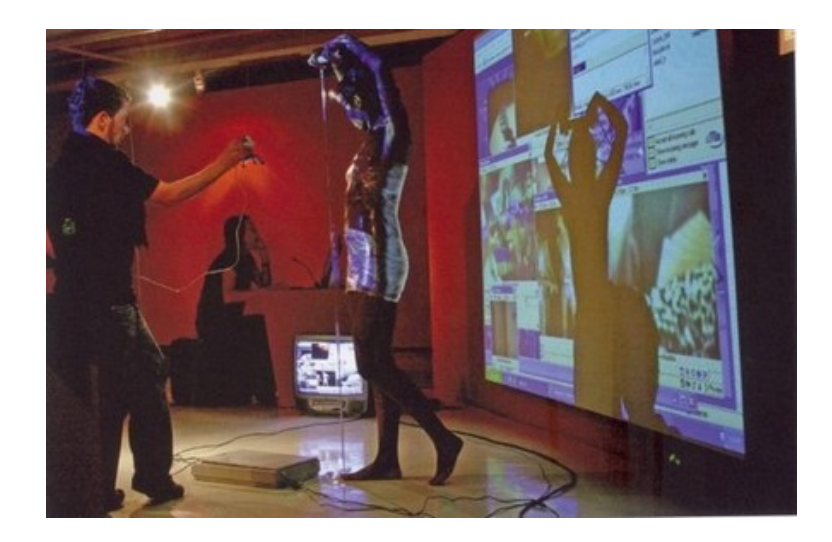

Figura 22: Sinapses, Grupo de Pesquisa Corpos Informáticos (Alexandre Cerqueira, Bia Medeiros, Carla Rocha, Cyntia Carla, Francisco Rah, Maicyra Leão, Marta Mencarini, Pablo Braz e Renata Barreto),  $2005^{32}$  $2005^{32}$  $2005^{32}$ .. Foto: Cia. de Foto

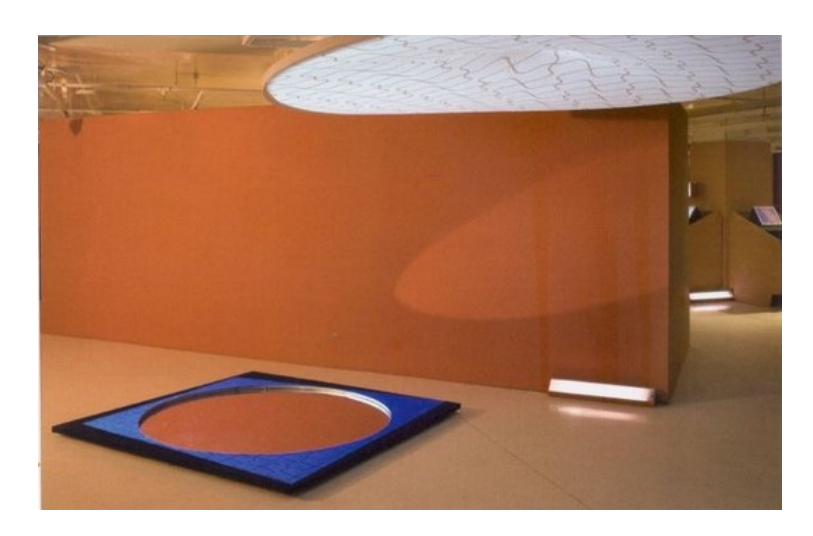

Figura 23: Simetrias, Lygia Sabóia, 2005. Foto: Cia. de Foto<sup>[33](#page-50-1)</sup>

<u>.</u>

<span id="page-50-0"></span><sup>&</sup>lt;sup>32</sup> Fonte: Publicação relacionada à exposição Cinético\_Digital e ao seminário Sentidos e Processos, realizados no Cultural no período de 6 de julho a 11 de setembro de 2005 em SãoPaulo/SP, p. 21.

<span id="page-50-1"></span> $33$  Ibid., p. 15.

Podemos lembrar também os eventos da *sky*-arte, desenvolvidos dentro e fora do Brasil que utilizaram sofisticada tecnologia laboratorial como radares e satélites para a captação de informação do espaço na Terra e vice-versa, extraindo as potencialidades estéticas que surgem do diálogo entre arte e ciência.

Os trabalhos de alguns artistas realizados na contemporaneidade são executados em parceria com engenheiros, biólogos, físicos e cientistas da computação que se unem em uma proposta comum e, portanto, o espaço de criação é, muitas vezes, compartilhado de modo multidisciplinar. Tais trabalhos implicam a desmistificação de certos valores convencionais da obra de arte, do atelier e do papel do artista.

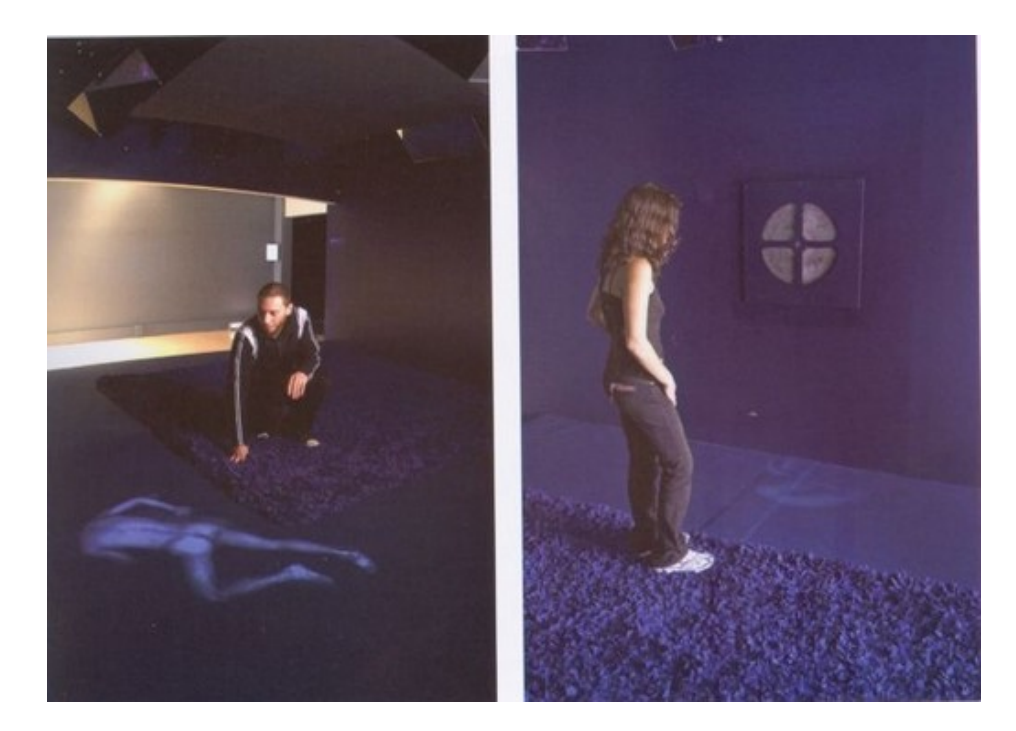

Figura 24: Acaso30, Gilbertto Prado, 2005. Foto: Sérgio Guerini/Itaú Cultural<sup>[34](#page-51-0)</sup>.

Os dispositivos tecnológicos produzem novas espécies de imagens, sons e formas que modificam a maneira de nos relacionarmos com as obras, determinando a reavaliação dos conceitos estéticos: sujeito/objeto, presente/ausente, distante/perto, rompendo com as tradicionais dimensões espaço-temporais.

<span id="page-51-0"></span><sup>&</sup>lt;sup>34</sup> Ibid., p. 31

A comunicação utilizando os sistemas computacionais permite a interatividade entre o artista e o computador gerando um diálogo, configurando-se assim o verdadeiro sentido da interação. Suzete Venturelli nos diz que:

> Os sistemas de informação oferecem ao artista a possibilidade de escrever uma gramática de interações e utilizar essa gramática para o controle de mídias tão diferentes como a imagem e o som, ressaltando-se como recurso multimidiático que provoca a participação ativa do beneficiário de uma transação de informação.

#### (VENTURELLI, 2004, p.77).

As produções artísticas realizadas nos laboratórios potencializam o aspecto dialógico, em escala global, e em rede, entre pessoas localizadas em diversos pontos do planeta, utilizando a arte-comunicação por meio da transmissão de textos, sons, imagens, através de telefone, fax, satélite, televisão e Internet. Pode-se dizer que tais trabalhos rompem com os espaços tradicionais de criação de arte, assim como de exposição - museus e galerias assumindo um sentido mais amplo que compreende o atelier tradicional e o laboratório técnico-científico.

Para Edmond Couchot (1993), os processos de mudanças das técnicas de figuração apontam, desde o *Quattrocento*, a persistência de uma pesquisa que visa automatizar cada vez mais os processos de criação e produção da imagem. As estruturas físicas dos laboratórios de produção artística contribuem com essa automação. Tal situação foi demonstrada entre os pintores e artistas renascentistas que possuíam conhecimentos artísticos e científicos, tais como Brunelleschi (1377-1446), Alberti (1404-1472) e Da Vinci (1452-1519).

Houve um crescimento vertiginoso da produção nessa área, principalmente na última década do século passado. Festivais de arte, bienais e exposições fazem parte de textos de pensadores nacionais e internacionais, gerando as mais diversas nomeações: ciberarte, tecnoarte, arte eletrônica, arte numérica, arte em novas mídias e outras. Constatamos, então,

que a arte em mídias digitais  $35$  encontrou um lugar de destaque no cenário artístico contemporâneo.

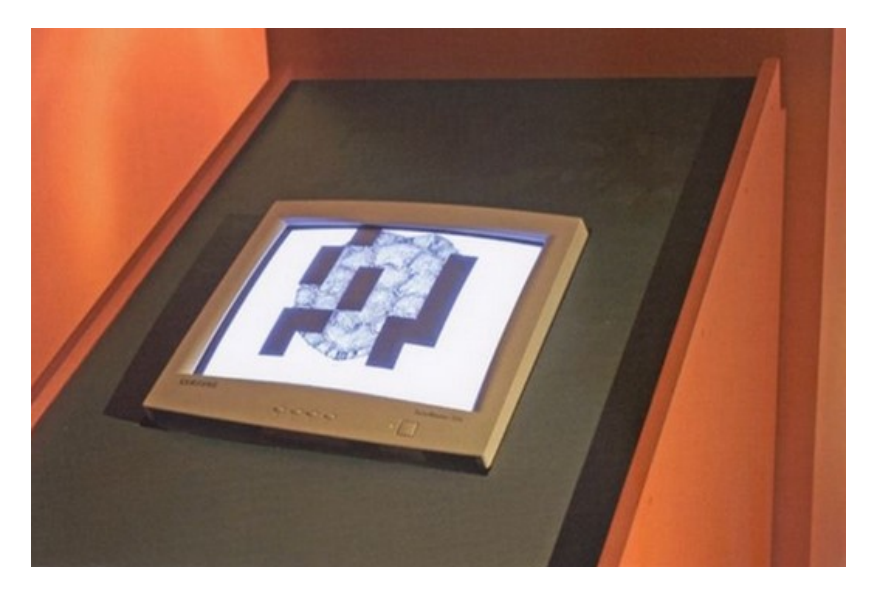

Figura 25: O Quadrado Mágico do Tracajá, Maria Luiza Fragoso, 2005<sup>[36](#page-53-1)</sup>. Foto: Sérgio Guerini/Itaú Cultural.

Sabemos que a arte, em cada período da história, constrói e reconstrói espaços a partir das transformações do mundo que lhe é contemporâneo, por meio de suas linguagens e códigos. O ensino de arte, na atualidade, requer atenção para as múltiplas possibilidades de produção e de aprendizagem, contribuindo para o surgimento de um novo artista e de um novo arte-educador.

Para Basarab Nicolescu (1999, p.108), é um momento de reaproximação entre a arte e

a ciência:

"A aceleração dessa aproximação, num ritmo sem precedente, produziu-se sob nossos olhos graças à explosão informática. Um novo tipo de arte nasce, hoje, pela transferência de métodos da informática ao campo da arte. [...] A interconectividade das redes informáticas permite a interconectividade dos artistas, que intervêm em tempo real na Internet para criarem juntos o mundo que vem de outro lugar. Este *outro lugar* encontra-se nos mundos interiores dos artistas que tentam entrar num acordo, tentam descobrir juntos o que os liga na criação".

(NICOLESCU, 1999, p.108).

<span id="page-53-0"></span><sup>&</sup>lt;sup>35</sup> Para Priscila Arantes, a arte em mídias abrange as formas de expressão artísticas que se apropriam de recursos tecnológicos desenvolvidos pelas indústrias eletrônico- informáticas e que disponibilizam interfaces áudio-táctilmoto-visuais propícias para o desenvolvimento de trabalhos artísticos, seja em rede (*on-line* e *wireless*) ou em recurso de *hardware* e *software* para a geração de propostas estéticas *off-line*. 36 Ibid., p. 22.

<span id="page-53-1"></span>

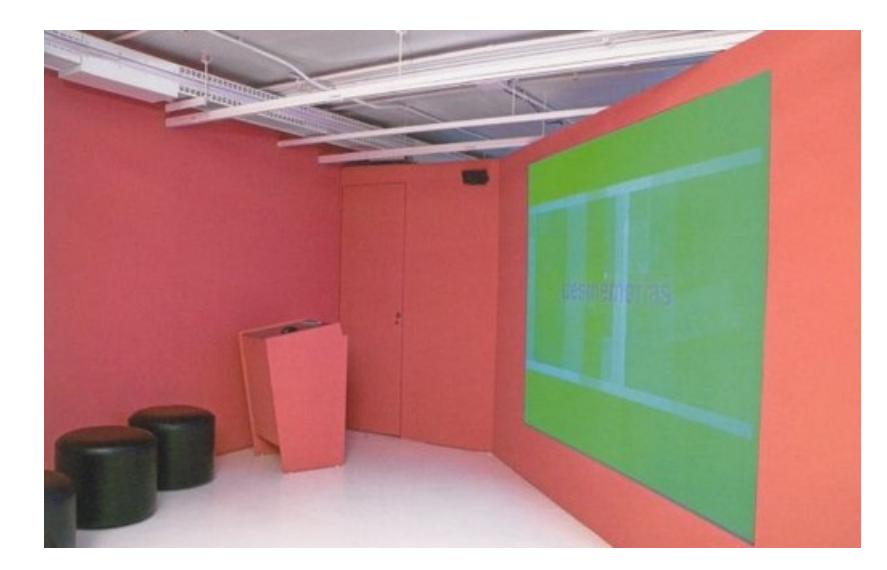

Figura 26: Desmemórias, Giselle Beiguelman, 2005[37](#page-54-0). Foto: Sérgio Guerini/Itaú Cultural.

O século XXI, de acordo com Adam Schaff (1995, p. 22), estamos vivendo a segunda revolução técnico-industrial. Para o autor, a primeira se originou no final do século XVIII e início do século XIX, pela substituição da força física do homem pela energia (vapor e eletricidade) das máquinas. A segunda consiste na revolução da microeletrônica, "em que as capacidades intelectuais do homem são ampliadas e inclusive substituídas por autômatos, que eliminam com êxito crescente o trabalho humano na produção e no serviço".

Em conseqüência, novas tendências e paradigmas surgiram, dentre esses, um acelerado desenvolvimento tecnológico computacional, acarretando o surgimento da globalizada sociedade do conhecimento, que demandou novas formas de trabalho, de produção, de comunicação e, em especial de educação.

De acordo com Pierre Lèvy,

"(...) as telecomunicações são de fato responsáveis por estender de uma ponta a outra do mundo as possibilidades de contato amigável, de transações contratuais, de transmissões de saber, de trocas de conhecimento, de descoberta pacífica das diferenças".

(LÉVY, 1999, p. 14)

<span id="page-54-0"></span> $37$  Ibid., p.33.

Entendemos, portanto, que para o autor, as telecomunicações implicam o reconhecimento do outro, na cooperação, na aceitação e ajuda mútua, para além das diferenças de pontos de vista.

As tecnologias computacionais trazem a magia de fazer pinturas que se movem, sem utilizar tintas (tubos), pincéis ou telas. As cores são usadas e vistas num monitor ou numa tela onde são projetadas imagens. A obra de arte criada utilizando a tecnologia computacional permite ao artista infinitas possibilidades de interação.

Para Edgar Morin (2005, p.72), as interações são ações recíprocas que modificam o comportamento ou a natureza de elementos, corpos, objetos, fenômenos em presença ou em influência.

A comunicação utilizando os sistemas computacionais permite a interatividade entre o artista e o computador gerando um diálogo, configurando-se assim o verdadeiro sentido da interação, ou seja, a participação ativa do usuário. Como exemplo, temos na Internet, o acesso as obras e acervos, por qualquer pessoa, em qualquer lugar do planeta, geram um espaço sociocultural aberto, sem vínculo com estruturas institucionais ou particulares. Segundo Diana Domingues (2002, p.106), a obra de arte, disponível na rede<sup>[38](#page-55-0)</sup> é sociabilizada sem fronteiras, compartilhadas pelo autor e pelo público.

Em função dessa nova cultura de uso dos sistemas tecnológicos delineada pelo homem do século XXI, a educação em arte deverá ser desenvolvida além do espaço físico de aula, com carteiras, quadro negro, giz e outros recursos. Defrontamo-nos, agora, com um ambiente de convivência para o processo de aprendizagem, desprovido de paredes ou linhas, claramente, demarcadas, reconhecido como espaço cibernético ou ciberespaço. Basarab Nicolescu (1999, p.83) o denomina de Espaço-Tempo Cibernético (ETC).

<span id="page-55-0"></span><sup>38</sup> Redes de Comunicação e Informação.

Qual deverá ser a postura desse novo arte-educador? Que caminhos deverão ser trilhados por essa nova possibilidade de educação em arte? Como se dará a educação em arte neste novo contexto?

As distâncias diminuíram ou quase inexistem. O professor pode dialogar com alunos em qualquer lugar do mundo. Esse aluno tem a seu dispor mecanismos de construção do conhecimento disponíveis no ciberespaço. Possibilidades infinitas de aprendizagem surgem para que o estudante possa selecioná-las de acordo com sua autonomia de aprendizagem, em tempo e lugar desejados.

Os ambientes virtuais de aprendizagem disponibilizam diversos recursos que proporcionam a interação entre os participantes de uma determinada formação e esses com as ferramentas: fóruns, portfolio<sup>[39](#page-56-0)</sup>, biblioteca, chat, wiki<sup>[40](#page-56-1)</sup>, entre outras. Entretanto, não basta apenas fazer uso dessa tecnologia, é essencial que o professor tenha um novo olhar e esteja preparado para atuar adequadamente diante dessa realidade, construindo novas práticas pedagógicas diferentes das encontradas e desenvolvidas, hoje, em nossas escolas. Nessa perspectiva, Maria Cândida Moraes nos recomenda:

> "a educação precisa estar em consonância com essa nova visão do mundo, com a sociedade almejada no futuro, e, para tanto, é necessário criar ambientes educacionais que extrapolam as questões pedagógicas, que busquem o entendimento da condição humana, na preparação do cidadão para exercer sua cidadania, para uma participação mais responsável na comunidade local e planetária, tendo como prioridade o cultivo de valores humanitários, ecológicos e espirituais."

> > (MORAES, 2002, p.112).

Essa compreensão nos remete a Edgar Morin (2001, p.48) quando se refere à educação do futuro. Para o educador, é necessário reunir os conhecimentos provenientes das ciências naturais e humanas, integrando a filosofia, história, literatura e artes, para situar a condição do homem no mundo, evidenciando a multidimensionalidade e complexidade humana. A ação de

<span id="page-56-0"></span><sup>&</sup>lt;sup>39</sup> Ferramenta que permite inserir/anexar trabalhos desenvolvidos pelos alunos, individual ou colaborativamente.

<span id="page-56-1"></span><sup>40</sup> Ferramenta colaborativa que permite a edição coletiva de textos ou documentos pelos usuários.

aprender em redes telemáticas requer a criação de ambientes cooperativos, concentrados na socialização, no compartilhamento de informações de interesse dos envolvidos sobre as mais diferentes áreas do conhecimento.

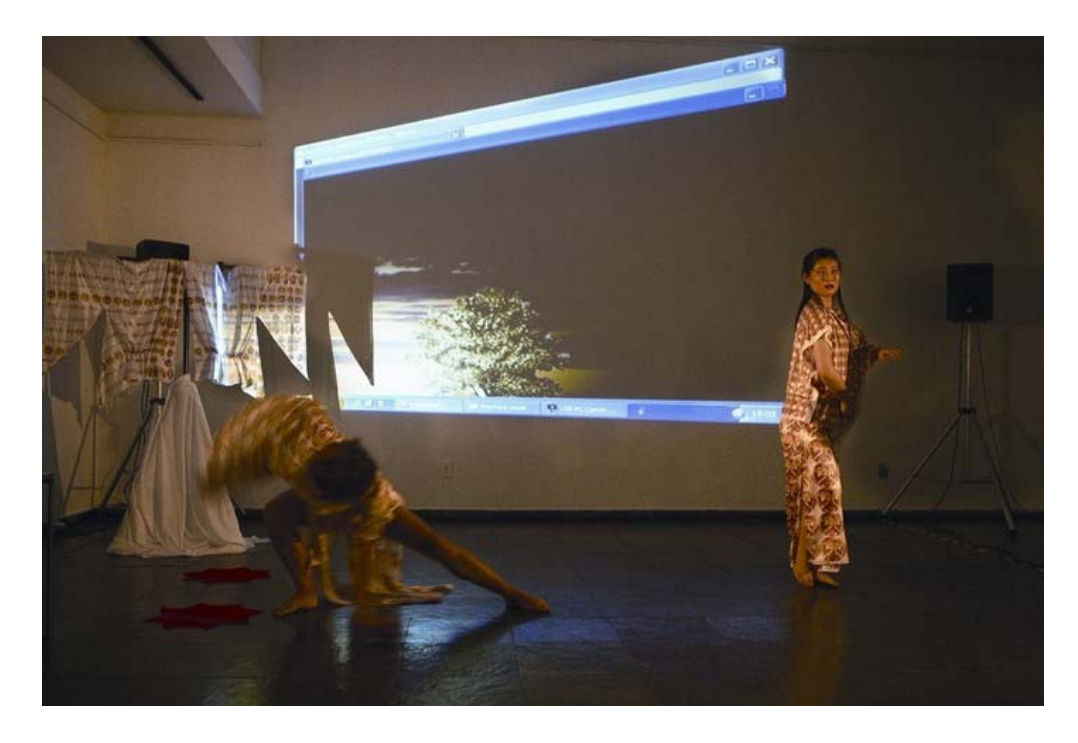

Figura 27: Frenix, performance multimídia, Soraia Silva e Zou Mi, 2007<sup>[41](#page-57-0)</sup>. Foto: Rui Faquini.

Com ampliação das práticas artísticas por meio das tecnologias e mídias digitais, notase um interesse maior dos artistas pesquisadores no desenvolvimento de novos conceitos estéticos que possam apresentar as especificidades da cultura digital. Destacaremos, a seguir, os trabalhos desenvolvidos no Laboratório de Imagem e Som (LIS) e do Laboratório de Pesquisa em Arte e Realidade Virtual (LAPA) do Departamento de Artes Visuais (VIS) do Instituto de Arte da Universidade de Brasília, Grupo de Artecno do Laboratório de Novas Tecnologias nas Artes Visuais (NTAV) da Universidade de Caxias do Sul (UCS) e o Atelierlab coordenado pelo Etienne Delacroix, professor visitante da Universidade de Brasília.

<span id="page-57-0"></span><sup>41 6</sup>º Congresso Internacional de Arte e Tecnologia em Brasília, de 9 a 12 de maio de 2007.

#### **2.3.1 Laboratório de Pesquisa em Arte e Realidade Virtual - LAPA.**

Desde 1989, são desenvolvidas pesquisas relacionando a arte, a ciência da computação e a realidade virtual, no VIS/IdA/UnB. O LAPA, assim como o LIS, são coordenados pela professora e artista Suzete Venturelli, que orienta projetos de mestrado na linha de pesquisa Arte e Tecnologia e desenvolve estudos e pesquisas com alunos bolsistas em iniciação científica de diferentes áreas, tais como artes plásticas, mecatrônica, desenho industrial e ciência da computação. Estes laboratórios, criados com o apoio do Conselho Nacional de Desenvolvimento Científico e Tecnológico (CNPq), estão adequadamente equipados com computadores que permitem o ensino e a criação de trabalhos artísticos e são utilizados por professores/pesquisadores do VIS.

As pesquisas desenvolvidas estão relacionadas com a tecnologia da realidade virtual, inteligência e vida artificial, suas interfaces gráficas e sensório motoras, animação em mundos virtuais e o uso de linguagens de programação para a criação artística.

Para Venturelli, o ensino das artes visuais hoje, "compreende também a possibilidade de suprir os alunos com conhecimentos teóricos e práticos para a utilização e o desenvolvimento de métodos computacionais na pesquisa e na criação artística" [42](#page-58-0).

A fundamentação teórica que norteia as pesquisas no laboratório está fundada em teorias contemporâneas voltadas para o tema do pós-humano, propostas por Joël de Rosnay, Donna Haraway, Francisco Varela, Edgar Morin, Hans Moravek, Oliver Grau, Lúcia Santaella, Diana Domingues, André Parente, Gilbertto Prado, Arlindo Machado, entre outros. Nesse sentido, uma parte dos trabalhos foi desenvolvida em uma poética direcionada para a simulação do corpo humano, modelagem de seus comportamentos naturais e para o desenvolvimento de interfaces naturais onde o corpo possa ser a própria interface.

<span id="page-58-0"></span><sup>42</sup> Disponível em: http://www.suzeteventurelli.ida.unb.br/lis/fapfim/intro.html. Acesso em: 15 set. 2007.

Em algumas instalações realizadas, o espectador interagente pode dialogar com imagens virtuais em tempo real. Um exemplo é a obra Vozes, que possibilita a interação e a criação de animação de partículas em tempo real, acionadas a partir de sinais sonoros emitidos pelo interator (usuário).

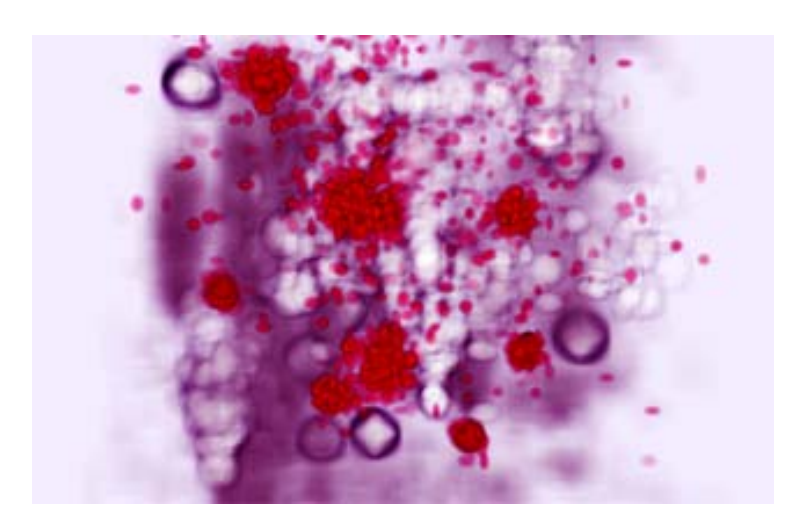

Figura 28: Venturelli, *Vozes versão 1.0*.

Esse trabalho interativo teve como base estudos sobre arte e métodos computacionais de modelagem, animação, imersão e interações no espaço-tempo computacional, que permitem ao imaginário, diferentes e múltiplas manifestações sensoriais. No contexto poético, o trabalho nos faz perceber, de forma metafórica, que nossa fala pode se transformar em partículas fluídos que desaparecem no ciberespaço e têm um tempo curto de duração.

Outros estudos foram aprofundados na relação entre a arte e a mecatrônica para a criação artística com a tecnologia de realidade virtual, para elaboração de ambientes virtuais interativos, criando uma interface de controle de máquinas via Internet.

Foi desenvolvida uma interface com técnicas de realidade virtual que possibilitava ao usuário visualizar a simulação do espaço 3D onde se encontra um robô (que continha também um visualizador de imagens do ambiente). Para a realização dessa obra, denominada Robowww, foram estudadas as linguagens de programação C++ e Java 3D. A linguagem

utilizada foi C++ que possibilitou aplicar os fundamentos da técnica de inteligência artificial na definição dos comportamentos das personagens.

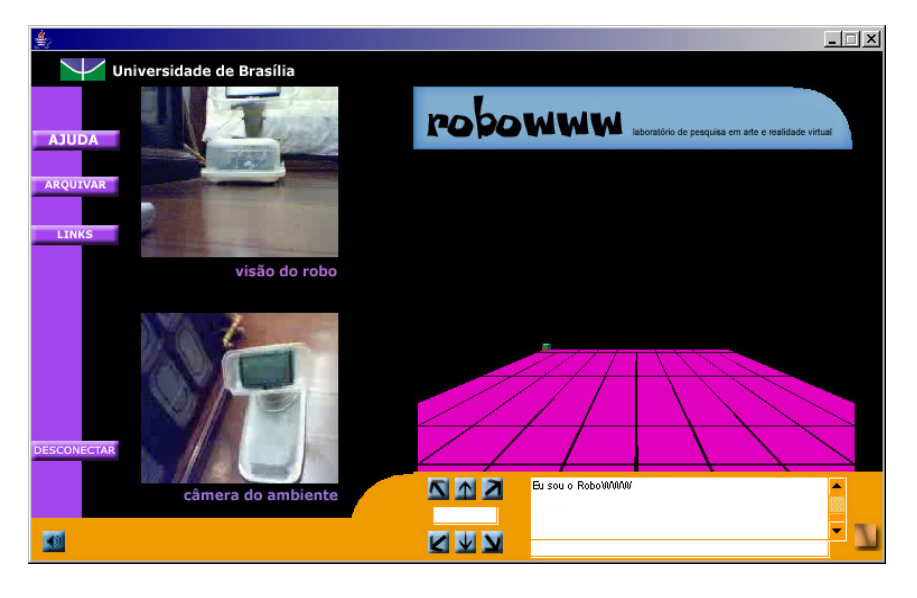

Figura 29: Venturelli, Interface de conexão via Internet.

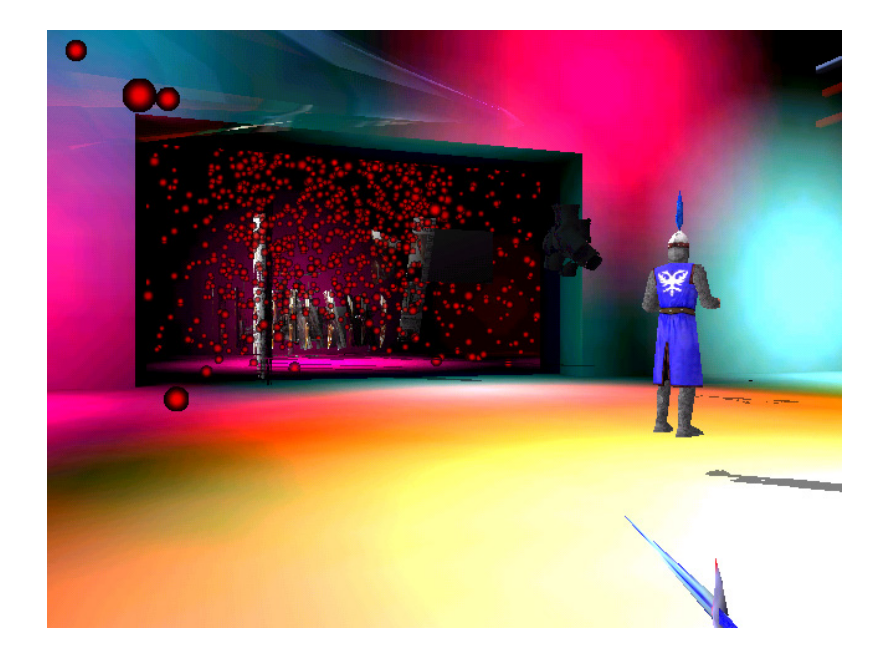

Figura 30: Venturelli**,** Hubbub, 2003.

A figura 30 acima, entre outros trabalhos realizados por Venturelli, foram criados como parte de uma pesquisa denominada *gamearte*, uma crítica aos aspectos competitivos dos jogos de ação. Esses personagens reagem às ações do usuário, mostrando um tipo de

personalidade eletrônica, percebida pela capacidade e sensibilidade para decisões autônomas. Para a artista<sup>[43](#page-61-0)</sup>, essa série contempla as discussões atuais sobre a ocupação dos espaços urbanos e meio ambiente natural, assim como as questões sobre inclusão digital, entre outras.

A pesquisa atual em desenvolvimento é denominada *Estética das imagens informáticas: relação entre a arte computacional, vida artificial e realidade virtual*, teóricoprática busca dar seguimento aos estudos anteriores, procurando analisar, do ponto de vista estético, à natureza das invenções artísticas realizadas na arte computacional, representadas pelos programas e máquinas (*softwares* e *hardwares*).

Um exemplo é o desenvolvimento, em conjunto com a Ciência da Computação, de interfaces interativas que possibilitem a imersão total em mundos virtuais.O projeto atual, denominado Organismo Computacional de Arte – OCA (em andamento), consiste na interação entre máquinas onde os robôs interagem com imagens projetadas no espaço real enquanto as imagens reagem à presença dos robôs.

Nos trabalhos interativos, destacam-se a modelagem tridimensional para animações interativas realizadas em linguagem de games, contando com o auxílio de bolsistas do PIBIC/UnB para elaboração de mundos virtuais tele-imersivos e bidimensionais para veiculação em celulares e em instalações artísticas.

Na continuação dos trabalhos laboratoriais relacionados com a criação de imagens inteligentes, utilizando a tecnologia de realidade virtual tele-imersiva, estão previstos a implementação de trabalhos e testes com a OCA Digital, elaboração de textos para apresentação em congressos e a publicação do livro "Imagem Interativa", a ser publicado pela Editora da Universidade de Brasília (EDUnB), co-autoria de Mário Maciel.

<span id="page-61-0"></span><sup>43</sup> Disponível em: http:// www.suzeteventurelli.ida.unb.br. Acesso em: 17 set. 2007.

#### **2.3.2 Grupo Artecno do Laboratório de Novas Tecnologias nas Artes Visuais - NTAV**

A artista Diana Domingues<sup>[44](#page-62-0)</sup> é coordenadora do Grupo de Pesquisa Artecno, do Laboratório de Novas Tecnologias nas Artes Visuais - Lab NTAV da Universidade de Caxias do Sul, que desenvolve pesquisas sobre a dimensão artística e estética das tecnologias através do tratamento eletrônico de imagens, vídeo, dispositivos de interação, redes neurais, em instalações interativas, *web art* e eventos robóticos.

A pesquisa envolve as áreas de artes, comunicação, filosofia, informática e automatização industrial e focaliza a idéia de simbiose entre o corpo biológico e corpos sintéticos, e as alterações nos modos de sentir propiciados pelos sistemas interativos.

As produções do Lab NTAV são marcadas pela interatividade e imersão, direcionando sua pesquisa para o *Software Art,* isto é*,* o desenvolvimento de *software* crítico e social que combinam formas e ambientes em computação gráfica, conectado na rede Internet, utilizando a telepresença e a construção de comunidades virtuais pela convivência na rede.

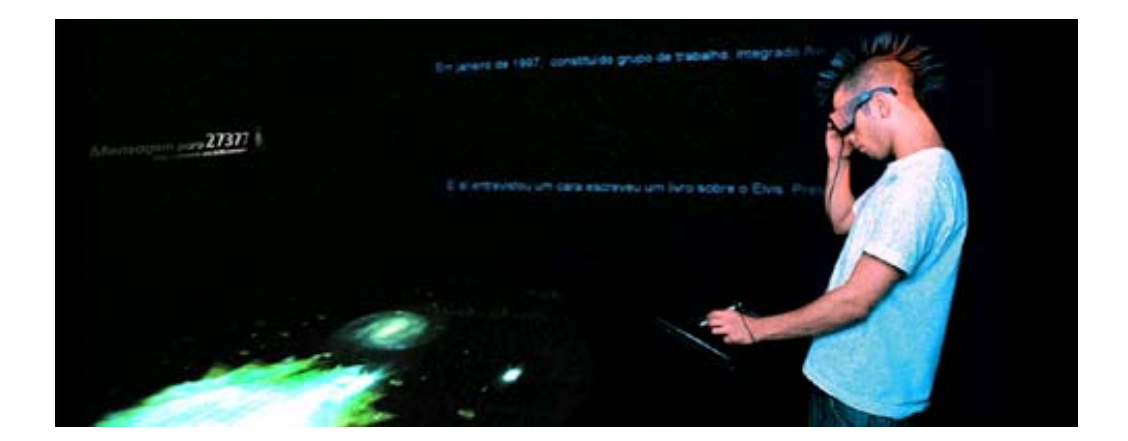

Figura 31: Ciberinstalação - *Firmamento\_Pop Stars*, 2005[45](#page-62-1).

<span id="page-62-0"></span><sup>44</sup> É professora titular do Departamento de Artes da Universidade de Caxias do Sul, coordenadora do grupo de pesquisa Novas Tecnologias nas Artes Visuais. Doutorada em comunicação e semiótica pela PUC/SP, com mestrado em artes pela ECA/USP.

<span id="page-62-1"></span><sup>45</sup> Disponível em: http://www.artecno.ucs.br. Acesso em 14 set 2007.

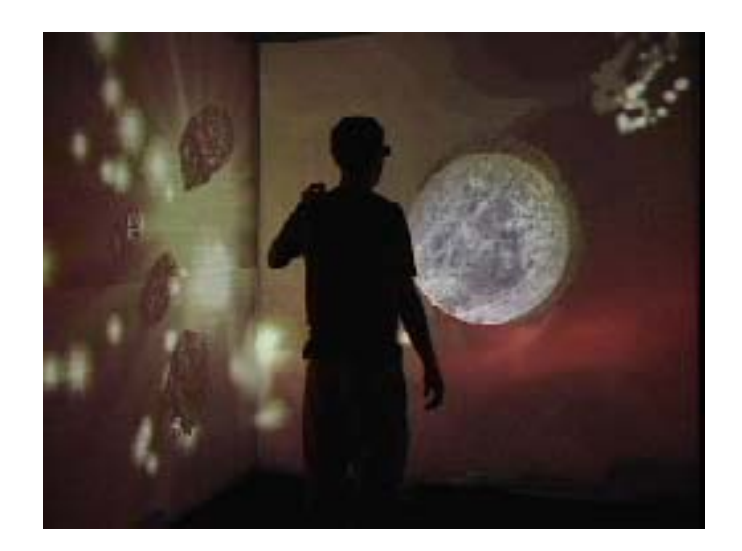

Figura 32: *ImItos* - versão para caverna virtual, 2006<sup>[46](#page-63-0)</sup>.

As investigações para as práticas artísticas em *software art* e geração de interfaces para as instalações do grupo se baseiam nos avanços na geração de uma biblioteca gráficos proprietária em C++, Open GL e em aplicações computacionais para conexão na rede.

As práticas colaborativas de artistas e cientistas do Lab NTAV investigam, de forma crítica, instalações interativas em conexões na rede, a navegação tridimensional em realidade virtual, imersão multissensorial, mobilidade na rede com tecnologias sem fio, simulação de vida e de inteligência artificial, e ainda, a realidade virtual em cavernas digitais ou *cave.* Para a imersão na UCS Cave são modeladas cenas sintéticas renderizadas em tempo real e visualizados em estereoscopia.

Trata-se de produções que envolvem a linguagem poética e questões técnicas desenvolvidas com as tecnologias interativas de última geração, tais como softwares e interfaces de alta *performance*, capacete de realidade virtual, projetores e óculos estereoscópicos, captadores de movimento, entre outros. De acordo com Diana Domingues (2002), estes processos de criação acima citados (figuras 31 e 32), envolvem sistemas

<span id="page-63-0"></span><sup>46</sup> Fonte: http://artecno.ucs.br/ntavpocketcave/#> Acesso em: 11 de set. 2007.

interativos de telepresença por *web* câmeras, interfaces computacionais e textos hipermídia, na exploração da expressividade do ciberespaço.

#### **2.3.3 A proposta do atelier-lab**

1

O atelier-lab proposto por Etienne Delacroix<sup>[47](#page-64-0)</sup> é concebido a partir da junção de arte, computadores e programação.

Podemos entendê-lo como um espaço físico onde são utilizados materiais e peças de computadores, considerados obsoletos, descartados como "massa de lixo eletrodigital", para transformá-los em objetos artísticos.

O projeto é resultado de uma combinação entre arte e técnica, na qual são explorados os aspectos lúdicos e interativos de produção e a manipulação da matéria-prima, para transformá-la em estruturas ativas em um processo de investigação científica, "da experimentação da causa-efeito e do empirismo sistemático", diz Delacroix.

Pode-se constatar que o sentido dessa abordagem está no equilíbrio entre esses dois aspectos. O atelier-lab não consiste em um mero curso de montagem de micro, nem tão pouco de programação, como afirma seu propositor, mas sim um exercício de pesquisa científica, de construção, compartilhamento de conhecimento e de criação artística.

Delacroix observa, em suas análises, certa contradição quanto à produção de novas tecnologias em alta escala e seu acesso por uma pequena parte da população. Sobre essa contradição, ele usa a expressão "teatralização do conhecimento", como uma forma de resolver a incoerência entre produtos e produção de valor simbólico (arte), em relação ao

<span id="page-64-0"></span><sup>&</sup>lt;sup>47</sup> Físico e artista nascido na Bélgica, com Phd em Física Nuclear pelo College of William and Mary, em Virginia, USA. Nos últimos dois anos veio para o Brasil como pesquisador visitante do LSI-POLI-USP, onde lecionou um curso eletivo de subgraduação: oficina de arte e programação. Atualmente está ingressou como professor visitante na Universidade Brasília.

conhecimento. Para ele, a "teatralização" reporta-se ao uso da máxima economia de meios, para chegar ao máximo impacto em termos de entendimento pelo receptor. Em suma, está relacionado à associação, integração e conexão de fragmentos já conhecidos.

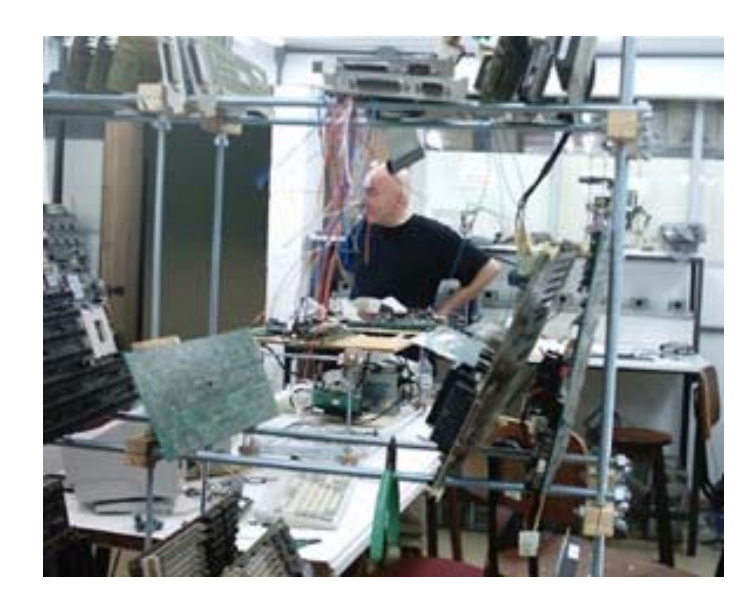

Figura 33: Laboratório de Etienne Delacroix na Escola Politécnica - USP<sup>[48](#page-65-0)</sup>.

O projeto de reformatar computadores com o auxílio de estudantes universitários surgiu em 2001, no Instituto de Engenharia Elétrica da *Universidad de la República* – Udelar<sup>[49](#page-65-1)</sup> em Montevidéu no Uruguai, por meio da montagem de uma sala – um atelier-lab. A partir de 2005 a experiência foi oferecida como disciplina no Departamento de Engenharia Elétrica na Escola Politécnica da Universidade de São Paulo – USP.

Como professor convidado da USP, Delacroix reuniu estudantes dos cursos de Engenharia, Artes, Arquitetura, Ciências Sociais, Música, entre outros, para trabalhar com as sucatas de computadores.

O professor Delacroix diz que "dentro das máquinas velhas existe um conhecimento congelado", ou seja, o conhecimento embutido naquelas máquinas foi descartado sem que um grande número de pessoas não tivesse acesso àquele conhecimento.

<span id="page-65-1"></span><span id="page-65-0"></span><sup>48</sup>Disponível em <http://www.eca.usp.br/nucleos/njr/voxscientiae/ana\_anna25.html>. Acesso em 23 mar. 2007. 49 Disponível em< http://www.universidad.edu.uy>. Acesso em 21 de mar. 2007.

O professor não só ensina seus alunos como funcionam os computadores, mas também os instiga a produzir arte. Os alunos montam os "atelier-labs", desenvolvem programas e fazem até bijuterias com as peças.

Para Delacroix, o primeiro passo é "tomar o computador como um meio bruto e perceber que ali dentro temos paisagens, material criativo". As ações educacionais de Etienne Delacroix nos remetem às propostas de Nicolescu quando sugere a criação de ateliers transdisciplinares nas instituições de ensino superiores que congreguem pesquisadores de todas as disciplinas:

> "(...) Essa é uma forma gradual de se introduzirem pesquisadores e criadores externos à Universidade, incluindo músicos, poetas e artistas de alto calibre, em projetos universitários específicos, a fim de se estabelecer um diálogo acadêmico entre várias abordagens culturais".

(NICOLESCU, 2007, *Web*)

Nesse sentido, é necessário que se desenvolvam experiências-piloto como a do atelier-lab, fundadas na criação de redes de conhecimento, promovendo atividades em continuado *feedback,* estabelecendo interações entre os envolvidos como forma de construir a educação do futuro, pois estamos vivendo na era da arte produzida com o uso das tecnologias digitais, a arte digital ou computacional.

A institucionalização da arte digital acarretou novos problemas. Por exemplo, o acesso às tecnologias de ponta, que se tornam obsoletas em tempo programado devido a inovações que emergem. A falta de acesso ao conhecimento da natureza das tecnologias pela grande maioria dos usuários gera também problemas para os artistas. É necessário o acesso a esses meios e o domínio dos códigos para navegar nesta nova forma de arte.

O trabalho do professor Delacroix propõe ir além da inclusão digital como a concebemos na atualidade, pretende ultrapassar a introdução ao uso dos produtos, dos softwares. Sua idéia é vincular a imaginação com a natureza dos processos que estão abaixo

dessas tecnologias atuais. O que são bits? De onde surgem esses processos/circuitos? Qual a emergência dessa tecnologia? São questões que devem ser surgir nesse processo.

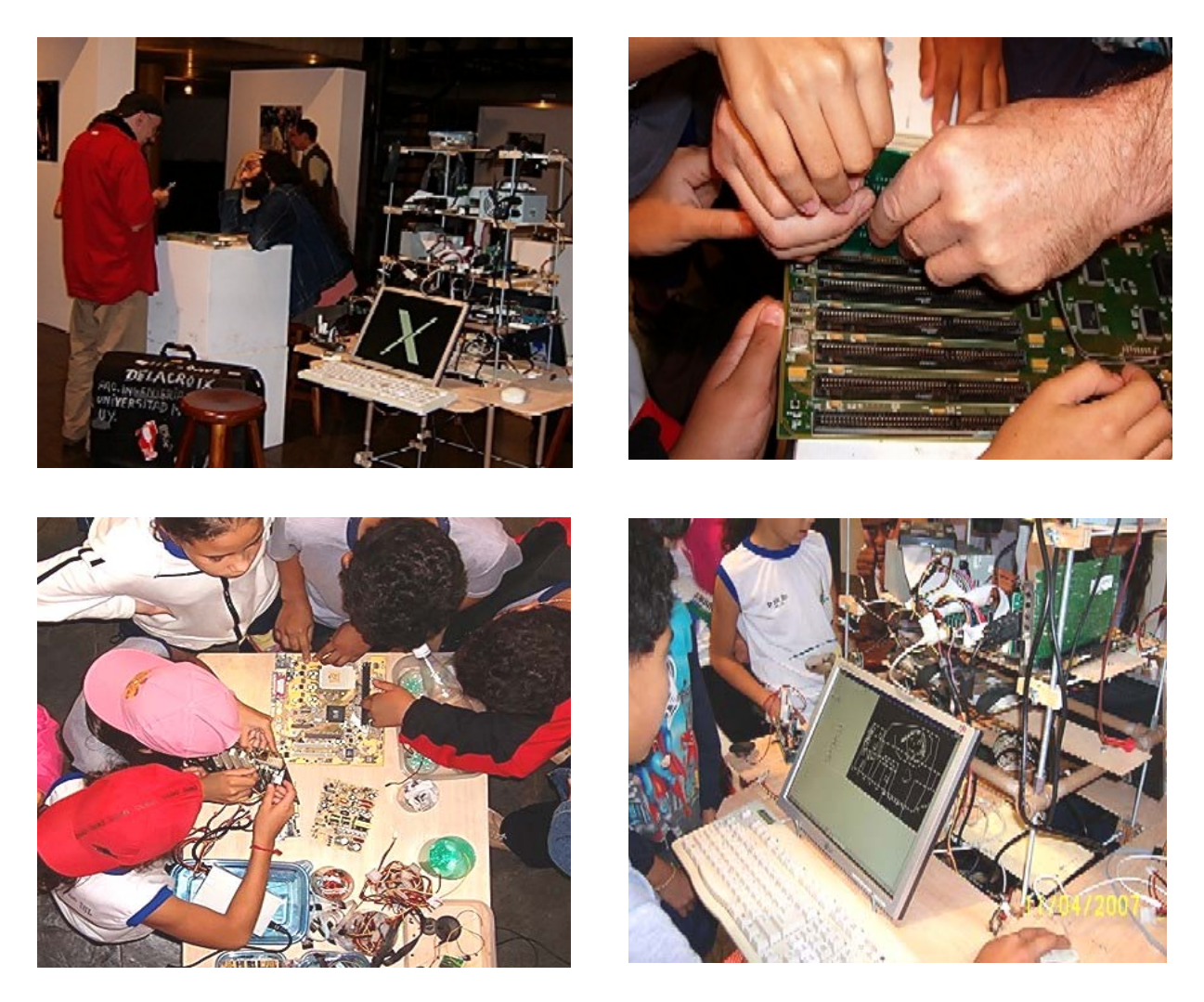

Figura 34: Mostra do atelier-lab com participação de alunos da Escola Parque da 308 Sul, no 6º Congresso Internacional de Arte e Tecnologia em Brasília, de 9 a 12 de maio de 2007. Fotos: Luzirene Rego.

Portanto, o objetivo do atelier-lab é resgatar a tradição dos ateliers, os quais, segundo o professor, perderam sua importância social e de produção simbólica. A natureza dessa matéria-prima dos computadores é pouco explorada. Implementar o atelier-lab, como espaço de experimentação para alunos de graduação, onde haja reflexão crítica e exploração expressiva dessa matéria, para que os alunos tenham a chance de compreender e documentar o processo de aprendizagem, como uma forma de promover esse resgate.

O propósito da oficina do atelier-lab é combinar o físico e o presencial com a interação de pessoas a fim de formar uma rede de conhecimento, facilitando o intercâmbio de idéias. Para Delacroix, o atelier-lab é um lugar onde o aprendiz retoma o processo criativo, explorando a imaginação, sem inibições resultantes de dificuldades com a matemática.

O objetivo do trabalho a ser desenvolvido na UnB é estabelecer um espaço que conecte os estudantes e professores para promover a pesquisa científica e a circulação de idéias no meio acadêmico. Pretende-se desenvolver as atividades práticas de trabalho com os alunos presencialmente, de forma a contribuir também com a educação a distância como veremos a seguir na próxima seção.

Convém ressaltar que o atelier-lab possui uma característica itinerante. É montável e desmontável, o que facilita seu deslocamento para lugares distintos. Os equipamentos são guardados e transportados em malas adequadas. A propriedade de deslocamento dos dispositivos assegura a facilidade para a execução de oficinas em diversas localidades.

Até o momento, situamos aspectos do atelier tradicional ao longo da história da arte, falou-se como os artistas trabalhavam a arte no Renascimento, chegando ao período contemporâneo, com destaque para as ações educacionais desenvolvidas pelo Prof. Etienne Delacroix, por meio do atelier-lab e sua importância no cenário da educação mediada pelas tecnologias.

Com os avanços tecnológicos alcançados em diversas áreas do conhecimento e mais especificamente no campo da arte contemporânea, verificamos que a pesquisa em desenvolvimento do atelier virtual, torna-se necessário para a democratização dos recursos tecnológicos na formação de futuros artistas e professores de arte.

A criação de atelier*s* para o desenvolvimento de atividades de artes visuais nas escolas propicia aos educandos a possibilidade de se expressar num ambiente adequado, que atenda às necessidades específicas das atividades desenvolvidas.

O atelier tradicional de artes visuais é um espaço que estimula a criatividade, o pensamento crítico, além de promover a realização de trabalhos artísticos. O espaço físico para este atelier consta de pias, mesas compridas, cavaletes, prateleiras, bancos e cadeiras adequadas. Faz-se necessário ter à disposição uma variedade de materiais que permita ao educando, a possibilidade de expressar-se utilizando variados meios, suportes e texturas, para o enriquecimento de sua bagagem acadêmica.

Os Parâmetros Curriculares Nacionais (PCN), apoiados na Lei de Diretrizes e Bases da Educação Nacional - LDB recomendam que as aulas de artes sejam desenvolvidas na própria sala de aula, como as demais disciplinas, entretanto, não faz nenhuma objeção quanto à utilização de espaços destinados exclusivamente para as atividades de artes visuais. Acreditamos que a existência desses ateliers motiva e desperta o interesse do educando para as atividades artísticas. O ambiente artístico proporciona o despertar da criação, estimula o fazer artístico, além de oferecer uma estrutura favorável à realização dos trabalhos.

O aluno deve ter diante de si uma diversidade de materiais, suportes e técnicas para a produção artística que possibilite o uso e manipulação das diversas linguagens artísticas. O manuseio de tintas permitirá uma nova exploração técnica, contribuindo para novas descobertas e possibilidades de expressão. Essas técnicas tornarão as atividades mais instigantes, despertando o interesse do aluno para a produção artística contemporânea, a exemplo do manejo do atelier virtual, conforme estamos propondo neste projeto de investigação científica.

Entendemos que a criação de um atelier virtual com o objetivo de atender a demanda dos cursos de artes a distância e presenciais vem a ser um instrumento a serviço das instituições da educação básica e do ensino superior, de forma a contribuir para a produção artística e propagação de saberes. Consideramos esse procedimento como uma possibilidade de imprimir contribuições para a educação em arte.

# **Seção III\_\_O ensino da arte a distância: o Instituto de Artes da Universidade de Brasília como referência**

*Para ampliar os limites da tecnologia e de seu uso, é preciso pensar as relações entre tecnologia e processo de conhecimento; tecnologia e processo criador*.

Ana Mae Barbosa

Esta seção apresenta o trabalho realizado no Instituto de Artes da Universidade de Brasília, tendo como foco o ensino de arte a distância desenvolvido por meio dos projetos do Grupo Arteduca, do Programa Pró-Licenciatura e do Sistema Universidade Aberta do Brasil. Para tanto, descrevemos um breve histórico da EAD na UnB, o processo de criação do Arteduca e o desenvolvimento dos programas vinculados ao MEC, de forma a contribuir para a educação em arte.

## **3.1 Um breve histórico**

O pioneirismo da Universidade de Brasília na oferta de cursos de pós-graduação, graduação e extensão a distância iniciou-se em 1979 com a assinatura de um convênio com a *Open University* para oferta de cursos de extensão, o que viabilizou a realização de vários cursos, no período de 1979 a 1985, com aprovação da Reitoria da universidade e financiamentos da Editora UnB (Martins, 2007).

O primeiro curso de graduação a distância foi oferecido, a partir de 1999, pela Faculdade de Educação (FE), no programa de Professores em Início de Escolarização (PIE) curso de Pedagogia para professores em exercício da Secretaria de Estado de Educação do

Distrito Federal que formou 2000 professores. Em 2006, é estabelecida a parceria entre a UnB e a Secretaria de Estado de Educação do Acre para a formação de professores da rede pública em pedagogia (curso em andamento).

A partir de 2003, a UnB, na busca pela consolidação de formação do quadro de docentes da rede publica de ensino da educação básica, participa de editais abertos às universidades para oferta de licenciaturas a distância no programa Pró-licenciatura<sup>[50](#page-71-0)</sup>. Em 2005, o primeiro curso oferecido foi a graduação em Biologia, dedicado aos professores sem licenciatura e atuantes na educação básica.

A implantação da educação a distância em Artes Visuais, na Universidade de Brasília, começou a partir da proposta de formação continuada para professores em artes visuais por meio da utilização das tecnologias de informação e *c*omunicação*,* defendida como dissertação de mestrado em Arte do VIS/IdA, por Sheila Maria Conde Rocha Campello em 2001, sob a orientação da profª. Drª. Suzete Venturelli.

A proposta de formação continuada foi oferecida aos professores da rede pública de ensino em toda federação, por meio da Internet, em parceria entre o VIS/IdA e o Decanato de Extensão (DEX) da Universidade de Brasília.

Para a implementação da formação, em 2003, a Direção do IdA criou o Grupo de Apoio a Projetos de Educação a Distância do Instituto de Artes (GAPEDIA), contando com a participação de alguns professores do IdA/UnB e da Secretaria de Estado de Educação do Distrito Federal (SEDF), que já possuíam experiência em Educação a Distância.

O GAPEDIA destinou-se a organizar os requisitos técnicos e pedagógicos necessários à oferta de cursos para a formação de professores e, em 2004, iniciou o projeto-piloto por meio do qual foi formado um corpo de tutores para o Curso Arte, Educação e Tecnologias

<span id="page-71-0"></span><sup>50</sup> Mais adiante abordaremos detalhadamente este programa.
Contemporâneas. Após a primeira edição do curso, o grupo apropriou-se do nome do curso e passou a ser denominado como Grupo Arteduca<sup>[51](#page-72-0)</sup> – Arte-Educação a Distância do IdA/UnB.

#### **3.2 O Grupo Arteduca**

<u>.</u>

O Grupo Arteduca é responsável pelo planejamento e oferta de cursos a distância no âmbito do Id $A/UnB$ . Como relatamos anteriormente, a primeira edição do curso<sup>[52](#page-72-1)</sup> aconteceu em 26 de janeiro de 2004, em um curso de extensão, posteriormente transformado em especialização, que formou os tutores para atuação nas edições seguintes $^{53}$  $^{53}$  $^{53}$ .

Nas duas primeiras edições do curso utilizou-se o ambiente colaborativo de aprendizagem e-proinfo<sup>[54](#page-72-3)</sup>, da Secretaria de Educação a Distância do Ministério da Educação (SEED/MEC). Esse ambiente é um *software* livre, composto de ferramentas básicas assíncronas<sup>[55](#page-72-4)</sup> tais como: fóruns, diário de bordo (para uso pessoal do aluno), biblioteca (tanto para acervo de materiais didáticos do professor como também para materiais do aluno realizados ao longo do desenvolvimento do curso) dentre outras; e síncronas<sup>[56](#page-72-5)</sup> como batepapo (*chat*) e e-mensagens (mensagens instantâneas).

<span id="page-72-2"></span>

<span id="page-72-1"></span><span id="page-72-0"></span><sup>&</sup>lt;sup>51</sup> Para mais informações acesse ao site: < http://www.arteduca.unb.br/>.<br><sup>52</sup> Ver o Módulo 1 do curso de formação de tutores do Grupo Arteduca – Anexo C, p. 100.<br><sup>53</sup>Na primeira edição do curso foram formados 36 tutores formados 260 professores na especialização; em 2006 a formação foi finalizada com 158 participantes aprovados. A edição atual conta com a participação de 150 professores- estudantes. 54O Ambiente Colaborativo de Aprendizagem - e-ProInfo é um software público, desenvolvido pela Secretaria

<span id="page-72-3"></span>de Educação a Distância - SEED do Ministério da Educação - MEC e licenciado por meio da GPL-GNU, Licença Pública Geral, disponível em: <http//:www.eproinfo.mec.gov.br>. Acesso em: 05 jan. 2007.<br>
<sup>55</sup>A ferramenta é assíncrona quando a interação entre usuários não se dá de forma simultânea. Por exemplo, na

<span id="page-72-4"></span>comunicação por cartas.

<span id="page-72-5"></span><sup>56</sup>A ferramenta é síncrona quando a interação entre usuários se dá de forma simultânea. Por exemplo, no telefone.

Não pretendemos realizar uma avaliação pormenorizada desse ambiente, todavia é importante apresentar algumas informações para justificar a migração do curso Arteduca para a plataforma *Modular Object-Oriented Dynamic Learning* (Moodle)<sup>[57](#page-73-0)</sup>.

Entre as vantagens de uso do ambiente e-proinfo, podemos citar o fato de ser um sistema gratuito disponibilizado pela SEED/MEC para uso de instituições que firmassem para fins educacionais. Outra vantagem decorre do fato do ambiente, proporcionar excelentes condições de divulgação dos projetos e cursos do Grupo Arteduca uma vez que é freqüentado por professores-multiplicadores dos NTE instalados em todos os Estados do território nacional, a plataforma do e-proinfo representa uma interessante clientela para os propósitos de criação de uma rede de aprendizagem, pretendida pelo Grupo Arteduca. Ademais, assim como o Moodle, esse ambiente dispõe das ferramentas adequadas à EAD, necessárias às formações e projetos do grupo.

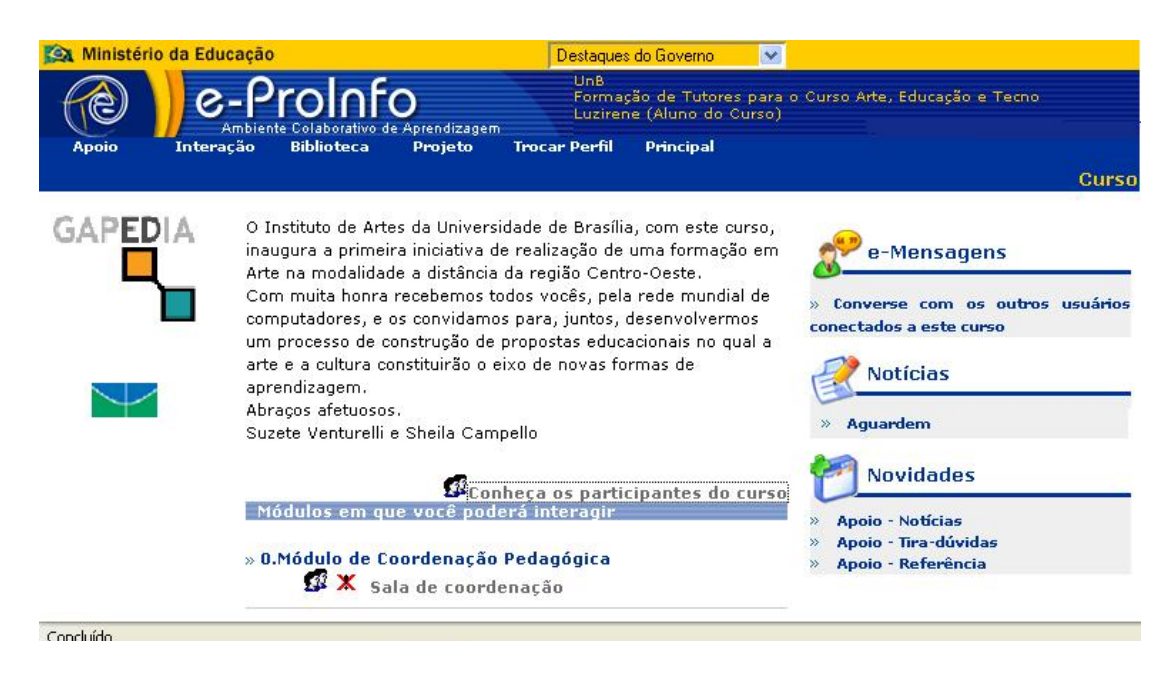

Figura 35 - Tela inicial do ambiente e-proinfo do Curso de Formação de Tutores em 2005.

<span id="page-73-0"></span><sup>57</sup> O Moodle é um software livre de apoio à aprendizagem virtual, para gestão da aprendizagem e de trabalho colaborativo, permitindo a criação de cursos *online*, páginas de disciplinas, grupos de trabalho e comunidades de aprendizagem. Foi criado em 2001, pelo educador e cientista computacional Martin Dougiamas. Disponível em: < http://docs.moodle.org/pt/Sobre\_o\_Moodle>. Acesso em: 20 mai. 2007.

Algumas desvantagens, entretanto, condicionaram a opção da coordenação do Grupo Arteduca em direção à migração para a plataforma Moodle. Dentre elas, destacamos o confuso sistema de navegação, que ocasionava dificuldade por parte dos estudantes, exigindo um grande esforço da tutoria, na elaboração de orientações detalhadas para que os alunos menos experientes alcançassem êxito na navegação. Igualmente confuso, o sistema de gerenciamento do AVA exigia da coordenação do curso um trabalho meticuloso e demorado para criação dos módulos no ambiente.

Apesar das desvantagens descritas acima, devem ser mencionados alguns aspectos positivos decorrentes da parceria entre a equipe do Grupo Arteduca e a equipe de desenvolvimento do e-proinfo, no trabalho de avaliação das ferramentas da plataforma para aprimoramento do sistema.

A necessidade de agilizar o processo de criação do curso no AVA, para atender às exigências das formações, entretanto, tornou-se necessário a migração para a plataforma Moodle, por meio da qual têm sido oferecidos os cursos do Grupo Arteduca desde  $2006^{58}$  $2006^{58}$  $2006^{58}$ .

Na terceira edição do curso, em 2006, o grupo passou a utilizar o ambiente de aprendizagem Moodle, com as adequações necessárias aos interesses do público-alvo. Apesar de a plataforma Moodle oferecer recursos que permitem maior interatividade que o ambiente e-proinfo, no caso específico da arte, não foram desenvolvidas ferramentas adequadas à produção artística, para viabilizar a promoção do ensino da arte em rede.

O AVA do Grupo Arteduca tem sido utilizado para a criação de disciplinas do curso de graduação e da pós-graduação em Arte, para viabilizar o planejamento dos módulos do projeto de graduação a distância a ser oferecido pelo programa Pró-licenciatura<sup>[59](#page-74-1)</sup> e, para abrigar grupos de estudos e pesquisas. Dentre as pesquisas em desenvolvimento, citamos o

<span id="page-74-0"></span><sup>58</sup> Ver Fluxograma do Curso de Pós-Graduação Lato Sensu Arte, Educação e Tecnologias Contemporâneas – Arteduca (2007) – Anexo D, p. 105.

<span id="page-74-1"></span><sup>&</sup>lt;sup>59</sup> O Programa Pró-licenciatura será detalhado a seguir. Sobre o programa ver, também, informações publicadas no Portal do MEC.

Labex, coordenado pela professora Leci Maria de Castro Augusto Costa, a partir de sua pesquisa do mestrado - *As dimensões da imagem na relação entre arte e tecnologia*. O Labex é um espaço destinado à experimentação de ferramentas e mídias para a produção de objetos de aprendizagem. Este espaço virtual destina-se às discussões e análises processuais e de resultados, referentes às pesquisas desenvolvidas pelo grupo.

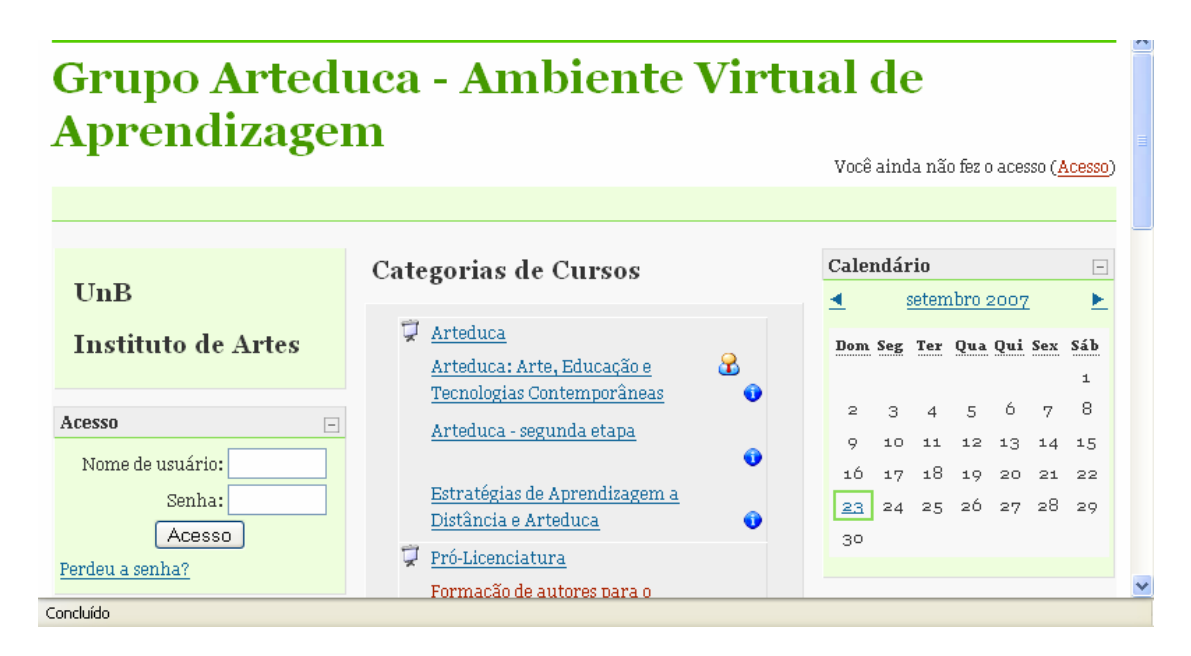

Figura 36 - Tela inicial do AVA do Arteduca/IdA/UnB em 2007.

Também foi criado, dentro do ambiente Arteduca, a Rede de Aprendizagem do Grupo Arteduca<sup>[60](#page-75-0)</sup>, formada por professores egressos das diferentes edições do curso. É importante mencionar que essa Rede de Aprendizagem foi criada originalmente para dar continuidade aos trabalhos iniciados no curso e aprofundar os debates mediados por tutores do Grupo Arteduca, de forma a acompanhar o desenvolvimento dos projetos educacionais/culturais propostos durante o curso e seus possíveis desdobramentos. Atualmente, ela adquiriu uma relevância maior, na medida em que passou a ser utilizada como espaço de experimentação, debates e troca de experiências didático-pedagógicas entre os professores e pesquisadores na utilização dos recursos multimidiáticos utilizados em arte-educação.

<span id="page-75-0"></span><sup>60</sup> Disponível em: <http://arteduca.unb.br/ava>. Acesso em: 17 ago. 2007

#### **3.3 Programa Pró-Licenciatura**

O Ministério da Educação, por meio das Secretarias de Educação Básica, de Educação a Distância e de Educação Superior, criou o "Programa Pró-licenciatura". Trata-se de um programa de formação inicial, destinado aos professores em exercício nos anos/séries finais do Ensino Fundamental ou no Ensino Médio dos sistemas públicos de ensino e que não tenham a habilitação legal exigida para o exercício da função (licenciatura).

De abrangência nacional, o Programa pretende atuar nas diversas áreas do conhecimento, atendendo a uma demanda que se encontra em curva ascendente, ameaçando a qualidade da Educação Básica no Brasil, pela falta de professores. Os recursos financeiros para custear esse projeto provêm do Fundo Nacional de Desenvolvimento da Educação (FNDE).

Em abril de 2005, o Ministério da Educação divulgou o documento do Pró-Licenciatura, contendo propostas de cunho metodológico e uma consulta pública a Instituições de Ensino Superior interessadas em oferecer cursos de licenciatura a distância.

Na ocasião, algumas Instituições de Ensino Superior (IES) que se consideravam aptas a ministrar os cursos, manifestavam seu interesse ao preencher um formulário disponibilizado no portal, constando o anteprojeto dos cursos que pretendiam oferecer. Além de responder a essa consulta, as Instituições participaram de uma reunião nos dias 5 e 6 de maio de 2005, em Brasília, na qual o MEC apresentou formalmente o programa Pró-licenciatura, e realizou um debate a respeito de seus pressupostos. As IES puderem, então, oferecer subsídios para fundamentar a elaboração do edital para apresentação do Pró-Licenciatura. Na reunião, foram traçadas as linhas gerais do programa.

Com base nos resultados dessa consulta pública elaborou-se o edital com a proposta do programa. Em atenção ao edital, diversas IES encaminharam suas propostas de cursos.

O programa tem como objetivo promover a formação inicial, consistente e contextualizada, do professor em sua área de atuação, tendo como ponto de partida a ação do professor na escola em que desenvolve seu trabalho. Por meio dos cursos, pretende-se proporcionar ao professor-cursista condições de experimentar o que será proposto e estudado ao longo do curso, refletir sobre sua prática pedagógica e, também, vivenciar o intercâmbio com pesquisadores e professores das demais instituições envolvidas no projeto.

Segundo informações do MEC, a inscrição dos projetos de cursos no Programa ocorreu em uma etapa posterior, conforme a Resolução/CD/FNDE/nº 34, de 9 de Agosto de 2005, que estabeleceu os critérios e os procedimentos para apresentação, seleção e execução de projetos de cursos.

As IES cujos projetos foram aprovados nesse edital estão implementando cursos de licenciatura a distância, em parceria com outras instituições, com duração igual ou superior à mínima exigida para os cursos presenciais, de forma que o professor-cursista mantenha suas atividades docentes e, possa, ao mesmo tempo, adquirir a formação exigida pela Lei de Diretrizes e Bases da Educação Nacional.

A Universidade de Brasília encaminhou, ao MEC, projetos para oferta de cursos em algumas áreas do conhecimento. Na oportunidade, o departamento de Artes Cênicas (CEN), do Departamento de Música (MUS) e do VIS, com o apoio do Grupo Arteduca, aprovaram os cursos de Licenciatura em Artes Visuais, em Teatro e em Música. O Curso de Artes Visuais ficou sob a coordenação da professora Sheila Campello, o de Teatro, do professor José Mauro Barbosa Ribeiro, e o da Música com as professoras Cristina Grossi e Isabel Montandom.

O grupo de coordenadores realizou contatos com outras universidades, assim como, providenciou a elaboração dos currículos<sup>[61](#page-77-0)</sup> e metodologias de ensino das licenciaturas. Tais contatos resultaram na formação de um grupo de trabalho, que iniciou o processo de

<span id="page-77-0"></span><sup>61</sup>A elaboração do Currículo da licenciatura em Artes Visuais, contou com a participação das seguintes professoras: Leda Guimarães, Sheila Campelo, Suzete Venturelli e Terezinha Losada.

elaboração do projeto dos três cursos acima citados. A parceria firmada contou com a participação das seguintes IES: Universidade Estadual de Montes Claros (UNIMONTES), Universidade Federal de Goiás (UFG), Universidade Federal do Maranhão (UFMA), Universidade Federal de Rondônia (UNIR), além da Universidade de Brasília.

A Portaria nº. 7, de 22 de fevereiro de 2006, publicada em 24 de fevereiro de 2006, no Diário Oficial da União, traz o resultado final do Processo Seletivo dos Projetos de Cursos de Licenciatura a Distância do Programa Pró-Licenciatura. Os projetos do consórcio firmado entre a UnB e as quatro IES acima citadas foi aprovado e o grupo de trabalho responsável pela elaboração do projeto, intitulado GTArtes<sup>[62](#page-78-0)</sup>, passou a atuar de forma sistematizada, assumindo as seguintes atribuições:

> "(...) realizar o detalhamento do projeto dos cursos, a cada semestre, com base na análise do projeto e dos Planos de Trabalho – para definição clara de competências de cada parceira; realizar, caso necessário, adequações nas PTA (planilhas orçamentárias), por meio de um plano complementar, que contenha todos os planos das IES parceiras; intermediar negociações com o MEC, com vistas a adequações dos projetos, quando necessário e, planejar e oferecer capacitação para professores autores (conteudistas) e tutores, para atender à demanda dos cursos; promover e acompanhar a oferta dos cursos nas IES parceiras, garantindo a observância dos pressupostos do projeto, bem como do cronograma de implementação; avaliar as ações durante todo o processo, realizando, caso necessário, os devidos ajustes para aprimoramento dos projetos". [63](#page-78-1)

Além de professores das instituições parceiras no consórcio, participaram da formação inicial do GTArtes representantes da Secretaria de Estado de Educação do Acre e da Secretaria Municipal de Porto Velho, Rondônia, que demonstraram interesse em promover a formação dos professores integrantes de redes de ensino.

<span id="page-78-0"></span> $62$ Tenho participado do grupo, integrando a comissão encarregada do planejamento da Licenciatura em Teatro, assim como da tutoria *online* do Curso Formação de Autores para o Programa Pró-licenciatura.<br><sup>63</sup>Informações extraídas da ata do 1º Encontro do GTArtes, (Grupo de Trabalho para o planejamento das

<span id="page-78-1"></span>Licenciaturas em Artes em Rede) realizado no IdA, nos dias 30 de novembro e 01 de dezembro de 2006.

Por ocasião da realização do 1º Encontro do GTArtes<sup>[64](#page-79-0)</sup> foi criado, no ambiente virtual de aprendizagem do Grupo Arteduca, um espaço para a realização do planejamento dos cursos, na plataforma Moodle<sup>[65](#page-79-1)</sup>. O trabalho realizado por esse grupo resultou, também, na elaboração de propostas para atender, posteriormente, ao edital de lançamento da Universidade Aberta do Brasil.

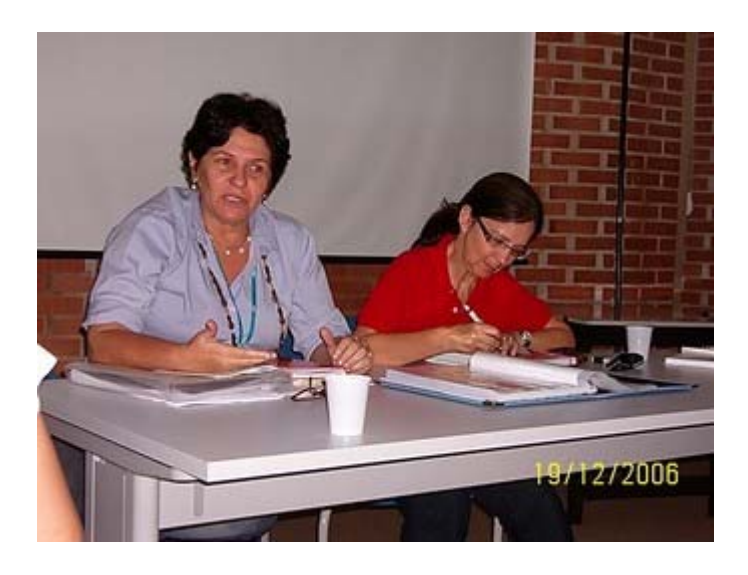

Figura 37: Professoras: Leda Guimarães (UFG) e Sheila Campello (UnB) no 2º Encontro do GTArtes<sup>[66](#page-79-2)</sup>. Foto: Luzirene Rego

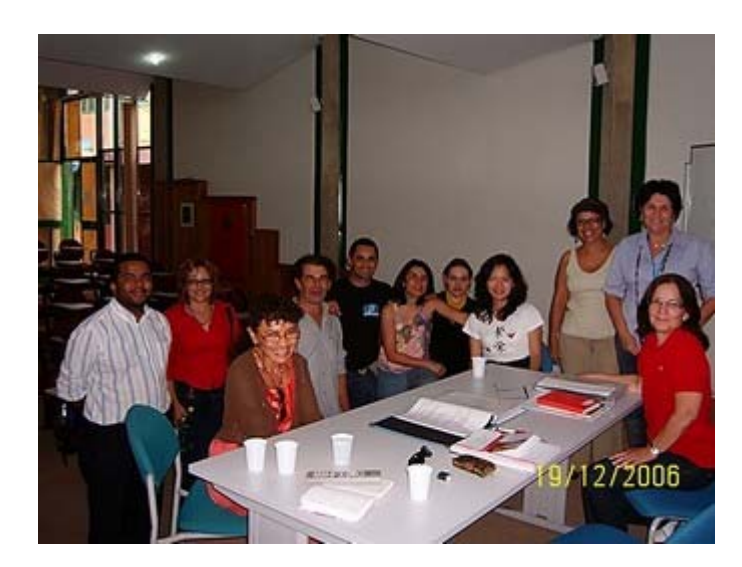

Figura 38: Grupo de professores participantes do 2º Encontro do GTArtes, dezembro/2006.

<span id="page-79-0"></span><sup>&</sup>lt;sup>64</sup> Ver Agenda do 1° Encontro de Trabalho das licenciaturas a distância em Artes Visuais e Teatro – Anexo E, p. 106.

<span id="page-79-1"></span><sup>&</sup>lt;sup>65</sup> Ambiente Virtual de Aprendizagem do IdA/UnB/Arteduca. Disponível em: http://arteduca.unb.br/ava.

<span id="page-79-2"></span><sup>66</sup> Encontro realizado na Universidade de Goiás, em Goiânia, com as IES parceiras, dezembro/2006.

Assim, a proposta do curso de Licenciatura em Artes Visuais, encaminhada pelo VIS/IdA, tem por princípio a formação ampla e aprofundada em arte-educação e os aspectos políticos e éticos pertinentes à profissão de professor no Brasil. Em função do método escolhido para o curso, com a utilização de recursos tecnológicos computacionais e outros recursos, como o vídeo e a multimídia, os alunos deverão ter, no decorrer do curso, o domínio das tecnologias de informação e comunicação, digitais e analógicas, imprescindíveis para a educação atual.

O programa do curso visa, ainda, à construção do conhecimento de forma colaborativa, que venha a reforçar a arte local e do Brasil, apresentando suas estruturas e complexidades. O ensino da arte terá também como foco, as diversas dimensões da formação do artista, tais como: a teoria e história da arte, a análise e prática da arte contemporânea, na dimensão local da cultura brasileira.

A duração mínima dos cursos de licenciaturas é de quatro anos e a máxima é de seis anos. O calendário é distinto do calendário letivo habitual, para facilitar o aproveitamento de períodos de férias escolares, e para a realização de encontros presenciais, uma vez que os alunos são professores em exercício nas escolas.

Tendo em vista que as licenciaturas a distância iniciam-se em 2008, o processo de avaliação dos cursos será realizado por uma equipe de acompanhamento e coordenação responsável pelo monitoramento sistemático e permanente, de forma a atender às referências indicadas no Programa Pró-Licenciatura.

Para viabilizar o planejamento e a elaboração da arquitetura das licenciaturas, foram planejados cursos de aperfeiçoamento, destinados a promover a formação de autores e tutores a atuar nos cursos. Essas formações deverão ser oferecidas anualmente aos futuros professores autores e mediadores para atuação nos módulos dos anos letivos subseqüente aos cursos. A primeira edição do curso de formação de autores para os dois primeiros semestres dos cursos de Licenciatura em Artes Visuais e Licenciatura Teatro<sup>[67](#page-81-0)</sup> encontra-se em andamento, no AVA do Grupo Arteduca.

Especificamente, a formação dos professores autores para as licenciaturas de Artes Visuais e Teatro, coordenados respectivamente pelos professores Sheila Campello e Graça Veloso, foi iniciada no final de maio de 2007 e visou preparar os professores para a elaboração do material didático para as licenciaturas a distância. Ao final desse curso, a arquitetura dos módulos/disciplinas deverá estar devidamente concluída/planejada para o início dos cursos.

As atividades desenvolvidas nesse curso estão relacionadas ao conhecimento das ferramentas do ambiente virtual de aprendizagem Moodle, que deverão favorecer futuramente, as propostas dos módulos que serão aplicados nas licenciaturas do Pró-Licenciatura $^{68}$  $^{68}$  $^{68}$ .

### **3.3 Sistema Universidade Aberta do Brasil – UAB**

<u>.</u>

O Projeto da UAB e a legislação específica mais recente - portarias do MEC 2.253/2001 e 4.059/2004 e ao Decreto 5.622/2005 - vêm ampliar o incentivo à educação a distância no Brasil. No dia 8 de junho de 2006, foi publicado o decreto nº 5.800, que dispõe sobre o Sistema Universidade Aberta do Brasil,

> O Presidente da República, no uso da atribuição que lhe confere o art. 84, inciso IV, da Constituição, e tendo em vista o disposto nos arts. 80 e 81 da Lei no 9.394, de 20 de dezembro de 1996, no Plano Nacional de Educação aprovado pela Lei no 10.172, de 9 de janeiro de 2001, na Lei no 11.273, de 6

<span id="page-81-0"></span> $67$  O texto modular (Módulo 1) que apresenta os fundamentos do curso de formação de autores para o Programa Pró-licenciatura encontra-se no Anexo F, p. 108.

<span id="page-81-1"></span><sup>68</sup> Ver Fluxograma da Licenciatura em Artes Visuais do Pró-Licenciatura – Anexo G, p. 116

de fevereiro de 2006, bem como no Decreto no 5.622, de 19 de dezembro de  $2005.$   $^{69}$  $^{69}$  $^{69}$ 

Decreta:

1

"Art. 1º - Fica instituído o Sistema Universidade Aberta do Brasil, voltado para o desenvolvimento da modalidade de educação a distância, com a finalidade de expandir e interiorizar a oferta de cursos e programas de educação superior no país.

Parágrafo único. São objetivos do Sistema UAB:

I - oferecer, prioritariamente, cursos de licenciatura e de formação inicial e continuada de professores da educação básica; II - oferecer cursos superiores para capacitação de dirigentes,

gestores e trabalhadores em educação básica dos Estados, do Distrito Federal e dos Municípios;

III - oferecer cursos superiores nas diferentes áreas do conhecimento."

O programa da UAB prevê a formação de parcerias de IES com o objetivo de levar ensino superior público de qualidade aos municípios brasileiros que não têm oferta ou cujos cursos ofertados não são suficientes para atender à população.

O projeto dos cursos da UAB em Artes Visuais, Teatro e Música foram elaborados pelo mesmo grupo de professores que integram o GTArtes e encontram seus fundamentos no projeto dos cursos do programa Pró-licencitura, com as devidas adequações.

Entretanto, o êxito da EAD deve passar necessariamente pelo investimento em inclusão digital, de modo a contemplar os professores em formação continuada de qualidade, para utilização das tecnologias na sua prática pedagógica.

De acordo com o projeto pedagógico do curso de Licenciatura em Artes Visuais para a UAB, que atualmente encontra-se sob a coordenação da professora Thèrese Holfmann, observa-se que a proposta ressalta a prática do professor como fundamento essencial para os estudos de concepções teóricas sócio-educativas e culturais. Há um aspecto dialógico bastante relevante nessa proposição, quando se oportuniza uma reflexão

<span id="page-82-0"></span><sup>&</sup>lt;sup>69</sup> Todo material escrito sobre o projeto da Universidade Aberta do Brasil encontra-se disponível no site oficial do Ministério da Educação. Disponível em:< http://mecsrv70.mec.gov.br/webuab/>. Acesso em: 18 jan. 2007.

da prática com a teoria, com a intenção de desenvolver ações mais significativas em seu contexto.

No segundo semestre de 2006, foi iniciado o curso de formação de professores para atuar na UAB – CfpUAB, sob a coordenação do Decanato de Graduação (DEG) da UnB. O projeto do curso previu a adoção do princípio pedagógico da ação-reflexão-ação, para adequação e conhecimento das ferramentas do AVA e conseqüente produção do material didático pedagógico.

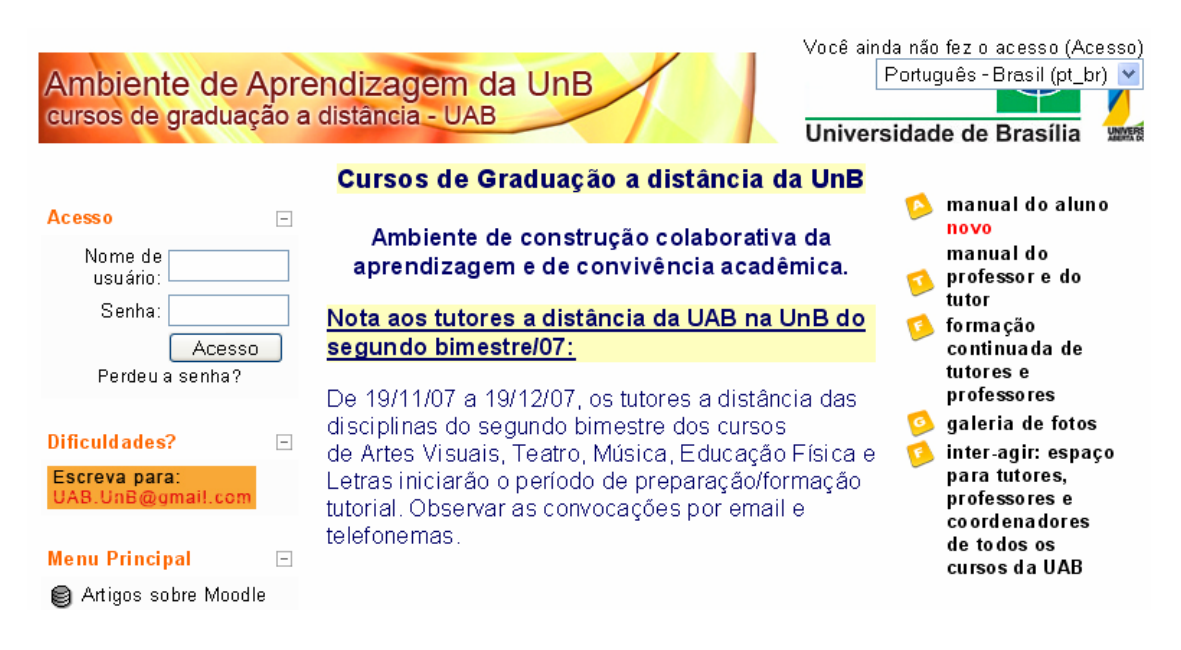

Figura 39 - Tela inicial do AVA do UAB/UnB em 2007.

Os professores cursistas participaram de várias salas virtuais, simultaneamente, durante a formação, que apresentou como objetivo principal a preparação do material didático pelos professores-autores, assim como o manuseio das ferramentas do ambiente virtual de aprendizagem a ser utilizado. Oferecido em um ambiente de aprendizagem virtual especialmente desenvolvido para atender à demanda dos cursos da  $UAB^{70}$  $UAB^{70}$  $UAB^{70}$ , a formação culminou, em maio de 2007, com a criação e publicação das disciplinas no ambiente virtual.

<span id="page-83-0"></span><sup>&</sup>lt;sup>70</sup>Ambiente de Aprendizagem da UAB na UNB para cursos de graduação a distância. Disponível em< http://uab.unb.br/> Acesso em: 23 ago. 2007.

Não pretendemos realizar uma avaliação pormenorizada dos resultados obtidos com a oferta desse curso, mesmo porque uma avaliação completa demandaria a análise de resultados obtidos após a oferta dos módulos aos futuros alunos das licenciaturas. Limitaremo-nos a apresentar uma síntese dos assuntos tratados nas diversas salas criadas no AVA do curso:

Sala virtual 1: tratava do próprio Curso de Formação de Professores, com a finalidade de promover estudos e discussões relativos aos temas, visando à fundamentação teóricoprática da educação a distância, especialmente, à orientação de práticas para a criação do próprio curso. Para essa etapa da formação, criaram-se oito grupos de professores de vários estados, num total de 25 professores por grupo de treinamento.

Sala virtual 2: neste espaço constavam as disciplinas dos cursos de graduação a serem oferecidos posteriormente, na UAB, na qual os professores cursistas desenvolveriam criar suas disciplinas para o primeiro semestre do curso;

Sala virtual 3: espaço destinado à resolução das dúvidas do uso das ferramentas do ambiente de aprendizagem Moodle, denominado de Treinamento de Tutores e Professores no uso do Moodle.

Sala virtual 4: espaço de interação entre os participantes, para discussões, aprofundamentos temáticos, negociações entre as universidades envolvidas, na busca de solucionar problemas relacionados aos processos de gestão acadêmica dos cursos e implantação da UAB.

Considerando que a maioria dos professores não possuía experiência anterior em EAD, ressalta-se a importância da formação, orientação e apoio técnico-pedagógico aos professores que atuariam nos cursos *on-line*, tendo em vista, a superação das dificuldades no que se refere ao manuseio das ferramentas e adequação de materiais didático-pedagógicos para ambientes virtuais de aprendizagem.

# **Seção IV\_\_A pesquisa: construção de um atelier virtual para ensino da arte a distância**

*Artigo 5: A visão transdisciplinar é resolutamente aberta na medida em que ultrapassa o campo das ciências exatas devido ao seu diálogo e a sua reconciliação, não apenas com as ciências humanas, mas também com a arte, a literatura, a poesia e a experiência interior.* 

Carta da Transdisciplinaridade<sup>[71](#page-85-0)</sup>

Procuramos nas seções anteriores, contextualizar o leitor nas principais questões que envolvem o ensino das artes visuais a distância e que fundamentaram a idéia de criação de um atelier virtual, denominado Anima 2D. Esta seção descreve como foi o processo de desenvolvimento deste primeiro atelier virtual e sua experimentação na Rede de Aprendizagem Arteduca.

## **4.1 O Processo de criação do atelier virtual**

O Anima2D<sup>[72](#page-85-1)</sup> é um programa de animação baseado no *software* livre Voops<sup>[73](#page-85-2)</sup> – escrito na linguagem de programação Java, utilizado para desenhar. O programa Voops permite a criação de imagem vetorial, isto é, a imagem gerada a partir de descrições matemáticas de formas. Uma imagem vetorial normalmente é composta por curvas, elipses, polígonos, texto, entre outros elementos, que utilizam vetores para sua descrição.

<span id="page-85-0"></span><sup>&</sup>lt;sup>71</sup> NICOLESCU, Basarab. O Manifesto da Transdisciplinaridade. São Paulo: TRIOM, 1999.

<span id="page-85-1"></span><sup>&</sup>lt;sup>72</sup> Ver Tutorial da Barra de Ferramentas para desenho do Anima 2D – Anexo H, p. 117.

<span id="page-85-2"></span><sup>73</sup> http://sourceforge.net/projects/voops

A linguagem Java foi criada pela *Sun Microsystems*, como linguagem de programação que introduziu na *World Wide Web* (WWW) o conceito de conteúdo executável ou conteúdo dinâmico. Antes, tais conteúdos eram estáticos, baseados na linguagem *HyperText Markup Language* (HTML)<sup>[74](#page-86-0)</sup>, que significa Linguagem de Marcação de Hipertexto. Com o advento do Java, a *Web* foi capaz de suportar animações, pesquisas de dados em tempo-real, jogos e efeitos especiais, além de permitir a execução de programas em outros computadores via Internet. (Venturelli,  $2007$ )<sup>[75](#page-86-1)</sup>.

A linguagem Java foi adotada em função de sua portabilidade, ou seja, ela pode ser executada em qualquer sistema operacional, como *Linux*, *Window*s ou *Macintosh*. Em função de suas características, listadas a seguir, a linguagem Java foi escolhida para atingir os objetivos do projeto:

- − orientação a objeto baseado no modelo de *Smalltalk[76](#page-86-2)* e Simula67[77](#page-86-3);
- − portabilidade independência de plataforma "*write once run anywhere*";
- − recursos de Rede possui extensa biblioteca de rotinas que facilitam a cooperação com protocolos  $TCP/IP^{78}$  $TCP/IP^{78}$  $TCP/IP^{78}$ , como  $HTTP^{79}$  $HTTP^{79}$  $HTTP^{79}$  e  $FTP^{80}$  $FTP^{80}$  $FTP^{80}$ ;
- − segurança pode executar programas via rede com restrições de execução;

Além disso, podem-se destacar outras vantagens apresentadas pela linguagem:

<span id="page-86-0"></span><sup>74</sup> A linguagem foi definida em especificações formais na década de 90, inspiradas nas propostas originais de Tim Berners-Lee. As primeiras versões do HTML foram definidas com regras sintáticas flexíveis, o que ajudou

<span id="page-86-1"></span><sup>&</sup>lt;sup>75</sup> Fonte: <http:// www.suzeteventurelli.ida.unb.br/> Acesso em 17 de ago. 2007

<span id="page-86-2"></span><sup>76</sup> *Smalltalk* é uma linguagem de programação orientada a objeto. Nessa linguagem, tudo é objeto: os números, as classes, os métodos, blocos de código, etc. O código-fonte *Smalltalk* é fácil de ler, o que o torna uma linguagem de programação ideal para iniciantes.<br><sup>77</sup> Simula 67 é uma linguagem de programação projetada para apoiar a simulação de eventos discretos. Criada

<span id="page-86-3"></span>entre 1962 e 1968 por Kristen Nygaard e Ole-Johan Dahl no Centro Norueguês de Computação em Oslo, foi a primeira linguagem orientada a objetos.

<span id="page-86-4"></span><sup>78</sup> O protocolo TCP - *Transmission Control Protocol* (Protocolo de Controle de Transmissão) - e o IP - *Internet Protocol* (Protocolo de Internet) são protocolos que formam o grupo de protocolos de comunicação que implementam outras camadas de protocolos sobre a qual a Internet e a maioria das redes comerciais funcionam

<span id="page-86-5"></span> $^{79}$  HTTP é a sigla em língua inglesa de *HyperText Transfer Protocol* (Protocolo de Transferência de Hipertexto), um protocolo utilizado para transferência de dados na rede mundial de computadores, a World Wide Web. 80 FTP significa *File Transfer Protocol* (Protocolo de Transferência de Arquivos) é uma forma rápida e versátil

<span id="page-86-6"></span>de transferir arquivos na Internet.

- $-\sin\theta$  sintaxe similar a Linguagem  $C/C++^{81}$  $C/C++^{81}$  $C/C++^{81}$ .
- − facilidades de Internacionalização Suporta nativamente caracteres Unicode[82](#page-87-1);
- − simplicidade na especificação, tanto da linguagem como do "ambiente" de execução (JVM);
- $-$  é distribuída com um vasto conjunto de bibliotecas (ou APIs<sup>[83](#page-87-2)</sup>);
- − possui facilidades para criação de programas distribuídos e multitarefa (múltiplas linhas de execução num mesmo programa);
- − desalocação de memória automática por processo de coletor de lixo (*garbage collector*) [84](#page-87-3);
- − carga dinâmica de código programas em Java são formados por uma coleção de classes armazenadas independentemente e que podem ser carregadas no momento de utilização.

Esses dados técnicos foram importantes para o processo técnico de criação do *software*, desenvolvido pelo grupo de programadores vinculados ao projeto do atelier virtual.

Ao iniciar o trabalho de pesquisa e criação do atelier virtual, percebemos a necessidade de compor uma equipe multidisciplinar de desenvolvimento, com bolsistas da Ciência da Computação e das Artes Visuais.

<span id="page-87-0"></span><sup>81</sup> A linguagem **C++** (em português lê-se "cê mais mais" ou */sê/ /máys/ /máys/*). Foi desenvolvido por Bjarne Stroustrup, originalmente com o nome *C with Classes* (que significa *C* com classes em português), em 1983, no Bell Labs, como um adicional à linguagem C.

<span id="page-87-1"></span><sup>&</sup>lt;sup>82</sup> Unicode é um padrão que permite aos computadores representar e manipular, de forma consistente, texto de qualquer sistema de escrita existente. O padrão consiste de um repertório de cerca de 100 000 caracteres.

<span id="page-87-2"></span><sup>83</sup> API **-** *Application Programming Interface* (ou Interface de Programação de Aplicativos) é um conjunto de rotinas e padrões estabelecidos por um s*oftware* para utilização de suas funcionalidades por programas aplicativos. A API é composta por uma série de funções acessíveis somente por programação, que permite

<span id="page-87-3"></span><sup>&</sup>lt;sup>84</sup> O *garbage collector* (ou coletor de lixo), também conhecido por sua sigla GC, é um processo usado no gerenciamento de memória nos sistemas computacionais que torna possível recuperar a zona de memória que um programa não utiliza mais. Caso isto não ocorra, pode acontecer a chamada *perda de memória*, um erro comum que pode levar ao término não desejado do programa em execução por esgotamento da memória livre.

O desenvolvimento do programa iniciou-se em abril de 2006, com uma pesquisa de levantamento de programas (*softwares* livres) de desenho existentes na Web, que possibilitasse a modificação de sua programação inicial, por meio da reprogramação de seus códigos fontes abertos. Após a pesquisa e manipulação de alguns programas, optamos pelo programa *Voops* porque atendia essas características.

Para a reprogramação, foi necessário traduzir o programa *Voops,* do inglês para o português, de forma que possibilitasse à equipe melhor entendimento do programa e, para que pudéssemos alcançar as fases subseqüentes, referentes à escolha de ferramentas e a criação de ícones. Além das demais adequações necessárias à elaboração final do programa.

Observou-se a necessidade de estudar a acessibilidade e manipulação das ferramentas para produção de imagens em movimento, então, foram criados novos ícones e botões para facilitar o uso do programa e, por fim, a elaboração de tutorial do programa.

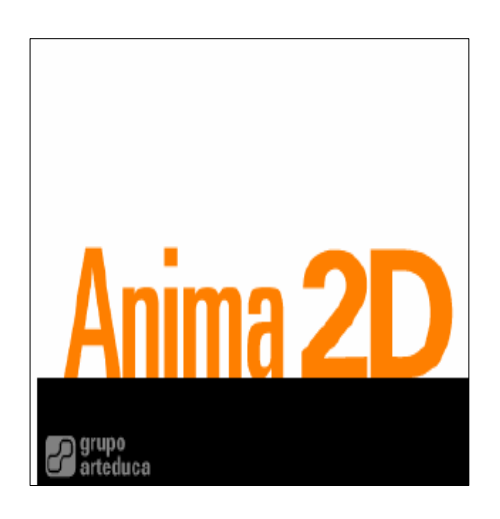

Figura 40: Tela de inicialização do programa Anima2D.

Nessa perspectiva, concebeu-se a criação do programa Anima2D como suporte para a realização de produções artísticas que privilegiem um conjunto de elementos da arte/educação, a partir de estudo, da pesquisa, da divulgação, da socialização de informações e ações colaborativas. Pretendeu-se desenvolver estratégias que possibilitassem explorar os potenciais e a criatividade dos envolvidos no processo de produção, contribuindo para a cultura digital na pesquisa e na educação em arte.

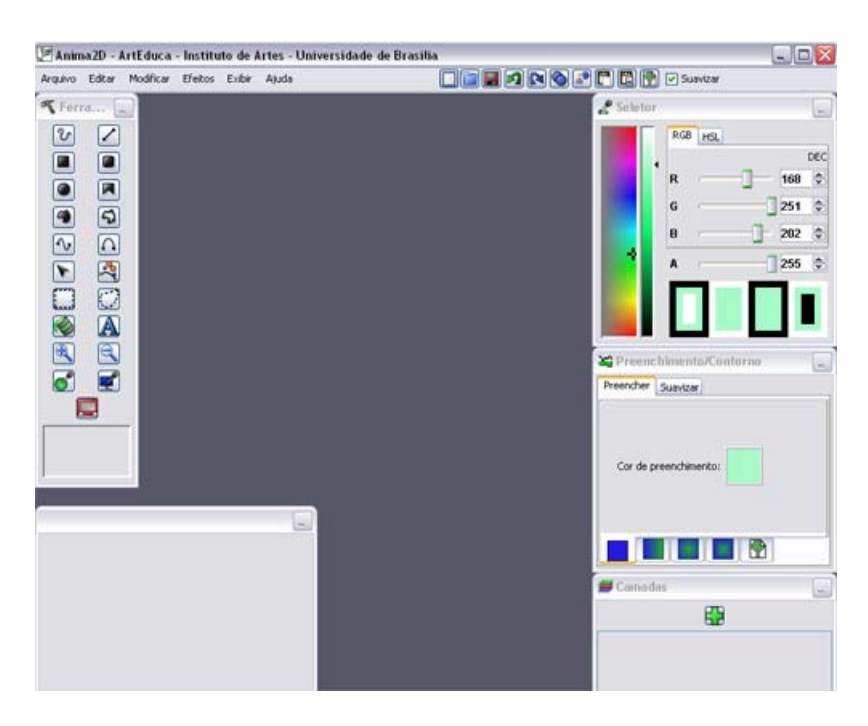

Figura 41: *Layout* do Programa Anima2D.

O programa proposto tem como característica propiciar aos usuários não apenas o manuseio de ferramentas para a produção artística, mas também disponibilizar os códigos da linguagem de programação, para que os usuários possam modificar seu código e criar o seu próprio programa/atelier.

A versão piloto do programa foi criada e está disponível para experimentações, manipulações e avaliações na rede mundial de computadores, Internet, no seguinte endereço eletrônico: http://colab.arteduca.unb.br/wiki/Anima2D. A intenção é que o programa seja acessível aos estudantes e professores para experimentação e sugestões, de forma que possamos aprimorá-lo.

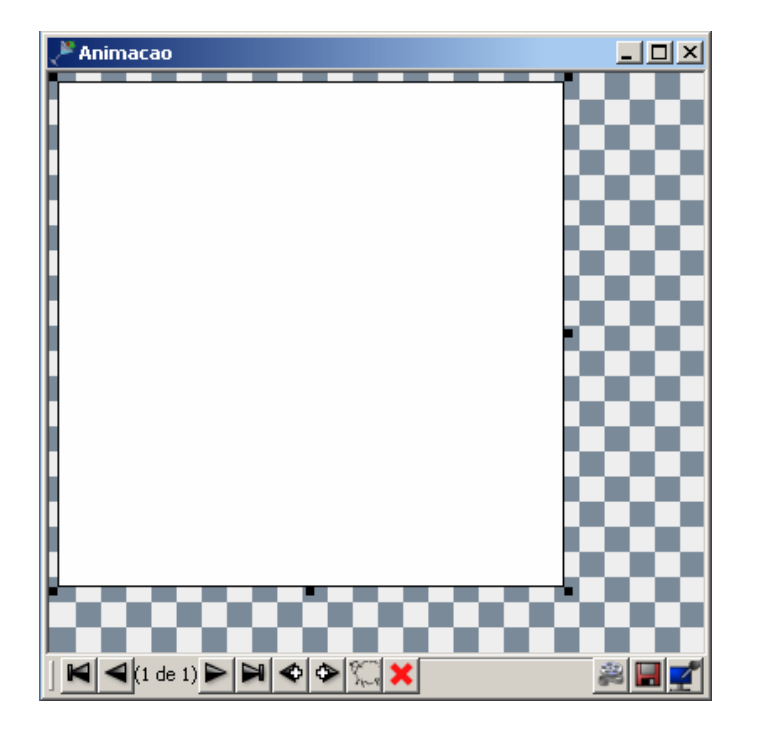

Figura 42 - Tela de criação de animação  $85$ .

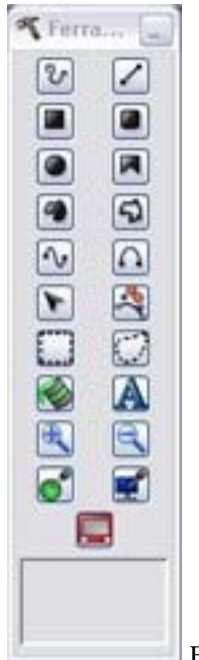

1

Figura 43 - Barra de ferramentas para desenhar e texto.

A proposta de concepção do Anima2D apresenta dupla função à medida que permite ao aprendiz elaborar criações artísticas, como também inserir recursos que lhe convenham, de acordo com suas necessidades e vontades, modificando o código fonte do programa.

<span id="page-90-0"></span><sup>85</sup> Ver Tutorial da Barra de Ferramentas para desenho do Anima 2D – Anexo I, p. 135.

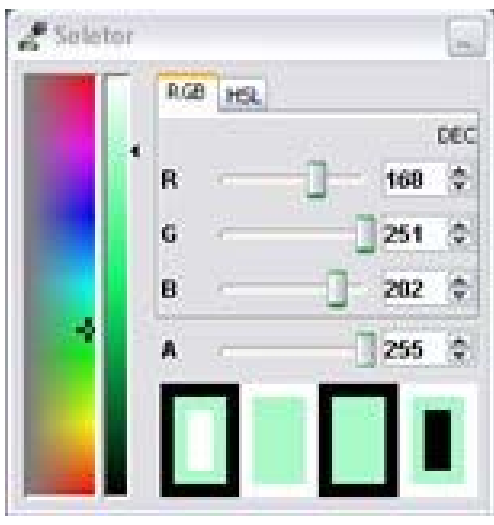

Figura 44 - Seletor de cores.

A sua interface gráfica foi elaborada tendo em vista a utilização do *software* por alunos de artes visuais a distância. No espaço cibernético, a noção de interface gráfica surge designando ao mesmo tempo as ferramentas de navegação em um programa de multimídia assim como a organização lógica da aplicação, tal como ela aparece no monitor. A interação é realizada através de um *layout* que se pretendeu construir de forma amigável e, portanto, interativo, na qual o usuário pode escolher através de ícones, aquele que possa lhe auxiliar na elaboração de desenhos estáticos e sua transformação em desenhos em movimento.

Conforme constamos nas figuras 41 e 43, a ergonomia da interface proposta não dificultou a interação humano-computador na realização de suas produções artísticas, demonstrando que a mesma correspondeu às expectativas iniciais, ou seja, levar o usuário a encontrar as ferramentas necessárias para desenhar, colorir e animar artisticamente o seu trabalho.

Não pretendemos nesse momento aprofundar conceitos sobre um tema tão importante como interface gráfica, visto a sua complexidade. Decidimos descrever na dissertação, como o atelier foi experimentado, demonstrando a sua importância para as artes visuais no contexto da educação a distância.

#### **4.2 Experimentação do programa Anima2D**

Após a conclusão da primeira etapa de criação do atelier, partimos para a experimentação pedagógica. Optei pela proposição de inserção do programa na Rede de Aprendizagem do Arteduca, acreditando que o universo das experimentações seria diversificado quanto às possibilidades de interação favorecida pela participação dos professores egressos do Curso Arte, Educação e Tecnologias Contemporâneas, os quais já possuíam experiências pedagógicas tendo como eixo mediador a Arte em diferentes projetos interdisciplinares, acoplados ao uso das tecnologias computacionais e midiáticas.

Para os procedimentos de experimentação e avaliação desta primeira versão do Anima 2D, foi proposta uma pesquisa fundamentada em metodologia qualitativa, por meio da criação de um grupo focal no ambiente virtual de aprendizagem da plataforma do Grupo Arteduca – a Rede de Aprendizagem<sup>[86](#page-92-0)</sup>.

Para fundamentar o processo de experimentação do atelier virtual, que deve atender às necessidades de produção artística na arte-educação a distância, realizou-se reflexões e debates, com participação dos pesquisadores do Grupo Arteduca, que resultaram na proposição da utilização da Rede de Aprendizagem para a concretização de uma pesquisa de campo, com o objetivo de buscar subsídios teórico-metodológicos que fundamentassem o trabalho da equipe de experimentação do atelier virtual proposto.

Segundo Linda Harasim...[*et a*l] (2005), os integrantes de um grupo de discussão podem optar por receber mensagens sobre um assunto específico, assinando um serviço regular de entrega de informação por assunto ou grupo de mensagens, ou, acessando a informação por si, em um espaço predeterminado.

<u>.</u>

<span id="page-92-0"></span><sup>86</sup>A Rede de Aprendizagem do Arteduca está disponibilizada no seguinte endereço eletrônico: http:// www.arteduca.unb.br/ava.

"a rede proporciona um mecanismo ininterrupto e interativo de troca entre colegas que estimula, intensifica o profissionalismo e as realizações dos educadores. O problema do alcance geográfico dos professores da rede pública por área de especialização pode ser resolvido com a tecnologia das redes de aprendizagem".

(HARASIM... [et al], 2005, p. 40)

Os grupos focais têm sido utilizados com freqüência no âmbito das pesquisas qualitativas em educação. Segundo Bernardete Gatti (2005), privilegia-se a seleção dos participantes, com base em critérios relativos ao problema em estudo, para discutir e comentar conforme sua experiência pessoal. Nesse sentido, o grupo convidado para participar do fórum "Experimentação do programa Anima2D", foram os professores egressos do curso de Arte, Educação e Tecnologias Contemporâneas com comprovada experiência didática no uso do computador na prática educativa.

Ao propor um debate fundamentado na experimentação do atelier Anima 2D, pretendemos realizar uma avaliação do mesmo, com o objetivo de verificar as possibilidades de uso desse programa para a produção artística na educação *on line*.

A Rede de Aprendizagem foi criada no ambiente virtual do Arteduca, nela foi disponibilizado o fórum – "Experimentação de aplicativos", cujos objetivos são os debates sobre o uso de aplicativos/*softwares* livres para produção artística em arte. Neste fórum, disponibilizou-se dois tópicos. Um para discussão do *software* livre, *GNU Image Manipulation Program* (Gimp)*,* que é um programa para criação e edição de imagens, disponível na Internet. O segundo tópico foi a experimentação do atelier virtual Anima2D.

As discussões sobre o uso do programa Anima 2D, iniciadas por meio da criação de um tópico de discussão para o debate, foi apresentado com a mensagem reproduzida abaixo:

#### Olá, pessoal

Gostaria também que vocês conhecessem o programa Anima2D que foi produzido pela equipe de desenvolvimento do Grupo Arteduca. Conheça e experimente o programa, emita sua opinião que será muito importante para a implementação e modificação do Anima2D.

O Anima2D também é um programa livre de interface simples. Há a possibilidade de produzir não apenas desenhos, como também, animações (por enquanto vocês poderão fazer um "cinema mudo" porque ainda não conseguimos inserir o som no programa).Conheçam o Anima2D: http://colab.arteduca.unb.br/wiki/Anima2D.

Quaisquer dificuldades para baixar o programa e utilizar entrem em contato. Um abraço, Luzirene.

(por Luzirene Rego - sexta, 17 agosto 2007, 10:46)

Os professores que aceitaram o convite participaram voluntariamente do debate,

experimentaram o programa e apresentaram suas avaliações, dúvidas e críticas, conforme

observamos nos depoimentos abaixo:

Olá Lu! Que bom estar por aqui com vc! Vou baixar o aplicativo e ver o que consigo fazer com ele. Beijos, Cleia Nogueira.

(por Cleia Nogueira - sexta, 17 agosto 2007, 15:38)

Luzirene,

Baixei o programa Anima 2D, gostei muito. Estou remexendo e tentando aprender.

Queria tirar algumas dúvidas:

- Fiz o primeiro desenho na primeira tela, quando no tutorial pede para fazermos outros desenho(os) em outras posições na segunda tela em branco, não consigo fazer desenho, pois clico nas ferramentas e não funciona, não consigo desenhar nada. Tenho que clicar em novo desenho? Até cliquei só que aparece uma nova tela e não a mesma que eu fiz o primeiro desenho.

- Quando pede para salvar, tenho salvado na minha área de trabalho, e quando vou até lá o arquivo não está.

Me ajuda, estou muito empolgadas com este programa, quero aprender a fazer algumas animações. Abraços, Andréia Oliveira

(por Andréia Santiago de Oliveira - segunda, 20 agosto 2007, 11:27)

As redes de aprendizagem podem estimular a participação dos usuários de forma colaborativa, propiciando a troca de informações, conforme foi verificado no AVA Arteduca. De acordo com os autores Linda Harasim...[*et a*l], as redes "são os espaços compartilhados formados por computadores interligados em todo mundo por sinais de telefone ou satélite". Os autores afirmam que as redes possibilitam comunicação assíncrona e permitem os usuários a participação em ritmo próprio, "levando o tempo que for necessário para ler, refletir, escrever e revisar antes de compartilhar perguntas, *insights* e informações com os outros" (HARASIM, 2005, p.19- 20).

Oi, Cleia

Eu consegui fazer esta animação utilizando o criador de gif animado que fica no menu exibir. Em arquivo abri "novo desenho" e a cada modificação no meu desenho fui clicando o botão "foto instantânea" (1º abaixo) no criador de gif animado. Depois salvei a animação usando o botão "salvar como" (3º abaixo) no criador de gif animado. Boa Sorte! Sheila Suzano.

(por Sheila Suzano - quinta, 30 agosto 2007, 11:11)

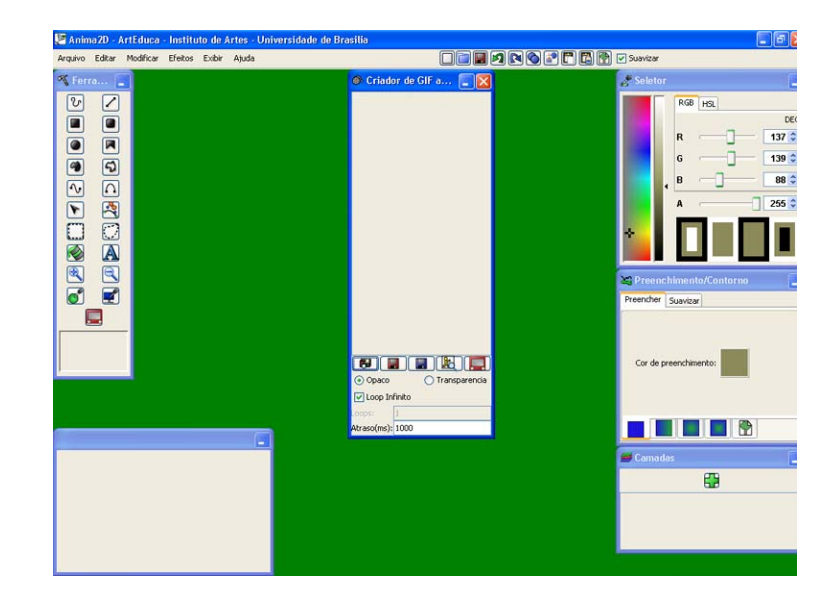

Figura 45 - Ferramenta Criador de Gif animado, por Sheila Suzano.

Olá, Paulo e demais colegas

O atelier ainda está muito restrito, estamos usando a ferramenta "Criador de Gif Animado" que está no Menu - Exibir.

Mesmo com essas limitações o pessoal está conseguindo fazer trabalho interessantes.

Vou encaminhar, anexo, um pequeno tutorial de utilização do **"Criador de Gif Animado"**. Fiquem à vontade para contribuir na melhoria do mesmo.

(por Luzirene Rego - ter25 setembro 2007, 16:0)

Em anexo vai o tutorial $^{87}$  $^{87}$  $^{87}$ .

Um abraço, Luzirene.

Olá Sheila!

Ficou ótima sua animação!

 Fiz o teste e deu certo, mas após testar, meu filho de 8 anos tomou meu lugar no pc e fez uma animação pra gente. Olha ela aí... Um abraço,

Cleia Nogueira

<span id="page-95-0"></span><sup>87</sup> Tutorial da ferramenta "Criador de Gif Animado", disponibilizado no fórum da rede, na mediação- Anexo J, p. 137.

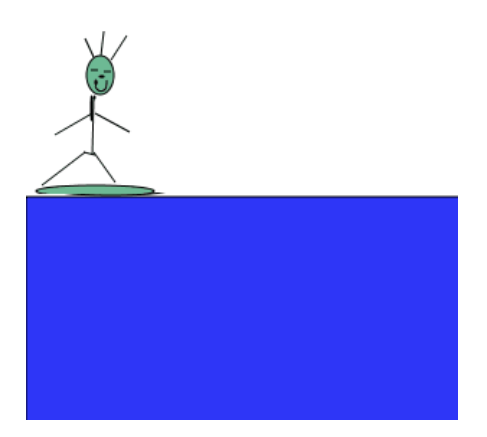

Figura 46 - Animação de Matheus, 2007.

Olá Pessoal! Estou aprendendo junto com meu filho! Olha o que conseguimos fazer... Beijinho, Cleia e Matheus.

(por Cleia Nogueira - sexta, 31 agosto 2007, 12:11)

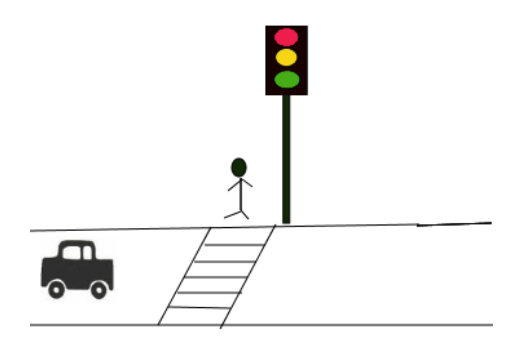

Figura 47 - Animação Cléia e Matheus, 2007.

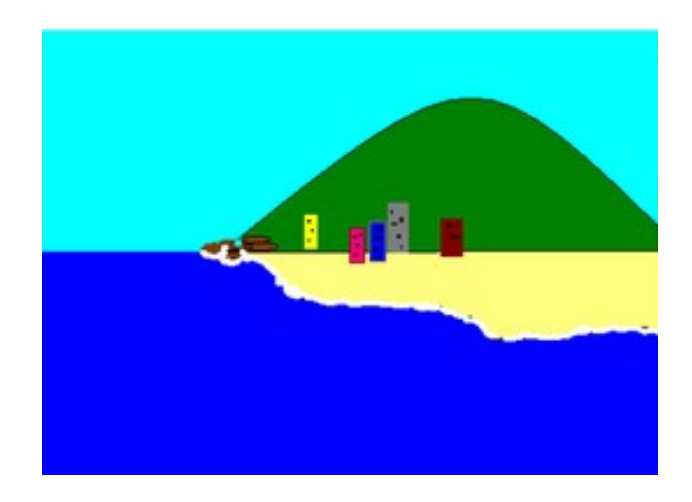

Figura 48: Animação de Edna Silva Cruz Storino, 2007.

O desenvolvimento de redes de aprendizagem virtual pode estimular a cooperação para o aprendizado individual, coletivo e de apoio mútuo. Significa pensar além da sala de aula, onde alunos e professores são parceiros e tornam-se co-participantes de uma mesma proposta de construção do saber com objetivos comuns.

> Olá, Darcy Bom dia!!! O programa possui tutoriais no próprio site: http://colab.arteduca.unb.br/wiki/Anima2D Abaixo na página têm os *links*:

- Instalação
- Passo a Passo para a animação
- Ferramentas de uma animação
- Barra de Ferramentas para Desenhos
- Seletor de cor

O botão ajuda ainda não foi ativado, por isso estou aqui para apoiá-los. Ajuda:

 -para criar linhas e figuras, basta você escolher a ferramenta na barra de desenhos e clicar no local desejado (arrastando o mouse sem soltar o dedo) e sua figura ou linha foi criada;

 -seletor de cor: para mudar a cor, basta você escolher/clicar na cor desejada (na barra seletor de cor) e em seguida clique no quadrado abaixo (chamado Cor de Preenchimento) na barra de Preenchimento/Contorno. Depois clique dentro do objeto (no seu desenho) que mudará de cor.

Veja se dará certo, Ok?

Um abraço, Luzirene.

(por Luzirene Rego - terça 28 agosto 2007, 11:55).

Verifica-se que dos programas disponibilizados para experimentação, constata-se

maior freqüência no fórum do programa Gimp, porém não há produção. Houve grande troca

de informações referentes a diversos programas.

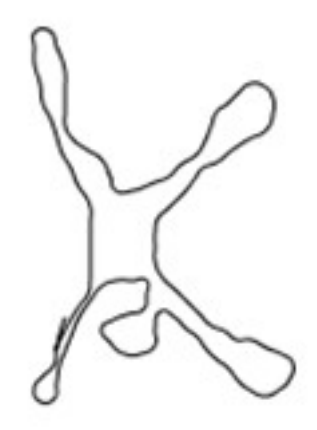

Figura 49: Animação de Paulo Severino Soares, 2007.

No fórum do atelier Anima 2D, a partir da fala dos professores que participaram dos debates, experimentando, encaminhando suas produções, intercambiando informações e refletindo sobre os resultados obtidos, percebe-se algumas características que poderão ser exploradas no processo de ensino e aprendizagem, como por exemplo, a exploração da sintaxe da linguagem ou mesmo de narrativas figurativas que mantém uma relação de verossimilhança com o mundo observado.

O movimento de linhas, formas e cores denotam um caráter lúdico da produção, que motiva para a experimentação, como se pode verificar por meio dos debates realizados na Rede de Aprendizagem.

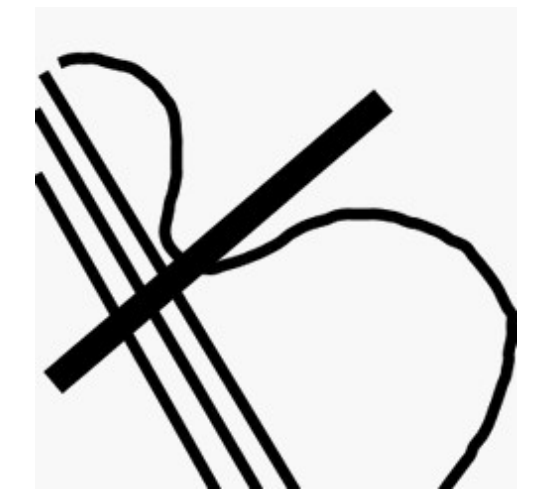

Figura 50: Animação de Sheila Suzano, 2007.

Os desenhos dos participantes representam a forma como foram seduzidos pelo desafio da situação de criação e autonomia provocada pela tecnologia. Essa dinâmica das atividades denota motivação para participação na Rede e um compromisso com a atividade mútua, quer dizer, a colaboração.

A experiência da Rede considera, mesmo sem a intencionalidade da avaliação *on-line*, que não se pode deixar de lado o processo formativo articulado com os elementos didáticos, tais como: o planejamento, os recursos e as formas de interação entre os sujeitos participantes.

A participação do indivíduo na Rede também pode ser estimulada por situações de enfrentamento das dificuldades que se transformam em estímulos na resolução dos problemas ou, do contrário, pela facilidade de manipulação das ferramentas. No entanto, observa-se que houve maior valorização do processo de apropriação do Anima 2D, enquanto domínio da tecnologia, do que propriamente interesse pela expressão artística, visto que não se observou nos depoimentos qualquer preocupação formal ou estética.

# **Considerações Finais**

As reflexões a respeito do objeto de pesquisa - atelier virtual Anima 2D - nos levam a concluir que pode haver uma interseção entre a formação do artista e a formação continuada dos arte-educadores, para o uso pedagógico das tecnologias, no que se refere à produção e experimentação para a expressão artística. No processo de construção da pesquisa, foi possível refletir sobre alguns aspectos relevantes da formação desses artistas e educadores em arte, no que diz respeito às relações entre teoria e prática e entre arte e ciência.

Observa-se que as mudanças estruturais da sociedade de hoje podem ser comparadas às ocorridas nos primórdios da história do pensamento racional, em que o homem passa de um comportamento passivo frente à natureza, submetido aos poderes dos mitos, para uma ordem ativa, na qual a razão impõe a dessacralização da natureza. Hoje, a razão encontra-se em constante movimento de validade, subvertendo a ordem cartesiana em busca de novas verdades. O que reflete em contínuo processo de ressignificação da arte, da cultura e do próprio homem. Essa dinâmica da significação, presente neste momento histórico, ocorre porque os conceitos migram de um campo do saber para outros, rearticulando conceitos, que devem ser considerados para a proposição de recursos pedagógicos e artísticos. Nesse sentido, tanto os artistas como os educadores se apropriam da técnica e dos instrumentos como meios de expressão, como é o caso do programa atelier virtual proposto para o ensino da arte em Rede.

As experiências desenvolvidas durante o período de pesquisa para a criação do programa, assim como as que resultaram da utilização do recurso pelos participantes da Rede de Aprendizagem, favoreceram a interatividade, possibilitaram intercâmbio de saberes e de

experiências sócio-culturais, ampliando os horizontes epistemológicos e desencadeando as reflexões necessárias à fundamentação didático-metodológica do programa.

Destacamos, também, as experiências docentes e discentes desenvolvidas, e a contribuição para a percepção de buscarmos mecanismos que viabilizem a adequação da prática educativa cotidiana, ao uso de aplicativos como formas de introdução de novas metodologias direcionadas à construção da prática pedagógica dos professores. Nessa perspectiva, as atividades relacionando educação e tecnologias contemporâneas demonstram que podemos combinar o uso instrumental da mídia com o processo de criação, a partir de proposições de práticas interdisciplinares e construir novas possibilidades teóricometodológicas a serem utilizadas na educação em arte.

Para tanto, a adesão ao uso de recursos computacionais e midiáticos pelos professores e alunos pode representar um grande diferencial, pois auxiliam na prática pedagógica e na busca de novas formas de ensinar e aprender. Nesse contexto, a utilização das tecnologias de informação e comunicação em propostas implementadas no cenário educacional, constitui-se como um importante recurso de intercâmbio e articulação de conhecimentos e informações na comunidade escolar, no sentido de evitar os reducionismos do passado e de enfrentar os novos desafios dos educadores na atualidade.

Dessa forma, ressalta-se a importância da formação continuada dos professores e demais profissionais de educação, para proporcionar condições de apropriação dos recursos tecnológicos disponíveis, de superação das dificuldades de manuseio das ferramentas e de adequação de novos materiais didático-pedagógicos direcionados para a prática educativa.

A proposição do atelier virtual Anima 2D objetivou possibilitar a experimentação e, principalmente, o fazer artístico, atendendo à necessidade de criação artística em espaços virtuais, com o intuito de propiciar circunstâncias para a realização do tratamento da cor, da animação e da modelagem bidimensional.

Com a criação do atelier virtual Anima 2D foi possível iniciar o processo de criação de recursos direcionados ao desenvolvimento de uma ferramenta de produção artística, para a arte-educação a distância. Ainda que seja um recurso limitado no sentido de não permitir a inserção do som e da criação colaborativa entre os participantes. Nossa intenção é dar continuidade à pesquisa para aprimorar o programa e para promover o desenvolvimento de outros programas/ateliers que atendam às necessidades do ensino da arte a distância.

# **Referências**

ALMEIDA, Fernando José. *Educação a Distância: formação de professores em ambientes virtuais e colaborativos de aprendizagem - Projeto Nave*. São Paulo: s.n. 2001.

ARGAN, Giulio Carlo. *Arte Moderna*: Tradução Denise Bottman e Federico Carotti. São Paulo: Companhia das Letras, 1992.

ARNT, Rosamaria de Medeiros. *O olhar da experiência ótima na formação de professores em tecnologia da informação e comunicação*, dissertação de mestrado, defendida em outubro/2001 na PUC/SP – Programa de Pós-graduação em Educação: Currículo – sob orientação de Maria Cândida Moraes.

BARBOSA, Ana Mae Tavares Bastos. *A imagem no ensino da arte: anos oitenta e novos tempo.* São Paulo: Perspectiva, Porto Alegre, 1991.

\_\_\_\_\_\_\_. *Tópicos Utópicos*. Belo Horizonte: Com/Arte, 1998.

\_\_\_\_\_\_\_. (org.). *Inquietações e mudanças no ensino da arte*. São Paulo: Cortez, 2003.

\_\_\_\_\_\_. *Recorte e Colagem: Influências de Dewey no Ensino da Arte no Brasil*. São Paulo: Editora Cortez, 1982.

\_\_\_\_\_\_. (org.). *Arte/Educação Contemporânea. Consonâncias Internacionais.* São Paulo: Editora Cortez, 2005.

BASARAB, Nicolescu. *Manifesto da transdisciplinaridade*. 2ª ed. São Paulo: Triom, 2001.

BAZIN, Germain. *História da história da Arte.* São Paulo: Martins Fontes, 1989.

BELLONI, Maria Luiza. *Educação a Distância*. São Paulo: Autores Associados, 2001.

\_\_\_\_\_\_. *O que é Mídia-Educação.* São Paulo: Autores Associados, 2001.

BRASIL. MEC. Secretaria de Educação a Distância, SEED.*Universidade Aberta do Brasil,UAB.* Disponível em: <http://www.uab.mec.gov.br/> Acesso em 17 ago. 2007.

CAMPELLO, Sheila Maria Conde Rocha. *Educação em Arte: uma proposta de formação continuada dos professores de artes visuais por meio da utilização das tecnologias de informação e comunicação*, dissertação de mestrado, defendida no mestrado em arte da IdA/UnB, em 2001.

\_\_\_\_\_\_. *A educação a distância no Instituto de Artes da Universidade de Brasília.* Disponível em: < http://www.corpos.org/anpap/2004/textos/ceaa/sheila\_campello.pdf/> Acesso em 10 set. 2007.

CASTELLS, Manuel. *A galáxia da internet*. Rio de Janeiro: Jorge Zahar Ed., 2003.

COUCHOT, Edmond. *A tecnologia na Arte: da fotografia à realidade virtual*. Tradução Sandra Rey. Porto Alegre: Editora da UFRGS, 2003.

\_\_\_\_\_\_. *Da representação à simulação: evolução das técnicas e das artes de figuração*. In: Imagem-máquina: A era das tecnologias do virtual. PARENTE, André (org.). Rio de Janeiro: Ed. 34, 1993.

CUNHA, Ana Maria de Jesus Sousa da. *Arte-Educação a Distância: Uma análise da formação continuada on-line na Universidade de Brasília* dissertação de mestrado, defendida no mestrado em arte contemporânea da IdA/UnB – Orientadora: Profª Drª. Suzete Venturelli, 2006.

COUTINHO, Laura Maria. *Pedagogia: aprendizagem, tecnologias e educação a distância*. Brasília: Fundação Universidade de Brasília, 2006.

DEWEY, John. *Experiência e Educação.* Tradução de Anísio Teixeira. São Paulo: Nacional, 1976.

DOMINGUES, Diana. *A arte no século XXI: a humanização das tecnologias*. São Paulo, UNESP, 1997.

\_\_\_\_\_\_. *Criação e Interatividade na Ciberarte*. São Paulo: Experimento, 2002.

FAZENDA, Ivani Catarina. A. *Interdisciplinaridade: história, teoria e pesquisa*. 11ª ed. Campinas, SP: Papirus, 2003.

\_\_\_\_\_\_. *Práticas interdisciplinares na escola*. 8ª ed. São Paulo: Cortez, 2001.

FREIRE, Paulo. *Pedagogia do Oprimido*. Rio de Janeiro: Paz e Terra, 2005.

\_\_\_\_\_\_\_. *Pedagogia da autonomia: saberes necessários à prática educativa*. São Paulo: Paz e Terra, 2000.

FUSCO, Renato de. *História da Arte Contemporânea*: Tradução Maria Jorge Vilar de Figueiredo. - Lisboa: Editorial Presença, 1988.

GATTI, Bernardete. *Grupo Focal na Pesquisa em Ciências Sociais e Humanas.* Brasília: Líber Livro, 2005.

GOMBRICH, E. H. *A História da Arte*. 15ª ed. Rio de Janeiro: Guanabara Koogan S.A., 1993.

HAUSER, Arnold. *História social da literatura e da arte.* Vol. 1. São Paulo: Mestre Jou, 1972.

JOHNSON, Steven. *Cultura da interface: como o computador transforma nossa maneira de criar e comunicar*. Rio de Janeiro, Jorge Zahar, 2001.

HARASIM, Linda... [et tal].*Redes de Aprendizagem:Um guia para ensino e aprendizagem online*. São Paulo: SENAC-SP, 2005

KIPNIS, Bernardo. *Elementos de Pesquisa em Ciências Sociais.* Brasília: Editora Universidade de Brasília, 2004.

LÈVY, Pierre. *Cibercultura*. São Paulo: Editora 34, 1999.

\_\_\_\_\_\_\_. *A inteligência coletiva. Por uma antropologia do ciberespaço*. São Paulo: Edições Loyola, 1998.

**\_\_\_\_\_\_\_**. *O que é o virtual?*São Paulo: Editora 34, 1999.

\_\_\_\_\_\_\_. *As tecnologias da inteligência*. Rio de Janeiro: Editora 34, 2000.

LUCIE-SMITH, Edward. *Dicionário de Termos de Arte*. Lisboa: Publicac ões Dom Quixote, 1990.

MARTINS, Luiz Roberto R. *Educação a Distância na Universidade de Brasília: uma trajetória de janeiro de 1979 a junho de 2006*. Dissertação de mestrado em Educação, Universidade de Brasília, Brasília, 2007, p. 165.

MATTELART, Armand e MATTELART, Michelle. *Pensar as mídias*. São Paulo: Loyola, 2004.

MATURANA, Humberto R. e VARELA, Francisco J. *A árvore do conhecimento: as bases biológicas da compreensão humana.* São Paulo: Palas Athena, 2001.

\_\_\_\_\_\_. *De máquinas e seres vivos: autopoiese – organização do vivo*. Porto Alegre: Artes Médicas, 1997.

MORAN, José Manuel. Ensino e Aprendizagem inovadores com tecnologias audiovisuais e telemáticas. In: *Novas tecnologias e mediação pedagógica.* Campinas, SP: Papirus, 2000.

MORAES, Maria Cândida. *Educar na Biologia do Amor e da Solidariedade*. Petrópolis: Vozes, 2003.

\_\_\_\_\_\_. *O paradigma educacional emergente*. 9ª ed. Campinas, SP: Papirus, 2003.

\_\_\_\_\_\_. *Pensamento eco-sistêmico: educação, aprendizagem e cidadania no século XXI*. Petrópolis, RJ: Vozes, 2004.

MORAES, Maria Cândida e SATURNINO, de la Torre. *Sentipensar: fundamentos e estratégias para reencantar a educação.* Petrópolis, RJ: Vozes, 2004.

MORAN, José Manuel. Redes de aprendizagem. Disponível em: http://www.eca.usp.br/prof/moran/redes\_aprendizagem.htm. Acesso em: 16 jun. 2007

MOREIRA, Teresinha M. Losada *Artífice, artista, cientista, cidadão: uma história sobre a arte e o artista de vanguarda.* Teresina: Editora da UFPI, 1996.

MORIN, Edgar. *Educar na era planetária: o pensamento complexo como método de aprendizagem pelo erro e a incerteza*. São Paulo: Cortez; Brasília, DF: UNESCO, 2003.

\_\_\_\_\_\_. *Os sete saberes necessários à educação do futuro*. 4ª ed. São Paulo: Cortez; Brasília, DF: UNESCO, 2001.

NICOLESCU, Basarab. *O Manifesto da Transdisciplinaridade*. São Paulo: TRIOM, 1999.

\_\_\_\_\_\_. A *Evolução Transdisciplinar a Universidade, Condição para o Desenvolvimento Sustentável*. *Disponível em <* http://nicol.club.fr/ciret/bulletin/b12/b12c8por.htm>*.* Acesso em 20/04/2007.

PEVSNER, Nikolaus. *Academias de Arte Passado e Presente.* São Paulo: Cia das Letras, 2005.

Revista Noosfera. *Arte, conhecimento e inclusão digital.* Disponível em: < http://www.eca.usp.br/nucleos/njr/espiral/noosfera19a.htm>. Acesso em 23/03/2007.

RUSH, Michael. *Novas Mídias na Arte Contemporânea*. São Paulo: Martins Fonte, 2006.

SABÓIA, Lygia. *Bauhaus.* In: Módulo 7 do Curso de Especialização Arte, Educação e Tecnologias Contemporâneas, IdA/UnB, 2005.

SCHAFF, A. *A Sociedade Informática*. São Paulo: Brasiliense, 1990.

SILVA, Marco & SANTOS, Edméa (org.). *Avaliação da aprendizagem em educação online*. São Paulo: Loyola, 2006.

SOUSA, Maria de Fátima Guerra de. *Aprender a Aprender em Educação a Distância: a construção da autonomia do aprendiz.* In: Módulo 2 do Curso de Especialização Arte, Educação e Tecnologias Contemporâneas, IdA/UnB, 2005.

\_\_\_\_\_\_\_. *Raízes da educação a distância no Brasil*. Vol. 1. Revista Educação a Distância em Contexto. Brasília: SESI/DN, 2005.

\_\_\_\_\_\_\_. *Evolução, dimensões teóricas e pedagógicas da educação a distância*. Vol. 2. Revista Educação a Distância em Contexto. Brasília: SESI/DN, 2005.

VALENTE, José Armando, PRADO, Maria Elisabette B. Brito, ALMEIDA & Maria Elizabeth Bianconcini de. *Educação a Distância via Internet*. Organizadores: Avercamp, São Paulo, 2003.

VENTURELLI, Suzete. *Arte: espaço\_tempo\_imagem*. Brasília: Universidade de Brasília, 2004.

\_\_\_\_\_\_. *O Ensino da Arte e as Tecnologias Computacionais de Comunicação*. Palestra proferida na Universidade Federal do Espírito Santo, 1998.